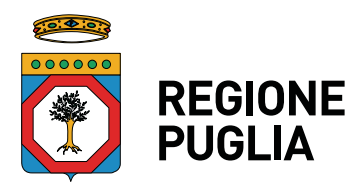

**SEZIONE RICERCA INNOVAZIONE E CAPACITA' ISTITUZIONALE** 

# ATTO DIRIGENZIALE

**N. 272 del 26 / 10 / 2020 del Registro delle Determinazioni** 

Codice CIFRA: 144/DIR/2020/00272

**OGGETTO:** POR Puglia FESR-FSE 2014-2020 - Fondo Europeo Sviluppo Regionale - Asse I – Azione 1.4 – Sub-Azione 1.4.b – Avviso pubblico "**Innolabs**" approvato con A.D. n. 13 del 08/02/2017, A.D. n. 37 del 28/03/2017 e A.D. n. 43 del 10/04/2017. Rettifica delle "Linee guida per l'attuazione e la rendicontazione dei progetti" approvate con A.D. n. 24 del 16/03/2018.

### **Il Dirigente della Sezione Ricerca, Innovazione e Capacità Istituzionale**

#### **VISTI**

- gli artt. 4, 5 e 6 della Legge Regionale n. 7/97;
- la Deliberazione di Giunta Regionale n. 3261/98;
- gli artt. 4 e 16 del D. Lgs. n. 165/2001 e succ. modificazioni;
- l'articolo 32 della Legge n. 69 del 18/06/2009, che prevede l'obbligo di sostituire la pubblicazione tradizionale all'Albo ufficiale con la pubblicazione di documenti digitali sui siti informatici;
- gli artt. 20 e 21 del Codice dell'Amministrazione Digitale (CAD), di cui al D.L.gs n. 82/2005, come modificato dal D.lgs 13 dicembre 2017 n. 217;
- la nota AOO 175-1875 del 28/05/2020 con la quale il Segretario Generale della Presidenza ha trasmesso le "Linee guida per la gestione degli Atti Dirigenziali come documenti originali informatici con il sistema CIFRA1" aggiornate alla versione 10.3 ed ha comunicato contestualmente l'avvio dell'Albo telematico a far data dal 08/06/2020;
- il Reg. (UE) n. 679/2016, "relativo alla protezione delle persone fisiche con riguardo al trattamento dei dati personali, nonché alla libera circolazione di tali dati e che abroga la direttiva 95/46/CE (regolamento generale sulla protezione dei dati)" e il successivo D.Lgs. n. 101/2018 recante "Disposizioni per l'adeguamento della normativa nazionale alle disposizione del regolamento (UE) 2016/679 del Parlamento europeo e del Consiglio, del 27 aprile 2016";
- la DGR n. 1518 del 31/07/2015 ed il DPGR n. 443 del 31/07/2015 aventi ad oggetto l'"Adozione del modello organizzativo denominato "Modello Ambidestro per l'Innovazione della macchina Amministrativa regionaleMAIA". Approvazione Atto di Alta Organizzazione";
- il DPGR n.304 del 10/05/2016, avente per oggetto *"Modifiche ed integrazioni al decreto del 31 luglio 2015, n. 443 di adozione del modello organizzativo denominato "Modello Ambidestro per l'innovazione della macchina Amministrativa regionale - MAIA"*, e il DPGR n.316 del 17/05/2016 *"Attuazione modello MAIA di cui al Decreto del Presidente della Giunta Regionale 31 luglio 2015 n. 443. Definizione delle Sezioni di Dipartimento e delle relative funzioni"*;
- la DGR n. 458 del 8/04/2016 *"Applicazione articolo 19 del Decreto del Presidente della*

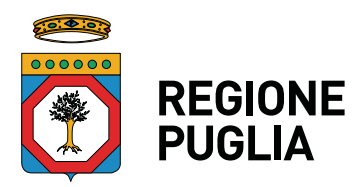

### **SEZIONE RICERCA INNOVAZIONE E CAPACITA' ISTITUZIONALE**

*Giunta regionale 31 luglio 2015, n. 443 - Attuazione modello MAIA. Definizione delle Sezioni di Dipartimento e delle relative funzioni"*;

- la DGR n.1176 del 29/07/2016 *"Atto di Alta Organizzazione MAIA adottato con Decreto del Presidente della Giunta regionale 31 luglio 2015, n. 443. Conferimento incarichi di Direzione di Sezione";*
- la Legge Regionale n. 10 del 20/6/2004, recante *"Disciplina dei regimi regionali di aiuto"* e successive modificazioni e integrazioni;
- il Regolamento (UE) n. 1303/2013 del Parlamento Europeo e del Consiglio del 17 dicembre 2013 *"recante disposizioni comuni sul Fondo europeo di sviluppo regionale, sul Fondo sociale europeo, sul Fondo di coesione, sul Fondo europeo agricolo per lo sviluppo rurale e sul Fondo europeo per gli affari marittimi e la pesca e disposizioni generali sul Fondo europeo di sviluppo regionale, sul Fondo sociale europeo, sul Fondo di coesione e sul Fondo europeo per gli affari marittimi e la pesca, e che abroga il Regolamento (CE) n. 1083/2006 del Consiglio";*
- il Regolamento (UE) 651/2014 della Commissione del 17/06/2014 *"che dichiara alcune categorie di aiuti compatibili con il mercato interno di applicazione degli articoli 107 e 108 del Trattato";*
- il Regolamento (UE) n. 1301/2013 del Parlamento Europeo e del Consiglio del 17 dicembre 2013 *"relativo al fondo europeo di sviluppo regionale e a disposizioni specifiche concernenti l'obiettivo investimenti a favore della crescita e dell'occupazione e che abroga il regolamento (CE) n. 1080/2006";*
- il Regolamento Regionale n. 17 del 30/09/2014 *"Regolamento della Puglia per gli aiuti compatibili con il mercato interno ai sensi del TFUE (Regolamento Regionale della Puglia per gli aiuti in esenzione)"* (B.U.R.P. n. 139 del 06/10/2014) come modificato dal Regolamento Regionale n. 14 del 16/10/2018 (B.U.R.P. n. 135 del 19/10/2018);
- il POR Puglia FESR FSE 2014-2020 approvato con decisione di esecuzione della Commissione Europea C(2015) 5854 adottata in data 13 agosto 2015 e notificata in data 2 settembre 2015;
- la DGR n. 1735 del 6 ottobre 2015, pubblicata sul B.U.R.P. 137 del 21/10/2015, con la quale la Giunta regionale ha preso atto della Decisione di esecuzione della Commissione Europea C(2015)5854 adottata in data 13 agosto 2015 ed ha approvato il POR Puglia FESR – FSE 2014-2020 della Regione Puglia;
- la DGR n. 582 del 26/04/2016 *"Programma Operativo FESR FSE 2014- 2020. Presa d'atto della metodologia e dei criteri di selezione delle operazioni approvati in sede di Comitato di Sorveglianza ai sensi dell'articolo 110 (2), lett. a) del Reg. (UE) n. 1303/2013"* (B.U.R.P. n. 56 del 16/05/2016);
- la DGR n. 883 del 07/06/2016 ( B.U.R.P. n. 71 del 21/06/2016) di nomina della Dirigente della Sezione "Ricerca Innovazione e Capacità Istituzionale" quale Responsabile dell'Azione 1.4 "Interventi di promozione di nuovi mercati per l'innovazione" del POR Puglia FESR-FSE 2014-2020;
- l'A.D. n.39 del 21/06/2017 del Dirigente della Sezione Programmazione Unitaria relativo all'adozione del documento descrittivo del Sistema di Gestione e Controllo del POR Puglia FESR FSE 2014-2020 redatto ai sensi degli artt. 72-73-74 del Regolamento UE n.1303/2013;
- la DGR n. 1166 del 18 luglio 2017 con la quale il Dirigente della Sezione Programmazione Unitaria è stato designato quale Autorità di Gestione del Programma Operativo FESR FSE 2014-2020 istituita a norma dell'art. 123 par.3 del Regolamento UE 1303/2013;
- l'A.D. n. 102 del 31/07/2017 della Dirigente della Sezione Ricerca Innovazione e Capacità Istituzionale con il quale è stato conferito l'incarico di Responsabile di subazione "Promozione di nuovi mercati per l'innovazione attraverso il sostegno della domanda pubblica di innovazione e della generazione di soluzioni innovative a specifici problemi di rilevanza sociale" nell'ambito dell'Azione 1.4 "Interventi di promozione di

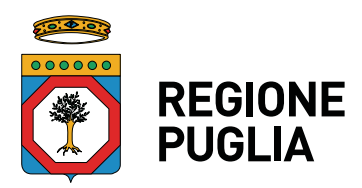

### **SEZIONE RICERCA INNOVAZIONE E CAPACITA' ISTITUZIONALE**

nuovi mercati per l'innovazione" del POR Puglia FESR-FSE 2014-2020;

- il DPGR n. 483 del 09/08/2017 "Atto di organizzazione per l'attuazione del Programma Operativo FESR FSE 2014-2020";
- l'A.D. n.110 del 10/11/2017, successivamente rettificato con A.D. n. 124 del 05/12/2017, con i quali il Dirigente della Sezione Programmazione Unitaria ha articolato in Sub-Azioni le Azioni del POR Puglia FESR-FSE 2014-2020;
- l'A.D. della Dirigente ad interim della Sezione Ricerca Innovazione e Capacità Istituzionale n. 69 del 07/08/2018 avente ad oggetto "POR Puglia FESR-FSE 2014-2020 – Atti di conferimento incarichi di posizioni di Responsabile di Sub-Azioni equiparate a Alte Professionalità. Conferma, presa d'atto CCNL comparto Funzioni Locali 21/05/2018 e decisioni conseguenti";
- il Programma Operativo FESR-FSE 2014-2020 della Regione Puglia approvato con Decisione di Esecuzione C(2020) 2628 del 22 aprile 2020 recante modifica della precedente Decisione C(2015) 5854 del 13 agosto 2015 che approva determinati elementi del programma operativo "POR Puglia FESR-FSE" per il sostegno a titolo del Fondo europeo di sviluppo regionale e del Fondo sociale europeo nell'ambito dell'obiettivo "Investimenti a favore della crescita e dell'occupazione" per la Regione Puglia, così come modificata dalla Decisione C(2017) 2351 del 11/04/2017, dalla Decisione C (2017) 6239 del 14/09/2017 e dalla Decisione C(2018) 7150 del 23 ottobre 2018;
- la DGR n. 614 del 30/04/2020 con la quale la Giunta regionale ha preso atto della Decisione di esecuzione della Commissione Europea C(2020) 2628 del 22 aprile 2020 e del Programma Operativo modificato e approvato con la Decisione in argomento;
- la DGR n. 366 del 26/02/2019 per la parte relativa al conferimento dell' incarico di direzione della Sezione Ricerca, Innovazione e Capacità istituzionale;
- l'atto dirigenziale del Dirigente della Sezione Ricerca Innovazione e Capacità Istituzionale n. 259 del 17/05/2019 con il quale è stato conferito l'incarico "Responsabile di Sub-Azione  $1.4.b - 1.4.c -$  Sostegno della domanda pubblica di innovazione e della generazione di soluzioni innovative a specifici problemi di rilevanza sociale e sostegno servizi ad alto valore aggiunto tecnologico".
- la Legge Regionale n. 55 del 30/12/2019 "*Disposizioni per la formazione del bilancio 2020 e bilancio pluriennale 2020-2022 della Regione Puglia (Legge di stabilità regionale 2020)*";
- la Legge Regionale n. 56 del 30/12/2019 "*Bilancio di previsione della Regione Puglia per l'esercizio finanziario 2020 e pluriennale 2020-2022*";
- la DGR n. 55 del 21/01/2020 di approvazione del Documento tecnico di accompagnamento e del Bilancio finanziario-gestionale 2020-2022;
- la DGR n. 366 del 26 febbraio 2019 *"Conferimento incarichi di direzione delle Sezioni "Ricerca, Innovazione e Capacità istituzionale" e "Attività economiche, commerciali e artigianali", ai sensi dell'art.24, comma 1, del Decreto del Presidente della Giunta Regionale"*.

#### **PREMESSO CHE:**

- la Giunta regionale con deliberazione n. 1644 del 26/10/2016 (B.U.R.P. n. 128 del 08/11/2016) ha approvato lo schema di Avviso denominato "Innolabs", nonché la variazione al bilancio di previsione 2016 e al bilancio pluriennale 2016-2018;
- la Giunta Regionale, con lo stesso atto, ha autorizzato la Dirigente della Sezione Ricerca Innovazione e Capacità Istituzionale, Responsabile dell'Azione 1.4 del POR Puglia FESR - FSE 2014-2020, ad operare sui capitoli di spesa 1161140 – 1161141-1161142 - 1162140 – 1162141- 1162142, la cui titolarità è del Dirigente della Sezione Programmazione Unitaria autorità di gestione del POR Puglia FESR – FSE 2014-2020, per l'importo di € 10.000.000,00 a valere sull'Azione 1.4 del Programma, nonché a dare avvio all'intervento e ad apportare eventuali integrazioni e modifiche di natura non

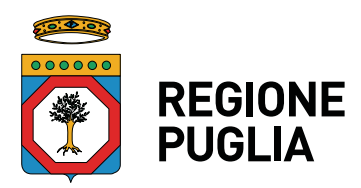

### **SEZIONE RICERCA INNOVAZIONE E CAPACITA' ISTITUZIONALE**

sostanziale allo schema di Avviso Pubblico denominato "Innolabs" (B.U.R.P. n. 128 del 08/11/2016);

- è stata esperita la procedura approvata con Determinazione del Direttore del Dipartimento Sviluppo Economico, Innovazione, Istruzione, Formazione e Lavoro n. 7 del 31/08/2016 per l'affidamento a InnovaPuglia S.p.A. delle funzioni di Organismo Intermedio per l'Azione 1.4 del POR Puglia FESR - FSE 2014-2020, ai sensi dell'articolo 5 e dell'articolo 192, comma 2 del D.Lgs. n. 50/2016;
- con A.D. n. 53 del 20/12/2016 il Dirigente della Sezione Programmazione Unitaria ha affidato alla società InnovaPuglia S.p.A. le attività del Piano operativo per l'attuazione, in regime di Organismo Intermedio, dell'Avviso pubblico "Innolabs" e dell'Avviso pubblico "InnoNetwork". L'affidamento avviene sulla base delle modalità di cui alla "Convenzione Quadro per la disciplina delle attività relative a progetti e iniziative di sviluppo in tema di Innovazione della Regione Puglia", sottoscritta in data 15/07/2015, rep. 015967 e delle Linee Guida di attuazione della convenzione quadro per la disciplina delle attività relative a progetti e iniziative di sviluppo in tema di innovazione della Regione Puglia di cui all'A.D. n. 7 del 31/08/2016 del Direttore del Dipartimento Sviluppo Economico, Innovazione, Istruzione, Formazione e Lavoro;
- con A.D. n. 13 del 08/02/2017 è stata registrata l'obbligazione giuridicamente non perfezionata per l'importo di € 10.000.000,00 a valere sulle risorse dell'Azione 1.4 del POR Puglia FESR – FSE 2014-2020, ed è stato pubblicato l'Avviso pubblico "Innolabs" ed i relativi allegati (B.U.R.P. n. 27 del 02/03/2017);
- con A.D. n. 37 del 28/03/2017 sono state adottate modifiche e integrazioni all'Avviso "Innolabs" ed è stata disposta la ripubblicazione (B.U.R.P. n. 42 del 06/04/2017);
- con A.D. n. 43 del 10/04/2017 è stato riapprovato l'Allegato 6/B dell'Avviso "Innolabs" (B.U.R.P. n. 45 del 13/04/2017);
- in data 22/06/2017, ai sensi dell'articolo 13 comma 2 dell'Avviso, il Direttore del Dipartimento Sviluppo Economico, Innovazione, Istruzione, Formazione e Lavoro di Regione Puglia ha trasmesso a InnovaPuglia S.p.A., con nota prot. n. AOO\_002-699, la proposta di designazione di una Commissione di esperti esterni, selezionati nell'ambito dell'Albo REPRISE ("Register of Expert Peer-Reviewers for Italian Scientific Evaluation"), di recente istituzione ad opera del MIUR, sulla base di profili che contemperassero i domini tematici di riferimento e i fabbisogni di innovazione di ciascuna proposta progettuale da valutare;
- con D.G.R. n. 1047 del 04/07/2017 (pubblicata nel B.U.R.P. n. 87 del 21/07/2017) la Giunta regionale, preso atto della numerosità delle candidature acquisite alla scadenza dell'Avviso "Innolabs", ha incrementato le risorse finanziarie disponibili per l'Avviso "Innolabs" di ulteriori 10 milioni di euro;
- a seguire, come attestato da InnovaPuglia S.p.A. con nota prot. n. 171023014 del 23/10/2017 (Allegato 7), lo stesso Organismo Intermedio in data 29 giugno 2017, con nota prot. n.170629001, ha inviato a tutti gli esperti designati una comunicazione per richiedere la disponibilità a far parte della Commissione di valutazione; rispetto a detta comunicazione hanno dato conferma e disponibilità tutti gli esperti designati ad eccezione di uno, che pertanto è stato sostituito;
- con A.D. n.127 del 23/10/2017 (pubblicata sul B.U.R.P. n. 122 del 26/10/2017) "Approvazione delle risultanze istruttorie e delle graduatorie provvisorie organizzate per tipologia di Community" sono state approvate le risultanze della valutazione condotta da InnovaPuglia S.p.A. sulle 141 proposte di candidatura pervenute in risposta all'Avviso "Innolabs", rappresentate in n. 6 elenchi ("Progetti Ammissibili Finanziabili organizzati per tipologia di Community", "Progetti valutati Ammissibili Non Finanziabili per carenza di fondi organizzati per tipologia di Community", "Progetti valutati Non Ammissibili a finanziamento (Articolo 13 comma 4)", "Progetti non sottoposti a valutazione tecnico-economica e finanziaria con relativa motivazione", "Imprese per le quali la verifica delle condizioni di ammissibilità formale ha dato esito negativo",

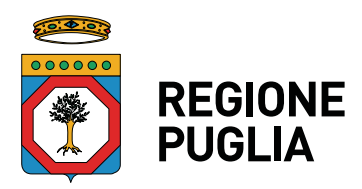

### **SEZIONE RICERCA INNOVAZIONE E CAPACITA' ISTITUZIONALE**

"Punteggi assegnati ai Progetti Ammissibili per ciascun Criterio di Valutazione") e nella tabella "Spese Ammissibili suddivise per voce di spesa e Contributi Ammessi, per i singoli partner di progetto"; con lo stesso atto dirigenziale si è determinato di fissare la data del 27 novembre 2017 quale termine finale per la presentazione di eventuale ricorso gerarchico;

- con D.G.R. n. 2058 del 29/11/2017 la Giunta ha ulteriormente implementato le risorse finanziarie destinate all'Avviso "Innolabs" di € 4.757.271,15; ne consegue che la dotazione finanziaria dell'Avviso "Innolabs" è pari complessivamente ad € 24.757.271,15;
- sono state trasmesse n. 81 comunicazioni ex articolo 13 comma 7 dell'Avviso "Innolabs" relativamente ai "Progetti valutati Non Ammissibili a finanziamento", alle "Imprese per le quali la verifica delle condizioni di ammissibilità formale ha dato esito negativo" e ai "Progetti non sottoposti a valutazione tecnico-economica e finanziaria con relativa motivazione";
- sulla base delle istruttorie condotte da InnovaPuglia S.p.A., anche con l'ausilio della succitata Commissione di esperti esterni, la Sezione ha istruito n. 42 istanze di accesso agli atti e n. 58 ricorsi gerarchici. Detta attività è stata mirata a soddisfare le richieste di informazioni circa le valutazioni effettuate, ad accertare le condizioni di inammissibilità dei progetti, la fondatezza delle richieste di rettifica degli importi riferiti alla "spesa ammissibile" e al "contributo ammissibile" e/o dei punteggi attribuiti ai parametri oggetto di valutazione, ed ha dato occasione di rettificare alcuni errori materiali riscontrati;
- con nota prot. n. 43U/RP1618 del 21/12/2017, acquisita in pari data agli atti della Sezione al prot. n.AOO\_144-0002995, InnovaPuglia S.p.A. ha trasmesso elenchi e tabelle aggiornati a seguito delle verifiche sopra descritte;
- con A.D. n. 162 del 22/12/2017 (B.U.R.P. n. 9 del 18/01/2018) sono state approvate le risultanze della valutazione condotta dall'Organismo Intermedio InnovaPuglia S.p.A. rappresentate in n.7 elenchi;
- conseguentemente al succitato atto dirigenziale, l'Organismo Intermedio InnovaPuglia S.p.A. ha chiesto ai raggruppamenti proponenti i n. 52 progetti finanziabili, tra i n. 65 valutati ammissibili, di fornire la documentazione necessaria a verificare, preliminarmente all'adozione degli atti dirigenziali di concessione provvisoria, le informazioni oggetto di autocertificazione riguardanti la qualificazione degli OdR, i valori di ULA, il fatturato annuo e il totale di bilancio annuo, e l'assenza di caratteristiche di impresa in difficoltà secondo le definizioni comunitarie;
- con A.D. n. 24 del 16/03/2018 sono state approvate le "Linee guida per l'attuazione e la rendicontazione dei progetti", comprendenti la modulistica di riferimento. Detto atto dirigenziale è stato notificato ai n. 52 raggruppamenti ammessi con nota prot. n. AOO\_144-406 del 19/03/2018;
- l'Organismo Intermedio InnovaPuglia S.p.A., conclusa la succitata verifica preliminare all'adozione delle concessioni provvisorie relativamente ai n. 52 progetti valutati ammissibili e finanziabili (di cui all' A.D. n. 162 del 22/12/2017), ha comunicato le variazioni intervenute rispetto alle informazioni fornite in fase di valutazione delle candidature, nonché quelle conseguenti alle rinunce di interi raggruppamenti o di singoli partner, alle rimodulazioni di costi approvate, ai subentri di partner a seguito di fusioni per incorporazione e conferimento d'azienda, alle variazioni di denominazione;
- con DGR n. 1488 del 02/08/2018 la Giunta Regionale ha apportato le variazioni di bilancio atte ad adeguare gli stanziamenti negli esercizi 2018 e 2019 dei capitoli di entrata e di spesa in base ai destinatari risultanti dalla sopra richiamata istruttoria dell'Organismo Intermedio InnovaPuglia S.p.A. ed al crono programma di spesa rispetto alle somme stanziate con le Deliberazioni di Giunta Regionale n. 1644/2016, n. 1047/2017 e n. 2058/2017;
- coerentemente con le verifiche effettuate, le variazioni intervenute e le rimodulazioni

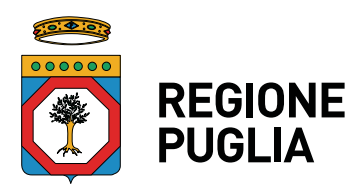

### **SEZIONE RICERCA INNOVAZIONE E CAPACITA' ISTITUZIONALE**

di costi approvate, l'Organismo Intermedio InnovaPuglia S.p.A., da ultimo con nota prot. n. 66U/RP1618 del 25/09/2018 acquisita agli atti di questa Sezione con prot. n. AOO\_144-1475 del 01/10/2018, ha comunicato tra l'altro che, tenuto conto di quanto determinato con A.D. n. 162 del 22/12/2017, rispetto ai n. 65 progetti valutati inizialmente ammissibili hanno mantenuto detta ammissibilità n. 62 raggruppamenti, di cui rispetto ai n. 52 inizialmente finanziabili hanno mantenuto il diritto al beneficio n. 49 raggruppamenti per un importo complessivo di € 23.058.913,26;

- con A.D. n.110 del 03/10/2018 (B.U.R.P. n. 143 del 08/11/2018) si è preso atto delle risultanze della succitata istruttoria condotta dall'Organismo Intermedio InnovaPuglia S.p.A., nonché delle risorse resesi disponibili per € 1.698.357,88 rispetto alla dotazione finanziaria dell'Avviso "Innolabs" pari complessivamente ad € 24.757.271,15; inoltre, con il medesimo atto dirigenziale è stato determinato di:
	- $\bullet$  disporre l'accertamento in entrata e l'impegno di spesa per € 23.058.913,26 relativamente ai n. 49 progetti confermati ammissibili e finanziabili;
	- ammettere al beneficio anche i primi n. 7 raggruppamenti dell' "Allegato N. 2 – Progetti valutati Ammissibili Non Finanziabili per carenza di fondi organizzati per tipologia di Community" di cui all'A.D. n. 162 del 22/12/2017 (B.U.R.P. n. 9 del 18/01/2018) per un importo complessivo di € 1.633.815,57;
	- dare mandato all'Organismo Intermedio InnovaPuglia S.p.A. di chiedere ai n. 7 raggruppamenti in parola la documentazione necessaria a verificare, preliminarmente all'adozione degli atti dirigenziali di concessione provvisoria, le informazioni oggetto di autocertificazione riguardanti la qualificazione degli OdR, i valori di ULA, il fatturato annuo e il totale di bilancio annuo, e l'assenza di caratteristiche di impresa in difficoltà secondo le definizioni comunitarie;
	- nelle more delle succitate verifiche, rimandare all'adozione di un successivo atto dirigenziale l'accertamento in entrata e l'impegno di spesa dell'importo complessivo di € 1.633.815,57 necessario per finanziare gli ulteriori n. 7 progetti ammissibili innanzi individuati;
- l'Organismo Intermedio InnovaPuglia S.p.A., conclusa la succitata verifica preliminare all'adozione delle concessioni provvisorie relativamente ai n. 7 raggruppamenti interessati dallo scorrimento di cui all'A.D. n.110 del 03/10/2018, ha comunicato le variazioni intervenute rispetto alle informazioni fornite in fase di valutazione delle candidature; lo stesso OI Innovapuglia S.p.A. ha, altresì, comunicato, riguardo agli ulteriori 49 progetti valutati ammissibili e finanziabili con il medesimo atto dirigenziale, le variazioni conseguenti alle rinunce di interi raggruppamenti, alle rimodulazioni di costi ammissibili a seguito della rinuncia di singoli partner e alle variazioni di denominazione sociale;
- coerentemente con le verifiche effettuate, le variazioni intervenute e le rimodulazioni di costi approvate, l'Organismo Intermedio InnovaPuglia S.p.A., da ultimo con nota prot. n. ipbS.p.A./AOO\_1/PROT/10/06/2019/0001483 del 10/06/2019, acquisita agli atti di questa Sezione con prot. n. AOO\_144-1415 del 11/06/2019, ha comunicato tra l'altro che, tenuto conto di quanto determinato con A.D. n.110 del 03/10/2018, rispetto ai n. 62 progetti valutati inizialmente ammissibili hanno mantenuto detta ammissibilità n. 59 raggruppamenti, di cui rispetto ai n. 56 inizialmente finanziabili hanno mantenuto il diritto al beneficio n. 53 raggruppamenti per un importo complessivo di € 22.989.761,45;
- con D.G.R. n. 1183 del 01/07/2019 la Giunta regionale ha apportato le variazioni in termini di competenza e cassa ai sensi e per gli effetti di cui all'art. 42, della L.R. 28/2001 e ss.mm. e ii., e dell'art. 51 del D.Lgs. 118/2011 e ss.mm. e ii., al bilancio di previsione della Regione Puglia per l'esercizio finanziario 2019 e pluriennale 2019-2021 approvati con L.R. n. 68 del 28/12/2018, al Documento tecnico di accompagnamento al bilancio di previsione e al Bilancio finanziario gestionale approvati con D.G.R. n. 95/2019, atte ad adeguare gli stanziamenti nell'esercizio 2019 dei capitoli di entrata e di

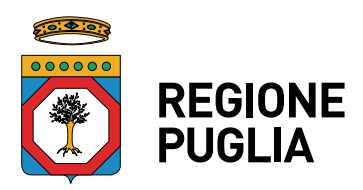

### **SEZIONE RICERCA INNOVAZIONE E CAPACITA' ISTITUZIONALE**

spesa in base ai beneficiari risultanti dalla sopra richiamata istruttoria condotta dall'Organismo Intermedio InnovaPuglia S.p.A., ed al crono programma di spesa, nonché a ripristinare il preesistente stanziamento sui capitoli di spesa per gli importi non impegnati nell'esercizio finanziario 2018, rispetto alle somme stanziate con le Deliberazioni della Giunta Regionale n. 1644/2016, n. 1047/2017 e n. 2058/2017 previa riduzione degli accertamenti di entrata e di impegno di spesa derivanti dall'atto dirigenziale n. 110/2018;

- con A.D. n. 442 del 18/07/2019 (B.U.R.P. n. 107 del 19/09/2019) si è preso atto delle risultanze della succitata istruttoria condotta dall'Organismo Intermedio InnovaPuglia S.p.A., nonché delle risorse resesi disponibili per € 1.767.509,70 rispetto alla dotazione finanziaria dell'Avviso "Innolabs" pari complessivamente ad € 24.757.271,15; inoltre, con il medesimo atto dirigenziale è stato determinato di:
	- $\bullet$  disporre l'accertamento in entrata e l'impegno di spesa per € 1.591.077,27 necessario per finanziare i n. 7 progetti interessati dallo scorrimento delle graduatorie di cui all' di cui all'A.D. n. 110 del 03/10/2018 (B.U.R.P. n. 143 del 08/11/2018);
	- ammettere al beneficio anche i primi n. 4 raggruppamenti dell' "Allegato N.2 – Progetti valutati Ammissibili Non Finanziabili per carenza di fondi organizzati per tipologia di Community" di cui all'A.D. n. 110 del 03/10/2018 (B.U.R.P. n. 143 del 08/11/2018) per un importo complessivo di € 1.749.575,77;
	- dare mandato all'Organismo Intermedio InnovaPuglia S.p.A. di chiedere ai n. 4 raggruppamenti in parola la documentazione necessaria a verificare, preliminarmente all'adozione degli atti dirigenziali di concessione provvisoria, le informazioni oggetto di autocertificazione riguardanti la qualificazione degli OdR, i valori di ULA, il fatturato annuo e il totale di bilancio annuo, e l'assenza di caratteristiche di impresa in difficoltà secondo le definizioni comunitarie;
	- nelle more delle succitate verifiche, rimandare all'adozione di un successivo atto dirigenziale l'accertamento in entrata e l'impegno di spesa dell'importo complessivo di € 1.749.575,77 necessario per finanziare gli ulteriori n. 4 progetti ammissibili innanzi individuati;
- con A.D. n.104 del 15/05/2020 (BURP n. 73 del 21/05/2020) il semestre di emergenza COVID-19 è stato riconosciuto come causa di forza maggiore, al fine di evitare l'applicazione della revoca, nel caso di inosservanza dei termini previsti dall'Avviso "Innolabs;
- l'Organismo Intermedio InnovaPuglia S.p.A., conclusa la succitata verifica preliminare all'adozione delle concessioni provvisorie relativamente ai n. 4 raggruppamenti interessati dallo scorrimento di cui all'A.D. n. 442 del 18/07/2019 (B.U.R.P. n. 107 del 19/09/2019), ha comunicato le variazioni intervenute rispetto alle informazioni fornite in fase di valutazione delle candidature;
- con D.G.R. n. 898 del 11/06/2020 (B.U.R.P. n. 94 del 26/06/2020), la Giunta regionale ha apportato le variazioni in termini di competenza e cassa ai sensi e per gli effetti di cui all'art. 42, della L.R. 28/2001 e ss.mm. e ii., e dell'art. 51 del D.Lgs. 118/2011, al Bilancio di Previsione della Regione Puglia per l'esercizio finanziario 2020 e pluriennale 2020- 2022, approvati con L.R. n. 56 del 30/12/2019, al Documento tecnico di accompagnamento al bilancio di previsione e al Bilancio finanziario gestionale approvato con D.G.R. n. 55/2020, atte ad adeguare gli stanziamenti nell'esercizio 2020 dei capitoli di entrata e di spesa in base ai destinatari risultanti dalla sopra richiamata istruttoria condotta dall'Organismo Intermedio InnovaPuglia S.p.A., ed al crono programma di spesa, nonché a ripristinare il preesistente stanziamento sui capitoli di spesa per gli importi non impegnati negli esercizi finanziari 2018 e 2019, rispetto alle somme stanziate con le Deliberazioni della Giunta Regionale n. 1644/2016, n. 1047/2017, n. 2058/2017 e 1183/2019;
- con A.D. n. 153 del 17/06/2020 (B.U.R.P. n. 125 del 03/09/2020), si è preso atto delle

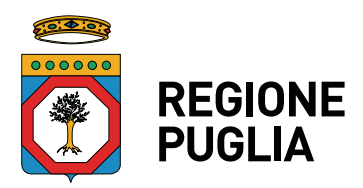

### **SEZIONE RICERCA INNOVAZIONE E CAPACITA' ISTITUZIONALE**

risultanze della succitata istruttoria condotta dall'Organismo Intermedio InnovaPuglia S.p.A. e, sulla base delle risorse stanziate con le Deliberazioni di Giunta Regionale n. 1644/2016, n. 1047/2017, n. 2058/2017, n. 1183/2019 e n. 898/2020 ed ancora disponibili per un ammontare di € 1.951.991,62, è stato determinato di disporre l'accertamento in entrata e l'impegno di spesa dell'importo complessivo di € 1.872.980,82 così suddiviso:

- € 177.070,29 necessari per finanziare i n. 4 progetti interessati dallo scorrimento delle graduatorie di cui all' di cui all'A.D. n. 442 del 18/07/2019 (B.U.R.P. n. 107 del 19/09/2019);
- € 1.695.910,53 necessari a finanziare il contributo ammissibile rideterminato in favore di quei soggetti aderenti ai Raggruppamenti interessati dalle rinunce di alcuni singoli beneficiari e dalle conseguenti rimodulazioni di costi approvate tra i partner di progetto, di cui si era preso atto con il precitato Atto Dirigenziale della Sezione Ricerca Innovazione e Capacità Istituzionale n. 442 del 18/07/2019, senza tuttavia disporre l'accertamento in entrata e l'impegno di spesa derivante.

#### **CONSIDERATO CHE:**

- l'Organismo Intermedio InnovaPuglia S.p.A., con nota prot. n. ipbspa/AOO\_1/PROT/21/10/2020/0005825 del 21/10/2020, inviata a mezzo PEC e acquisita agli atti di questa Sezione in pari data con prot. n. AOO\_144-0001635, ha comunicato la necessità di apportare alcune rettifiche al documento denominato "Linee guida per l'attuazione e la rendicontazione dei progetti", nonché alla allegata modulistica di riferimento, così come approvati con A.D. n. 24 del 16/03/2018;
- come riportato nella precitata nota di trasmissione le rettifiche in argomento sono necessarie al fine di inserire "*l'annotazione richiesta dall'Autorità di Gestione per la verifica del doppio o multiplo finanziamento e la relativa dichiarazione allegata che i beneficiari devono compilare per le ore rendicontate del proprio personale impiegato su diversi progetti*", nonché "*integrare le stesse Linee Guida con precisazioni e chiarimenti per situazioni emerse durante l'iter istruttorio*";
- nello specifico, le rettifiche evidenziate con caratteri in rosso e risultanti dal documento "Linee guida per l'attuazione e la rendicontazione dei progetti" trasmesso con la sopra richiamata PEC, riguardano i seguenti punti dell'omonimo documento approvato con A.D. n. 24 del 16/03/2018:
	- il paragrafo "*2.2 Erogazione del contributo in due soluzioni (senza richiesta di anticipazioni)*", alla pagina 5, primo capoverso;
	- il paragrafo "*5. Criteri e modalità di ammissibilità delle spese*", alla pagina 10 ultimo capoverso;
	- il paragrafo "*5.1 Spese per Personale dipendente e non dipendente*", alla pagina 11;
	- il paragrafo "*5.1 Spese per Personale dipendente e non dipendente Prestazioni rese da soci, titolari, amministratori*", alla pagina 12;:
	- il paragrafo "*5.1 Spese per Personale dipendente e non dipendente Documenti giustificativi per le spese di Personale*", alla pagina 12 – lettera c);
	- il paragrafo "*5.1 Spese per Personale dipendente e non dipendente Documenti giustificativi per le spese di Personale*", alla pagina 13;
	- il paragrafo "*5.7 Spese generali*", alla pagina 18;
	- il paragrafo "*5.8 Altra documentazione a supporto della rendicontazione finale delle spese*", alla pagina 18;
	- il paragrafo "*6 Appendice A Adempimenti per rendicontazione intermedia agli 8 mesi*", alla pagina 21 – secondo capoverso;
	- il paragrafo "*6 Appendice A Adempimenti per rendicontazione intermedia ai 12 mesi*" alla pagina 21;
	- il paragrafo "*6 Appendice A Adempimenti per rendicontazione finale ai 18 mesi*",

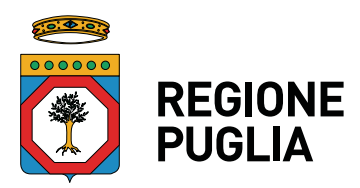

### **SEZIONE RICERCA INNOVAZIONE E CAPACITA' ISTITUZIONALE**

alla pagina 22;

- il paragrafo "*6 Appendice B Elenco dei Modelli da utilizzare*", alla pagina 23-24;
- il paragrafo "*6 APPENDICE C Riepilogo dei documenti da produrre Dichiarazione di Rendicontazione Intermedia (entro 8 mesi )*", alla pagina 25;
- il paragrafo "*6 APPENDICE C Riepilogo dei documenti da produrre Dichiarazione di Rendicontazione Finale*", alla pagina 25;
- conseguentemente alle modifiche e integrazioni di cui al punto precedente, con la medesima PEC sono stati trasmessi il nuovo modello "*M19 Dichiarazione ore impiegate su diversi progetti*" e i modelli rettificati "*M2 - dichiarazione di conclusione del progetto e richiesta di erogazione del contributo*", "*M12 – Sal Tecnico Finale*" e "*M18 Tabelle di rendicontazione*"

**DATO ATTO CHE** l'istruttoria del presente provvedimento è stata espletata dal funzionario Giovanni Denitto e condivisa dal dirigente Crescenzo Antonio MARINO, utilizzando le modalità previste dal "lavoro agile semplificato", in applicazione del D.P.C.M. 11 marzo 2020 e, in particolare, dell'art. 1, punto 6, nonché della deliberazione della G.R. n. 280 del 5 marzo 2020 (successivamente modificata ed integrata con la DGR n.1351 del 07/08/2020), che ha approvato la disciplina del lavoro agile per le strutture della Regione Puglia.

#### **SI RENDE NECESSARIO**:

- approvare le rettifiche apportate al documento denominato "Linee guida per l'attuazione e la rendicontazione dei progetti", nonché alla allegata modulistica di riferimento;
- notificare a mezzo PEC il documento denominato "Linee guida per l'attuazione e la rendicontazione dei progetti" così come rettificato, nonché il modello di nuova introduzione "*M19 Dichiarazione ore impiegate su diversi progetti*" e i modelli rettificati "*M2 - dichiarazione di conclusione del progetto e richiesta di erogazione del contributo*", "*M12 – Sal Tecnico Finale*", "*M18 Tabelle di rendicontazione*", ai n. 57 raggruppamenti ammessi al beneficio da ultimo con A.D. n. 153 del 17/06/2020 (B.U.R.P. n. 125 del 03/09/2020).

#### **VERIFICA AI SENSI DEL REGOLAMENTO (UE) n. 679/2016 Garanzie della riservatezza**

La pubblicazione dell'atto all'Albo, salve le garanzie previste dalla legge 241/1990 in tema di accesso ai documenti amministrativi, avviene nel rispetto della tutela della riservatezza ai cittadini, secondo quanto disposto dal Regolamento UE n. 679/2016 in materia di protezione dei dati personali, nonché dal D.Lgs. n.196/2003 come modificato dal D.Lgs. n.101/2018, ed ai sensi del vigente Regolamento Regionale n.5/2006 per il trattamento dei dati sensibili e giudiziari, in quanto applicabile. Ai fini della pubblicità legale, l'atto destinato alla pubblicazione è redatto in modo da evitare la diffusione di dati personali identificativi non necessari ovvero il riferimento a dati sensibili; qualora tali dati fossero indispensabili per l'adozione dell'atto, essi sono trasferiti in documenti separati, esplicitamente richiamati.

#### **ADEMPIMENTI CONTABILI AI SENSI DEL D. LGS. n.118/2011 e ss.mm.ii.**

Si dichiara che il presente provvedimento non comporta alcun mutamento qualitativo e quantitativo di entrata o di spesa a carico del bilancio regionale né a carico degli enti per i cui debiti i creditori potrebbero rivalersi sulla Regione e che è escluso ogni ulteriore onere aggiuntivo rispetto a quelli autorizzati a valere sullo stanziamento previsto dal bilancio regionale.

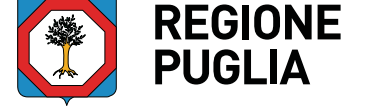

### **SEZIONE RICERCA INNOVAZIONE E CAPACITA' ISTITUZIONALE**

Ritenuto di dover provvedere in merito

#### **D E T E R M I N A**

- 1. di prendere atto delle premesse che costituiscono parte integrante e sostanziale del presente atto dirigenziale;
- 2. di rettificare e riapprovare il documento denominato "*Linee guida per l'attuazione e la rendicontazione dei progetti*" nell'ambito dell'Avviso "*INNOLABS - SOSTEGNO ALLA CREAZIONE DI SOLUZIONI INNOVATIVE FINALIZZATE A SPECIFICI PROBLEMI DI RILEVANZA SOCIALE*", così come riformulato in **Allegato 1** al presente atto e di esso parte integrante e sostanziale;
- 3. di approvare il nuovo modello "M19 Dichiarazione ore impiegate su diversi progetti", così come in **Allegato 2** al presente atto e di esso parte integrante e sostanziale;
- 4. di rettificare e riapprovare e ripubblicare integralmente la modulistica di seguito elencata, così come in **Allegato 3** al presente atto e di esso parte integrante e sostanziale:
	- $\bullet$  "M2 dichiarazione di conclusione del progetto e richiesta di erogazione del *contributo*";
	- "*M12 Sal Tecnico Finale*";
	- "*M18 Tabelle di rendicontazione*";
- 5. di notificare a mezzo PEC il presente atto dirigenziale, completo dei suoi **Allegati 1, 2 e 3**, alle imprese capofila dei 57 raggruppamenti beneficiari ammessi al beneficio da ultimo con A.D. n. 153 del 17/06/2020 (B.U.R.P. n. 125 del 03/09/2020);
- 6. di trasmettere il presente atto dirigenziale in forma integrale in copia conforme all'originale:
	- al Dirigente della Sezione Programmazione Unitaria;
	- all'Organismo Intermedio InnovaPuglia S.p.A.;
- 7. di pubblicare il presente atto dirigenziale completo del suo Allegato 1 sul portale istituzionale della Regione Puglia www.regione.puglia.it.

Il presente atto dirigenziale, redatto in un unico esemplare è immediatamente esecutivo.

 **Il Dirigente della Sezione (Crescenzo Antonio Marino)** 

I sottoscritti attestano che il presente procedimento istruttorio loro affidato è stato espletato nel rispetto delle norme vigenti e che il presente schema di determinazione è conforme alle risultanze istruttorie.

I sottoscritti attestano, altresì, che il presente atto dirigenziale è stato sottoposto a verifica per la tutela dei dati personali secondo la normativa vigente.

**Il responsabile della sub-azione 1.4.b del POR Puglia FESR-FSE 2014-2020 (Giovanni Denitto)** 

**Il Dirigente della Sezione (Crescenzo Antonio Marino)** 

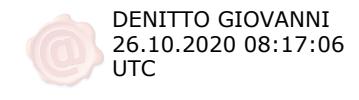

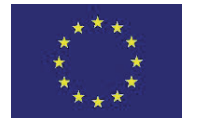

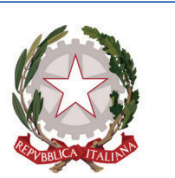

UNIONE EUROPEA

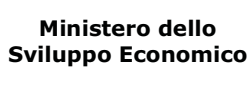

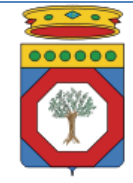

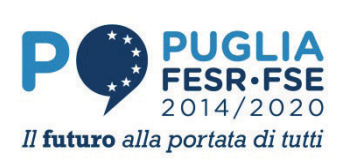

Regione Puglia Dipartimento Sviluppo Economico, Innovazione, Istruzione, Formazione e Lavoro

## POR Puglia FESR FSE 2014-2020 – Sub-Azione 1.4.b

# INNOLABS

SOSTEGNO ALLA CREAZIONE DI SOLUZIONI INNOVATIVE FINALIZZATE A SPECIFICI PROBLEMI DI RILEVANZA SOCIALE

# LINEE GUIDA

PER L'ATTUAZIONE E LA RENDICONTAZIONE DEI PROGETTI

# Indice del documento

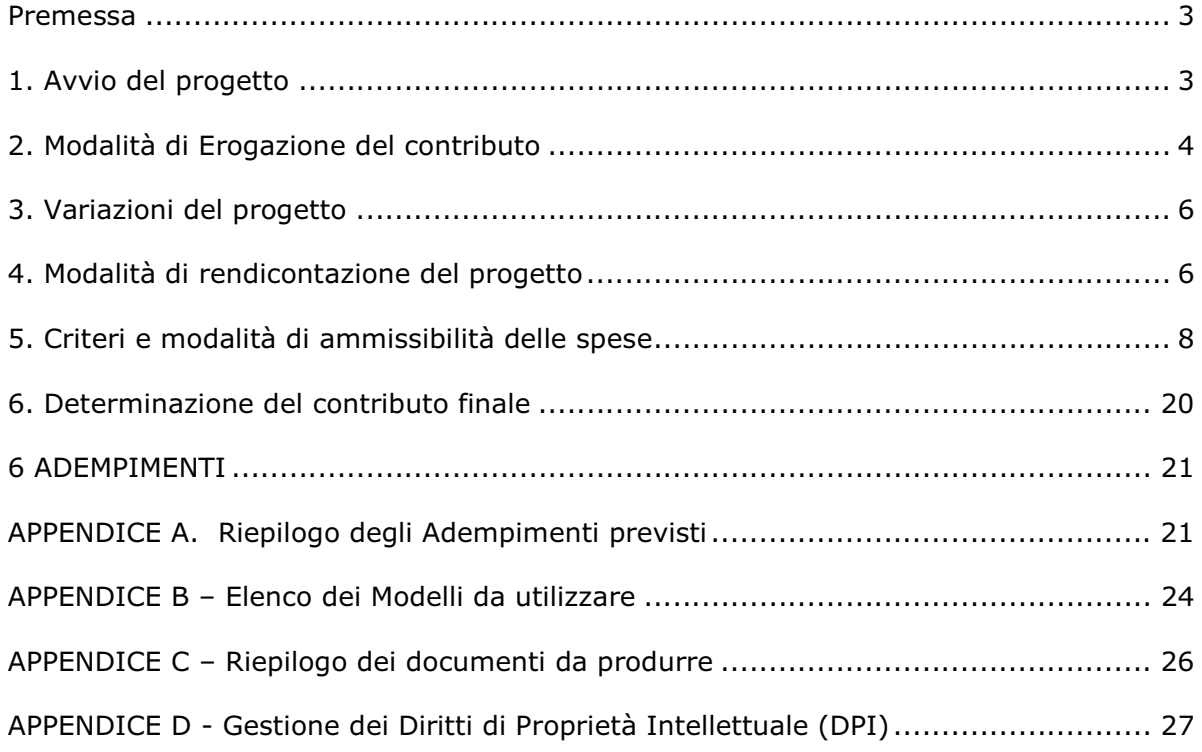

# Premessa

Il presente documento regola le modalità di attuazione e rendicontazione economica e tecnica ai fini della erogazione del contributo a valere sui progetti ammessi a finanziamento come da Bando "INNOLABS – "SOSTEGNO ALLA CREAZIONE DI SOLUZIONI INNOVATIVE FINALIZZATE A SPECIFICI PROBLEMI DI RILEVANZA SOCIALE" (di seguito indicato Bando), Atto Dirigenziale n. 13 del 08/02/2017 pubblicato sul BURP n. 27 del 02/03/2017, successivamente modificato ed integrato con A.D. n. 37 del 28/03/2017 pubblicato su BURP n. 42 del 06/04/2017, con A.D. n. 43 del 10/04/2017 pubblicato su BURP n. 45 del 13/04/2017 e con A.D. n. 65 del 17/05/2017 (riapertura dei Termini) pubblicato su BURP n. 60 del 25/05/2017

L'attuazione e la rendicontazione del progetto dovrà essere condotta secondo quanto disposto nel seguente documento, utilizzando gli appositi Modelli predisposti dalla società in-house InnovaPuglia SpA (di seguito indicato InnovaPuglia), approvati contestualmente al presente documento, con apposita Atto Dirigenziale e resi disponibili in formato editabile sul sito www.sistema.puglia.it. Le presenti Linee-guida contengono inoltre –in Appendice D- indicazioni in merito alla gestione dei diritti di proprietà intellettuale tra i partner di progetto.

Per quanto non esplicitamente richiamato in questo documento, si fa riferimento alla normativa europea, nazionale e regionale richiamata nella sezione "Normativa di riferimento" del Bando.

Tutte le comunicazioni e le trasmissioni dei documenti avverranno esclusivamente –se non esplicitamente altrimenti specificato- in formato elettronico, utilizzando la piattaforma informatica regionale MIRWEB 2014/2020 e, quando richiesto, tramite PEC, dall'indirizzo del capofila del raggruppamento a quello di InnovaPuglia **bandoinnolabs@pec.rupar.puglia.it**; i capofila dovranno firmare digitalmente la documentazione trasmessa (resta l'obbligo della firma autografa di tutti i dichiaranti-partner come richiesto nei vari Modelli).

Per l'utilizzo della piattaforma MIRWEB 2014/2020, sulla stessa (all'indirizzo: mirweb.regione.puglia.it) è disponibile la relativa Manualistica. Al riguardo, ciascun beneficiario/raggruppamento individuerà il proprio Responsabile Unico del Procedimento, che solo successivamente alla comunicazione di concessione provvisoria dovrà effettuare l'iscrizione alla piattaforma fornendo i propri dati anagrafici.

# 1. Avvio del progetto

Successivamente all'approvazione delle graduatorie definitive, la Sezione Ricerca Innovazione e Capacità Istituzionale adotterà gli atti dirigenziali di concessione provvisoria dell'agevolazione a favore delle Imprese e dei Raggruppamenti ammessi a finanziamento.

Preliminarmente all'adozione delle concessioni, al fine del perfezionamento degli atti contabili, ciascun beneficiario dovrà anticipare ad InnovaPuglia, con le modalità definite nella comunicazione di notifica dell'atto di approvazione del presente documento, le seguenti informazioni:

 $\bullet$  il codice IBAN del Conto Corrente bancario/postale unico dedicato al progetto, su cui avverranno tutte le operazioni di spesa riferite al progetto e le erogazioni del contributo (articolo 16 comma 1 del Bando);

 $\bullet$  il nominativo del Responsabile Unico del procedimento, responsabile della gestione della piattaforma MIRWEB, ed individuato da ciascun beneficiario/raggruppamento (articolo 8 comma 4 lettera d del Bando);

L'Atto Dirigenziale di Concessione Provvisoria del Contributo è notificato dall'Amministrazione regionale via PEC al beneficiario capofila del raggruppamento.

Tutti i partner beneficiari dovranno "accettare" la concessione e gli impegni alla stessa connessi, e avviare le attività progettuali entro trenta (30) giorni dalla notifica: pertanto, entro tale termini gli stessi trasmetteranno la dichiarazione di cui al Modello A opportunamente compilata e sottoscritta.

Insieme al Modello A, e sulla base della "Informativa sul trattamento dei dati personali" (di cui al Modello B1), tutti i partner dovranno produrre la dichiarazione di "Consenso al trattamento dei dati personali" secondo lo schema di cui al Modello B2.

Sarà cura del capofila del raggruppamento raccogliere i *Modelli A* e B2 di tutti i partner e trasmetterli –via PEC- a InnovaPuglia entro i 30 giorni sopra richiamati.

Tutti i partner beneficiari dovranno procedere quindi agli adempimenti richiamati nel Modello A, tra cui:

- $\bullet$  Individuazione del Responsabile Unico del procedimento, per ciascun beneficiario, responsabile della gestione della piattaforma MIRWEB;
- $\bullet$  Costituzione del raggruppamento con Atto Costitutivo registrato che riporti quanto richiesto e indicato dal Bando all'Art. 11, comma 6 lettera i del Bando e quanto richiesto all'Art. 14 comma 1,2,3 (modalità di erogazione del contributo in due/tre soluzioni);
- $\bullet$ Redazione del Piano Dettagliato d'Attuazione (PdA) secondo il Modello M10.

# 2. Modalità di Erogazione del contributo

Secondo quanto disposto dall'Art. 14 del Bando, l'erogazione del contributo provvisoriamente concesso può avvenire in due o tre soluzioni.

All'avvio del progetto, secondo quanto disposto nella relativa Dichiarazione di cui al **Modello** A, ciascun beneficiario dovrà indicare la modalità di erogazione prescelta (in due o tre soluzioni), assumendo i conseguenti obblighi previsti dal Bando e di seguito richiamati.

Le richieste di anticipo che prevedano l'obbligo di presentazione di polizza fideiussoria, andranno trasmesse "in originale" cartaceo, come di seguito specificato.

## 2.1 Erogazione del contributo "in tre soluzioni" (con richiesta di anticipazione)

Nel caso si opti per l'erogazione in tre soluzioni (art 14 comma 1 lettera b del Bando), l'erogazione del contributo avverrà in tre quote, mediante richieste, da parte del beneficiario, di due anticipazioni (corredate da polizza fideiussoria), e richiesta del saldo finale.

Si sottolinea che la richiesta di prima anticipazione comporta l'obbligo, pena la revoca, di una rendicontazione di spesa pari almeno alla quota percentuale corrispondente alla quota di contributo erogata con la prima anticipazione (40% del totale della spesa ammessa per il singolo soggetto beneficiario), da trasmettere *entro gli otto mesi* dalla notifica di concessione provvisoria del contributo.

La richiesta di prima anticipazione del contributo, fino a un importo massimo del 40% del contributo provvisoriamente concesso, va effettuata trasmettendo i seguenti documenti:

- $\bullet$ richiesta di anticipo (*Modello M3-I*) sottoscritta dal legale rappresentante del soggetto beneficiario, corredata degli allegati previsti;
- $\bullet$ PRIMA Polizza fideiussoria redatta secondo lo schema di cui al *Modello M3A*, non richiesta nel caso di partner "Organismi di Ricerca pubblici", rilasciata da uno dei soggetti di cui al citato art. 14 alla lettera i comma 1 lettera b.

La richiesta di seconda anticipazione del contributo, fino a un importo massimo del 50% di quello provvisoriamente concesso, va effettuata entro 8 (otto) mesi dalla data di ricevimento del provvedimento di concessione provvisoria del contributo stesso, a cura del singolo partner-beneficiario trasmettendo i seguenti documenti:

- $\bullet$ richiesta di anticipo (*Modello M3-II*) sottoscritto dal legale rappresentante del soggetto beneficiario, corredata degli allegati previsti;
- $\bullet$ rendicontazione di una spesa (il "SAL a otto mesi" di cui al comma 3 dell'Art. 16 del Bando) di importo percentuale pari ad almeno il 40% (quaranta per cento) della spesa totale ammessa per il progetto nell'atto di concessione provvisoria del contributo, utilizzando il Modello M3-II-SAL. Tale "SAL a otto mesi" dovrà essere trasmesso secondo quanto disposto dall' art. 16 comma 3 del Bando e quanto di seguito specificato in Sezione 4;
- $\bullet$  SECONDA Polizza fideiussoria, secondo quanto già richiamato per la richiesta della prima anticipazione.

La trasmissione delle richieste di *anticipazione con polizza* avverrà tramite Raccomandata postale A/R o "a mano" al seguente indirizzo:

o InnovaPuglia S.p.A.

Responsabile Procedimento Bando "INNOLABS 2017" Str. Prov.le per Casamassima Km. 3 – 70010 Valenzano (BA)

Le richieste di anticipazione non soggette a obbligo di polizza (ODR pubblici) dovranno essere trasmesse tramite piattaforma MIRWEB; anche le richieste di anticipazione "con polizza", oltre a quanto disposto in precedenza per la consegna "in originale", dovranno essere gestite con la piattaforma MIRWEB.

# 2.2 Erogazione del contributo "in due soluzioni"(senza richiesta di anticipazioni)

Nel caso in cui i beneficiari optino per l'erogazione **senza richiesta di anticipazioni**, secondo quanto disposto alla lettera a. del citato Art. 14 comma 1 lettera a) del Bando, una erogazione della prima quota del contributo provvisorio (per un importo minimo del 60% del contributo) sarà corrisposta a presentazione della Rendicontazione di una spesa (il "SAL intermedio" di cui al comma 4 dell'Art. 16 del Bando) di importo almeno pari al 60% dell'importo di spesa massima ammissibile determinata in concessione provvisoria.

Il "SAL intermedio" dovrà essere trasmesso secondo quanto disposto in art. 16 del Bando e quanto di seguito specificato in Sezione 4.

# 3. Variazioni del progetto

Secondo l'Art. 15 del Bando, è possibile richiedere eventuali variazioni al progetto, utilizzando il **Modello M8**; le variazioni richieste saranno soggette a valutazione e approvazione di InnovaPuglia.

In particolare, le richieste di variazione del Piano dei Costi saranno soggette a valutazione di congruenza da parte di InnovaPuglia, in fase di verifica della rendicontazione intermedia e della rendicontazione finale del progetto.

Non sono possibili richieste di variazione negli ultimi 30 (trenta) giorni di durata del progetto.

## 3.1 Variazioni "societarie"

Secondo quanto disposto dal comma 2 dell'Art. 15 sopra richiamato, qualsiasi variazione derivante da operazioni *societarie* o cessioni dovrà essere comunicata a InnovaPuglia in modo tempestivo, per le conseguenti verifiche e valutazioni di mantenimento dei requisiti e del punteggio assegnato in fase di valutazione nell'ambito della Sezione B (diminuzione massima ammissibile del 20% secondo il comma 3 dello stesso Art. 15).

## 3.2 Rinuncia al contributo

Nel caso in cui il Raggruppamento beneficiario o uno dei suoi partner intenda rinunciare al contributo, si dovrà produrre apposita dichiarazione secondo il **Modello M9**, firmato digitalmente dal legale rappresentante del partner rinunciante o, nel caso di rinuncia dell'intero Raggruppamento, del soggetto capofila.

Nel caso di rinuncia di uno o più partner, il raggruppamento dovrà produrre contestuale richiesta di variazione del raggruppamento allegando un nuovo Piano di Attuazione, che sarà soggetta a valutazione di InnovaPuglia per la verifica del mantenimento dei requisiti e del punteggio assegnato in fase di valutazione, come prescritto dai commi 3 e 4 del citato Articolo 15.

## 3.3 Variazioni del Piano dei Costi

Sono ammissibili variazioni del Piano dei Costi secondo quanto disposto dal comma 5 del citato Art. 15 (nel limite massimo del 10% delle spese totali), e comunque il capofila raggruppamento dovrà produrre apposita richiesta per conto di ciascun partner eventualmente richiedente la variazione. La richiesta di variazione del Piano dei costi dovrà riportare le adeguate motivazioni tecnico-economiche utili alla valutazione della richiesta.

Le variazioni di spesa richieste devono comunque NON modificare il totale di spesa previsto.

Fatto salvo quanto previsto nel caso di "rinuncia" (v. precedente 3.2) NON è altresì possibile "spostare" quote di spesa da un partner ad un altro del Raggruppamento.

Si specifica che il limite del 10% è da intendersi rispetto al Piano dei Costi approvato in fase di valutazione della domanda.

# 4. Modalità di rendicontazione del progetto

La rendicontazione tecnico-economica del progetto dovrà essere presentata – per il tramite del capofila del raggruppamento - utilizzando esclusivamente la modulistica fornita in allegato, secondo la seguente modalità:

- 1. la rendicontazione "a otto mesi", solo nel caso il beneficiario abbia stabilito di avvalersi della modalità di erogazione del contributo in tre soluzioni, entro e non oltre gli 8 (otto) mesi dal ricevimento della la comunicazione di concessione provvisoria del contributo, in cui il beneficiario attesti costi sostenuti ammissibili pari ad almeno il 40% (quaranta per cento) della spesa totale ammessa per il progetto nell'atto di concessione provvisoria del contributo, secondo i Modelli M3-II-SAL (Dichiarazione di SAL allegata alla richiesta di seconda anticipazione del contributo);
- 2. la rendicontazione intermedia, entro e non oltre i 12 (dodici) mesi dal ricevimento della la comunicazione di concessione provvisoria del contributo, in cui il Raggruppamento attesti costi sostenuti pari ad almeno il 60% (sessanta per cento) della spesa totale ammessa per il progetto nell'atto di concessione provvisoria del contributo, secondo i Modelli M1 (SAL economico intermedio) di ciascun partner del Raggruppamento, M1\_RAGGR RENDIC INTERMED (SAL intermedio Raggruppamento) e M11 (SAL tecnico intermedio Raggruppamento)
- 3. la rendicontazione finale entro i 30 giorni successivi alla conclusione del progetto, conclusione che deve avvenire entro i 18 mesi dalla comunicazione di concessione provvisoria del contributo, secondo i Modelli M2 (SAL economico finale) di ciascun partner del Raggruppamento, M2- RAGGR (SAL finale Raggruppamento) e M12 (SAL tecnico finale) con gli allegati M13A, M13B.

I beneficiari che abbiano optato per l'erogazione in tre quote, come specificato nella precedente Sezione 2.1, devono inoltre trasmettere –contestualmente alla richiesta di seconda anticipazione- la rendicontazione agli "otto mesi" dalla comunicazione di concessione di contributo.

Tutte le dichiarazioni di cui ai Modelli citati, saranno rese ai sensi del DPR 445/2000 e firmate dai dichiaranti.

Le rendicontazioni di cui sopra dovranno essere trasmesse tramite piattaforma MIRWEB 2014/2020 complete di tutta la documentazione utile al riconoscimento della spesa, come di seguito specificato.

Ogni partner-beneficiario trasmetterà in formato PDF:

- $\bullet$  tutte le dichiarazioni rese ai sensi del DPR 445/2000 (modulistica e schede di rendicontazione economica e tecnica) secondo i Modelli citati;
- $\bullet$ le "Tabelle di rendicontazione" (anche in formato "Excel");
- $\bullet$ la documentazione "in copia" a supporto della rendicontazione.

Il partner capofila del Raggruppamento trasmetterà anche la documentazione di riepilogo prevista per lo stesso.

Le "Tabelle di rendicontazione", in formato EXCEL, sono costituite da una serie di schede (fogli EXCEL), una per ogni voce di spesa ammissibile, utili a indicare tutte le spese imputate al progetto; sono anche previste ulteriori schede utili all'imputazione della spesa (ammortamento, costo orario, time-sheet). Eventuali formule Excel inserite nelle schede, sono -di norma- evidenziate in celle gialle. Tutti i dati e tutte le dichiarazioni forniti in ciascuna scheda, sono resi, come le altre Dichiarazioni di cui ai Modelli predisposti, ai sensi del DPR 445/2000, e pertanto –come già specificato- le "Tabelle" vanno anche trasmesse in formato PDF con firma autografa dei dichiaranti, accompagnate da copia PDF del documento di identità in corso di validità del dichiarante stesso (nel caso di più dichiarazioni contestuali rese da uno stesso dichiarante, all'atto della trasmissione si potrà allegare una sola copia del documento).

# 5. Criteri e modalità di ammissibilità delle spese

Ai fine della rendicontazione e della relativa erogazione del contributo concesso, ciascuna spesa per essere ammissibile<sup>1</sup> deve rispondere ai seguenti *criteri generali di ammissibilità*:

- a. essere effettivamente riferita al progetto ammesso a finanziamento dalla Regione Puglia e secondo il Piano dei Costi approvato con determina di concessione provvisoria ed eventuali successive variazioni approvate;
- b. essere effettivamente sostenuta dal beneficiario, ed esclusivamente da esso, dando luogo a un pagamento da parte del beneficiario stesso; ciascuna spesa deve essere giustificata con cedolini-paga/fatture quietanzate e documenti contabili di valore probatorio riportanti nella causale gli estremi del titolo di spesa cui si riferisce il codice progetto CUP (ad eccezione dei pagamenti del personale dipendente);
- c. essere sostenuta nel periodo di eleggibilità del progetto, che può avere inizio dal giorno successivo alla presentazione della domanda di candidatura e comunque non prima della costituzione del Raggruppamento, e si conclude entro 18 (diciotto) mesi dalla data di ricevimento della comunicazione di concessione provvisoria del contributo (fatture, cedolini-paga del personale e qualsiasi altro titolo di spesa, devono essere emessi in tale periodo); i relativi pagamenti devono essere sostenuti entro i 30 giorni successivi alla data di conclusione del progetto, data ultima di trasmissione della rendicontazione come regolamentato nella precedente sezione 4;
- d. derivare da atti giuridicamente vincolanti (contratti, convenzione, lettere d'incarico, ordini, ecc.) da cui risultano chiaramente l'oggetto della prestazione o della fornitura ed il relativo importo, nonché il riferimento al progetto cofinanziato "spesa sostenuta a valere sul Bando Innolabs POR Puglia FESR-FSE 2014-2020"; per le buste-paga, si indicheranno le ore imputate al progetto;  $I$  contratti sono considerati validi se sottoscritti dalle parti nel periodo di svolgimento del progetto finanziato o, comunque se il contratto firmato precedentemente all'inizio del progetto finanziato abbia previsto l'inizio dell'attività dopo la data stessa di inizio del progetto.
- e. essere riferibile ad una tipologia non dichiarata inammissibile in base a quanto disposto dal Bando e dalla normativa comunitaria, nazionale e regionale di riferimento;
- f. essere sostenuta nel rispetto dei criteri civilistici e fiscali in tema di contabilità con registrazione nei Libri contabili (Libro Giornale, Libro Acquisti, Registro IVA, Libro Cespiti) del beneficiario utilizzando un codice che ne permetta la chiara e immediata identificazione (tenuta della contabilità separata del progetto, secondo quanto dichiarato dal beneficiario in domanda di candidatura e successive comunicazioni in merito);
- g. essere capitalizzata in Bilancio<sup>2</sup>, nel rispetto del Regolamento Regionale n. 17/2014 e della normativa vigente;
- h. non risultare cofinanziata da altri contributi provenienti da altri programmi comunitari, nazionali, regionali o comunque da altri programmi pubblici, fatti salvi eventuali benefici non classificati come Aiuti di Stato;
- i. essere *pagate* unicamente tramite bonifico bancario, ricevuta bancaria, assegno non trasferibile, carta di credito aziendale, con evidenziazione in estratto conto bancario (NON è ammesso il pagamento "per contanti" o "in natura"); nel caso di pagamenti in valuta estera saranno considerati validi soltanto pagamenti effettuati con

 $1$  L'ammissibilità delle spese è definita, in generale, nell'Art. 9 del Bando "Spese ammissibili"

<sup>2</sup> Con esclusione delle spese generali.

bonifico bancario e pertanto il relativo controvalore in euro (€) è ottenuto sulla base del cambio utilizzato per la transazione nel giorno di effettivo pagamento;

I giustificativi di spesa (buste-paga e fatture) e la restante documentazione contabile andrà organizzata, conservata, ed eventualmente esibita, in base al principio della **contabilità** separata o con adeguata codifica che renda possibile l'individuazione dei movimenti contabili relativi al progetto finanziato, nell'ambito dei documenti contabili generali del soggetto beneficiario.

La tenuta della contabilità separata<sup>3</sup> può essere realizzata utilizzando una distinta registrazione contabile per l'attività progettuale di cui trattasi, oppure un unico impianto contabile in cui confluiscono tutte le attività aziendali e che distingua con nettezza la natura delle registrazioni riferite al progetto dalle altre attività aziendali, per esempio con l'utilizzo di voci ad hoc nel piano dei conti. L'obiettivo è quello di rendere evidenti nel corso dei diversi controlli tutte le transazioni relative all'operazione finanziata.

Si precisa che tutti i costi imputabili al progetto sono al netto IVA, a meno che l'IVA stessa non possa in alcun modo essere recuperata dai soggetti beneficiari, così come disposto dalla Norma n. 7 "IVA e altre imposte e tasse" di cui al Regolamento (CE) N. 448/2004 della Commissione del 10 marzo 2004: "L'IVA può costituire una spesa ammissibile solo se è realmente e definitivamente sostenuta dal beneficiario finale, oppure dal singolo destinatario nell'ambito dei regimi di aiuto ai sensi dell'art. 87 del trattato, e, nel caso di aiuti concessi da organismi designati dagli Stati. L'IVA che può essere in qualche modo recuperata non può essere considerata ammissibile anche se non è effettivamente recuperata dal beneficiario finale o dal singolo destinatario."4

Non sono ammesse, e non saranno rendicontabili, acquisti o prestazioni affidate a persone fisiche che abbiano rapporti di *cointeressenza* con l'impresa finanziata, quali ad esempio soci, rappresentante legale, amministratore unico, membri del consiglio di amministrazione. Analogamente, non sono ammissibili i costi che derivino dall'instaurarsi di rapporti commerciali che diano origine alla fatturazione delle prestazioni tra partner dello stesso raggruppamento oppure tra persone fisiche aventi rapporti di cointeressenza con aziende dello stesso raggruppamento e altri partner.

Per l'ammissibilità delle spese, il beneficiario dovrà produrre opportuna documentazione probante, come di seguito illustrato. Tale documentazione a supporto della rendicontazione economica, trasmessa in copia conforme PDF secondo le modalità sopra descritte, deve essere comunque disponibile "in originale" presso il beneficiario, ferma restando la possibilità per la Regione Puglia e InnovaPuglia di svolgere ulteriori verifiche.

Tutti i giustificativi di spesa (cedolini-paga e fatture o altri documenti equipollenti) "in originale" dovranno essere "annullati" dal beneficiario, per la quota imputata al progetto, con la dicitura "Spesa cofinanziata nell'ambito del POR Puglia FESR-FSE 2014-2020 - Asse prioritario 1 - Ricerca, sviluppo tecnologico, innovazione – Sub Azione 1.4.b - BANDO INNOLABS per l'importo di  $\epsilon$ ...."; nel caso in cui il documento giustificativo della spesa sia nativamente digitale, è necessario che nella descrizione del documento si richiami la dicitura prevista anche in maniera sintetica citando l'Azione 1.4.B del POR Puglia FESR-FSE 2014/2020.

La rendicontazione intermedia e la rendicontazione finale dovranno essere accompagnate, entro i termini sopra stabiliti e secondo gli schemi predisposti da InnovaPuglia, da:

 $3$  Si faccia riferimento a quanto già indicato dai singoli beneficiari in fase istruttoria

<sup>4</sup> Nel caso di imputazione al progetto anche del costo IVA, il beneficiario dovrà produrre, e allegare alla documentazione rendicontativa, la relativa Dichiarazione di cui al Modello M17.

- 1. dichiarazione sostitutiva di atto notorio sottoscritta dal legale rappresentante del beneficiario (Modelli M1 e M11 e relativi allegati per la Rendicontazione Intermedia, Modelli M2 e M12 e relativi allegati per la Rendicontazione Finale);
- 2. tabelle di rendicontazione delle spese per voci ammissibili (Schede SR\_FrontespizioR SR\_RiepilogTotaleR; S\_Frontespizio; S1\_RPrimP.; S2\_RSECPeriodo ; S3 Riep. Totale; SAi\_PM ; SAii\_PT ; SAiii\_PND ; SA\_OI; SAB\_CostO; SB Stru; SB Ammort; SC1\_LicSoftw; SC1\_SviSoftw; SC2\_Svil\_Reg\_BREVETTI; SC3\_FORN.RIC.; SC4\_Servizi\_UtentiFinali; SC5\_Servizi Univ.\_C.R.; SD\_AltriCOSTI; SE\_SPESEGEN).

## 5.1 Spese per Personale dipendente e non dipendente

Sono incluse in questa voce le spese per il personale (v. Art. 9 del Bando, comma 1, lettera a, impiegato in attività di sviluppo sperimentale in possesso di adeguata qualificazione in relazione al progetto realizzato, in qualità di project management (secondo la lettera a.i del richiamato comma) o di ricercatore/tecnico/ausiliario (secondo la lettera a.ii del richiamato comma), afferente il beneficiario.

Tale voce comprende il personale dipendente del beneficiario, regolarmente censito e attribuito all'unità locale *pugliese* di svolgimento dell'intervento; verrà verificata l'effettiva operatività del personale rendicontato nell'unità locale di svolgimento del progetto, attraverso l'eventuale controllo delle dichiarazioni obbligatorie INPS (UNILAV). Non saranno pertanto rendicontabili le spese di personale in trasferta da altre unità operative non dislocate nel territorio pugliese.

Sono ammissibili i costi per:

- a. personale dipendente, sia a tempo indeterminato che determinato;
- b. assegni di ricerca, apprendistato professionalizzante, apprendistato di alta formazione e di ricerca;
- c. contratti di collaborazione continuativa, anche con partita IVA, purché di durata non inferiore a 12 mesi (nel caso di recesso anticipato di un contratto sarà possibile attivare un nuovo contratto e calcolare il periodo dei 12 mesi dalla sommatoria dei due contratti solo se viene dimostrata la continuità nelle attività da svolgere e l'acquisizione di una figura professionale analoga a quella precedentemente contrattualizzata).

Il personale NON in possesso del profilo di tecnico può essere rendicontato solo se impiegato nelle attività di gestione del progetto, e non sono comunque ammissibili i costi per il personale impiegato in mansioni di carattere ordinario non strettamente riconducibili al progetto (segreteria, amministrazione, sicurezza, manutenzione ordinaria, ecc.), che rientrano fra le spese generali.

### Non sono ammissibili altre forme contrattuali (borse di dottorato, borse di studio, borse di ricerca) che si configurino come mera attività di formazione, né tantomeno le prestazioni occasionali.

Il costo imputabile al progetto per il personale sarà determinato in ragione delle ore prestate al progetto dal dipendente, valorizzate al costo orario annuo calcolato come rapporto tra il costo annuo lordo e il monte ore annuo lavorabile.

Il costo annuo lordo deve essere determinato sulla base della retribuzione effettiva lorda prevista dal CCNL e accordi salariali interni, con esclusione degli elementi mobili della retribuzione (compensi per lavoro straordinario, assegni familiari, eventuali emolumenti per arretrati, diarie, ecc.) maggiorata degli oneri diretti e riflessi, della quota di tredicesima e/o quattordicesima mensilità, di ferie, di festività soppresse, di TFR e dei contributi a carico del dipendente e del datore di lavoro; il costo orario del personale dovrà quindi essere determinato dividendo per il numero di ore lavorabili nell'anno il più recente costo annuo lordo –come sopra definito- disponibile e documentabile, e sarà applicato per l'intera durata del progetto.

Per il personale dipendente di università ed ODR pubblici di ricerca, si assume un numero di ore lavorabili pari a 1.500 secondo la normativa vigente.

Si riporta schema sintetico per il calcolo del costo orario, secondo la formula (RAL+DIF+OS)/Ore, dove:

- $\bullet$  RAL = Retribuzione Annua Lorda, somma delle retribuzioni lorde mensili dell'anno come da cedolino-paga, CON ESCLUSIONE degli importi per lavoro straordinario, per diarie e per qualsiasi altro importo "NON FISSO" della retribuzione mensile; NON vanno considerati per la determinazione del RAL eventuali importi riportati in cedolino-paga con le diciture: PREMI, FESTIVITÀ NON GODUTE, UNA TANTUM, EXTRA, CREDITO DL 66/14.
- $\bullet$ DIF = Retribuzione Differita (TFR, 13esima, 14esima);
- $\bullet$  OS = Oneri previdenziali e assistenziali a carico del datore di lavoro non compresi in busta-paga (ovvero, non a carico del lavoratore dipendente);
- $\bullet$  Ore = Ore lavorative annue da contratto al netto delle ore per ferie, ROL ed exfestività;

Con riferimento alla singola unità di personale:

- l'importo massimo ammissibile su base mensile non può essere superiore a un undicesimo del costo totale lordo annuo;
- l'importo massimo ammissibile su base annua non può essere superiore al costo totale lordo annuo.

lo stesso controllo sarà effettuato in fase di SAL conclusivo a fine progetto, nei casi che non lo consentano in fase di verifica del SAL intermedio, e in particolare per:

- i. personale assunto o dimesso nel corso dell'anno
- ii. indisponibilità, al momento della rendicontazione da parte del beneficiario, del costo totale lordo annuo per l'anno a cui si riferiscono le attività del dipendente rendicontato

A tal fine, ciascun beneficiario dovrà inserire, in Appendice alla Dichiarazione di conclusione regolare del progetto di cui al modello M2 (Dichiarazione di regolare conclusione del progetto e richiesta di erogazione del contributo), la seguente tabella per ogni dipendente per ciascun anno in cui è stato rendicontato:

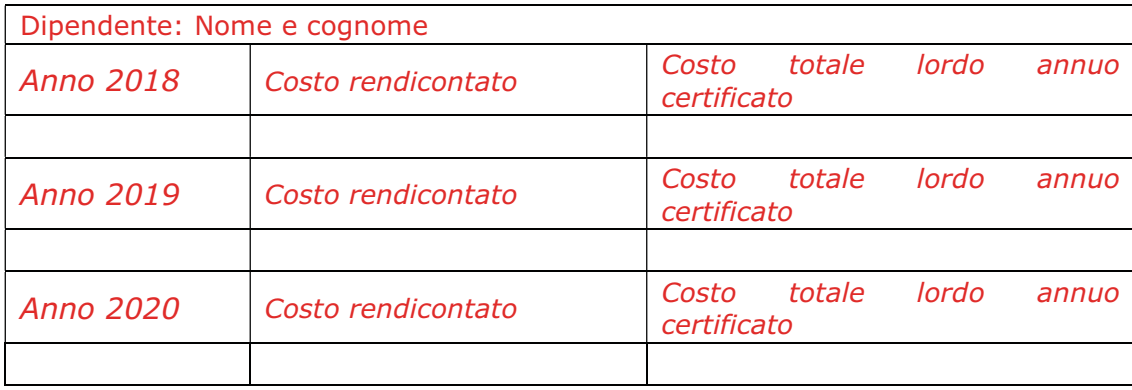

Nel caso di personale assunto durante l'anno precedente l'avvio del progetto o nel corso del progetto stesso, per il quale non è disponibile l'intero costo annuale di riferimento, il calcolo del costo orario verrà riproporzionato al periodo lavorato: per esempio, nel caso di un dipendente assunto a metà dell'anno precedente l'avvio del progetto, il costo orario dovrà essere calcolato prendendo il costo lordo dei 6 mesi lavorati e dividendolo per il monte ore lavorabile dei 6 mesi. Nel caso di personale part-time, il numero di ore utile al calcolo del costo orario, sarà proporzionalmente determinato.

Sono ammissibili i costi unicamente per personale assunto o a contratto direttamente con il beneficiario, NON è cioè ammissibile personale che opera presso il beneficiario in comando o in distacco da altri soggetti, fatta eccezione per il personale dipendente dei soggetti appartenenti ai consorzi o società consortili. In caso di gruppi, ovvero aziende facenti capo ad una unica proprietà, si può utilizzare personale di un'altra azienda dello stesso gruppo, purché tale costo sia fatturato all'azienda beneficiaria e comunque valorizzato al costo orario come per il personale dipendente sopra definito.

La determinazione del costo orario, come sopra specificato, sarà attestata con la dichiarazione prevista nella scheda **SAB\_CostoOrar** delle "Tabelle di rendicontazione"; l'impegno "in ore" nel progetto di ciascun dipendente sarà attestato con la dichiarazione resa dal lavoratore dipendente nella scheda **SAB** OreImpieg delle stesse Tabelle; le spese di cui alla lettera a) saranno attestate con la dichiarazione di cui alla scheda **SA\_ PersPrManag**, le spese di cui alla lettera b) saranno attestate con la dichiarazione di cui alla scheda SB\_ PersTecnic.; le spese di cui alla lettera c) saranno attestate con la dichiarazione di cui alla scheda SAiii\_ PersNonDipTecnic.

### Prestazioni volontarie rese da titolari, soci e amministratori

Le prestazioni rese da soci, titolari, amministratori o figure equivalenti sono considerabili quali "apporti in natura" per i quali non è possibile esibire documentazione dei costi sostenuti per personale dipendente. Queste sono assimilabili alle prestazioni volontarie non retribuite (che non comportano quindi il riconoscimento di compensi diretti) e sono ammissibili unicamente a valere sul cofinanziamento privato e se l'ammontare delle prestazioni volontarie non eccede la quota di cofinanziamento privato.

Le stesse prestazioni rese da soci, titolari, amministratori o figure equivalenti, sono rendicontabili solo in assenza di sovrapposizione delle funzioni di amministratore e DIPENDENTE; devono ritenersi ammissibili solo nel caso in cui sussista un vincolo di subordinazione (non ravvisabile per esempio se il dipendente coincide con l'amministratore unico), e l'attività svolta non rientri nel mandato di amministratore.

Tali prestazioni, pertanto, potranno ritenersi ammissibili solo in presenza di:

- $\bullet$  un vincolo di subordinazione che leghi il soggetto "tecnico" all'impresa per lo svolgimento dell'attività progettuale (l'attività svolta non deve rientrare nel mandato di amministratore);
- $\bullet$ la compatibilità del profilo professionale con le attività da svolgere.

Le condizioni di (in)ammissibilità di cui sopra sono da estendersi al coniuge e parenti entro il terzo grado dei soggetti sopra richiamati.

### A tale proposito, si precisa che:

1. la quota di spesa relativa a questa tipologia (contributi in natura), rispetto al totale della spesa rendicontata, non può eccedere la percentuale pari a 100-intensità di aiuto.

- 2. NON sono ammissibili e quindi NON sono considerabili quali "apporti in natura" costi per le Prestazioni di lavoro NON DIPENDENTE di titolari/soci/amministratori, ai fini dell'Avviso "INNOLABS" per previsione esplicita nell'articolo 9 comma 11 lettera q).
- 3. Il criterio previsto dall'articolo 69 comma 1 lettera a) del Reg. (UE) n.1303/2013 (il sostegno pubblico a favore dell'operazione che comprende contributi in natura non supera il totale delle spese ammissibili, esclusi i contributi in natura, al termine dell'operazione) dovrà essere rispettato anche nelle rendicontazioni intermedie, previste agli 8 e ai 12 mesi dalla notifica della concessione provvisoria.

Pertanto, ipotizzando che l'intensità di aiuto applicata sia il 60%, nel SAL intermedio dovrà essere rappresentato un volume di spese ammissibili, escluse le spese rendicontate come "contributi in natura", almeno pari al 60% del valore dello stesso SAL.

4. Non saranno approvate modifiche progettuali esclusivamente dirette ad aumentare la voce del personale per l'inserimento di prestazioni in natura.

### Documenti giustificativi per le spese di Personale

- a. Curriculum vitae "firmato" del dipendente;
- b. Ordine di servizio del responsabile di progetto (lettera di incarico con indicazione del monte-ore o della % di tempo da dedicare al progetto) sottoscritta per accettazione dal dipendente;
- c. "Time sheet" del singolo dipendente (Scheda SAB\_OreImpieg) Dichiarazione di ore di impiego nel progetto del personale dipendente e non dipendente;
- d. Relazione del "dipendente" sulle attività svolte con dettaglio riferito agli OR indicati in SAB OreImpieg e in PdA;
- e. Prospetto di calcolo del costo orario per singolo dipendente (Scheda SAB-CostOrar);
- f. Cedolini paga "annullati" e con l'indicazione delle ore del mese imputate al progetto, per ciascun mese rendicontato, e cedolini-paga relativi alla tredicesima e a eventuali altri compensi considerati per la determinazione del costo orario;
- g. Libro Unico e Registro delle presenze per il personale dipendente per tutti i mesi rendicontati, da cui si evinca il vincolo di subordinazione e le ore/giornate di presenza lavorative (non richiesto per il personale degli OdR pubblici che non abbia obbligo di registrazione delle presenze);
- h. Giustificativi di pagamento delle retribuzioni:
	- $\bullet$  (per PMI e OdR privati) Bonifico, assegno circolare o assegno bancario/postale non trasferibile dal quale si evinca l'importo e il nominativo del percipiente, corredato da estratto conto bancario/postale attestante l'effettivo e definitivo addebito;
	- (per OdR Pubblici) mandato di pagamento quietanzato dall'istituto bancario cassiere e/o tesoriere;
	- $\bullet$  nel caso di mandati di pagamento cumulativi delle retribuzioni, attestazione a firma del Dirigente competente per materia che evidenzi il dettaglio del pagamento per i dipendenti interessati.

Per il personale assunto durante il progetto, si dovrà produrre Contratto di assunzione; per il personale non dipendente, si dovrà produrre contratto, lettera di assunzione e ogni altro documento idoneo ad attestare che il dipendente è impegnato al sul progetto e certificazione del costo lordo del collaboratore relativo al periodo rendicontato.

Per le eventuali prestazioni rese da titolari, soci e amministratori dell'impresa, si dovrà inoltre produrre:

- $\bullet$  copia della delibera del CdA (o organo equivalente) con l'indicazione delle competenze del "lavoratore", delle attività da svolgersi, del periodo in cui le stesse devono essere svolte, dell'impegno massimo previsto sul progetto (espresso preferibilmente in ore/uomo)
- **•** certificazione redatta da un "revisore legale" del costo-orario <del>utilizzato</del> imputato (al fine di garantire il rispetto del requisito previsto dall'articolo 69 comma 1 lettera c) del Reg. (UE) n.1303/2013 di indipendenza della valutazione e verifica del valore e della fornitura dei contributi).
- Time-sheet del "Titolare" (foglio EXCEL come per il personale dipendente)

## 5.2 Spese per strumentazione e attrezzature (B)

Sono ammissibili, ai sensi della lettera b del comma 1 dell'Art. 9 del Bando, le spese per nuove attrezzature e strumentazioni utilizzate per le attività di progetto. Sono ammissibili unicamente i costi di **ammortamento** fiscale calcolati secondo le pratiche contabili rivenienti dalle norme fiscali vigenti e in base alla tabella dei coefficienti di ammortamento fissati con decreto del Ministero delle Finanze (attualmente D.M. 31 dicembre 1988 pubblicato nel Supplemento ordinario alla Gazzetta Ufficiale del 2 febbraio 1989, come modificato con Decreto Ministeriale del 28 marzo 1996)

Non è possibile rendicontare l'ammortamento di un'attrezzatura acquistata precedentemente alla data di ammissibilità della spesa.

L'ammortamento complessivamente rendicontato non può mai eccedere il costo totale del bene ed è considerata ammissibile solo la percentuale di utilizzo del bene destinata al progetto. Dovrà essere fornita un'idonea attestazione da bilancio o libro cespiti sull'ammortamento effettivo dell'attrezzatura.

Le attrezzature *informatiche* quali PC, laptop, stampanti, tablet, smartphone e simili sono considerate attrezzature ordinarie da ufficio e pertanto non rientrano in questa categoria di spesa.

Non è ammissibile l'acquisto di beni usati.

I componenti dei **prototipi** possono rientrare in questa voce solo se il prototipo viene inventariato interamente, in caso contrario andrà imputato alla voce "Altri costi".

I contratti tra soggetti beneficiari e fornitori di strumentazione o attrezzature non dovranno essere stipulati precedentemente alla data di inizio attività del progetto.

La determinazione della quota di ammortamento, sarà attestata con la dichiarazione prevista nella scheda SB\_ AMMORTAM delle "Tabelle di rendicontazione"; le spese di cui alla lettera b) del 1 comma dell'art. 9 saranno attestate con la dichiarazione di cui alla scheda SB\_ STRUMENT.

#### Documenti giustificativi per le spese di Strumentazione e Attrezzature

- a. Preventivi, ordini e contratti (sottoscritti dopo la data di inizio attività del progetto)
- b. Piano di ammortamento approvato
- c. Libro degli inventari
- d. Registro dei Beni Ammortizzabili (previsto dal DPR 600/1973) contenente le seguenti informazioni: anno di acquisto, costo storico di acquisto, eventuali rivalutazioni o svalutazioni, fondo di ammortamento alla fine dell'esercizio precedente, coefficiente di

ammortamento effettivamente adottato nel periodo di imposta, quota annuale di ammortamento, eventuali eliminazioni dal processo produttivo

- e. Fatture di acquisto "annullate" e con indicazione dell'importo imputato al progetto
- f. Giustificativi di pagamento delle fatture
	- - (per PMI e OdR privati) bonifico bancario/postale, ricevuta bancaria, assegno circolare, assegno bancario/postale non trasferibile o carta di credito aziendale, riferiti al valore complessivo dei beni, dal quale si evinca l'importo e il nominativo del percipiente, corredato da estratto conto bancario/postale attestante l'effettivo e definitivo addebito
	- (per OdR Pubblici) mandato di pagamento quietanzato dall'istituto bancario cassiere e/o tesoriere
- g. documento di consegna della strumentazione presso la sede di svolgimento del progetto
- h. Dichiarazione liberatoria del fornitore (Modello M4)
- i. dichiarazione di "nuovo di fabbrica" del fornitore (**Modello M5**)

## 5.3 Acquisto di licenze e/o sviluppo software (C.1)

In merito all'acquisto o lo sviluppo di software di cui alla lettera c) dell'Art. 9 del Bando non potranno superare il 25% dei costi complessivi del progetto.

In questa voce vanno inclusi i costi relativi all'acquisto di licenze e/o lo sviluppo di software, per la realizzazione delle attività di pertinenza dei soggetti iscritti al Catalogo Partner Living Lab come Laboratori di ricerca, per la realizzazione delle attività di pertinenza dei soggetti iscritti al Catalogo Partner Living Lab come Utenti finali.

Nel caso di acquisto dovranno essere acquisiti da fonti esterne a prezzi di mercato, nel caso di sviluppo il contributo riconoscibile è quello equivalente alla consulenza specialistica i cui limiti tariffari sono indicati in Allegato 1 del Bando al punto. 4.

### Documenti giustificativi per le spese di Acquisto di licenze e/o Sviluppo software

- a. Preventivi e ordini (gli ordini devono essere successivi alla data di inizio attività del progetto)
- b. Contratto di fornitura tra le parti, sottoscritto dopo la data di inizio di attività del progetto
- c. Fatture di acquisto "annullate" e con l'indicazione dell'importo imputato al progetto
- d. In caso di sviluppo, la relazione sull'attività svolta
- e. In caso di sviluppo, giustificativi di pagamento delle fatture (v. precedente punto 5 lettera i.)
- f. In caso di sviluppo, dichiarazione di prestazione di consulenza, resa dal professionista (Modello M6-C) o dalla società di consulenza (Modello M6-SC)
- g. Certificato di iscrizione del consulente all'Albo Professionale (ove previsto)
- h. Dichiarazione liberatoria del fornitore (*Modello M4*)

## 5.4 Spese di Sviluppo e registrazione di brevetti (C.2)

Per quanto riguarda le spese di cui alla lettera c) dell'Art. 9 del Bando, sono ammissibili, rispettivamente, spese per l'acquisizione di "ricerca" da terzi qualificati e per sviluppo/registrazione di brevetti (o altri diritti di proprietà intellettuali) generati dal progetto.

I servizi di cui alla lettera c) del comma 1 dell'art. 9 del bando devono essere forniti da soggetti, pubblici e/o privati, che siano tecnicamente organizzati e, se privati, titolari di partita IVA; nel caso di consulenze specialistiche i costi sono riconoscibili, ai fini del contributo, nei limiti delle tariffe indicate al punto 3 dell'Allegato 1 del Bando.

In questa voce verranno inclusi i costi relativi alla brevettazione industriale ed ai diritti di proprietà intellettuale, tra cui quelli di seguito riportati:

- a. tutti i costi sostenuti prima della concessione del diritto nella prima giurisdizione, ivi compresi i costi per la preparazione, il deposito e la trattazione della domanda, nonché i costi per il rinnovo della domanda prima che il diritto venga concesso;
- b. i costi di traduzione e altri costi sostenuti al fine di ottenere la concessione o la validazione del diritto in altre giurisdizioni;
- c. costi sostenuti per difendere la validità del diritto nel quadro della trattazione ufficiale della domanda e di eventuali procedimenti di opposizione, anche qualora i costi siano sostenuti dopo la concessione del diritto.

### Documenti giustificativi per le spese di Sviluppo e registrazione di brevetti

- a. Preventivi e ordini (gli ordini devono essere successivi alla data di inizio attività del progetto)
- b. Contratto di fornitura tra le parti, sottoscritto dopo la data di inizio attività del progetto
- c. Fatture di acquisto "annullate" e con l'indicazione dell'importo imputato al progetto
- d. Relazione sull'attività svolta del fornitore, indicante obiettivi, modalità, contenuto delle attività e risultati raggiunti
- e. Giustificativi di pagamento delle fatture (v. precedente punto 5 lettera i)
- f. Dichiarazione liberatoria del fornitore (Modello M4)

## 5.5 Spese per Consulenza specialistica (C.3, C.4, C.5)

Per quanto riguarda le spese di cui alla lettera c) dell'Art. 9 del Bando, rientrano in tale categoria le spese per consulenze da contratti stipulati con società private, enti pubblici, singoli professionisti, per l'acquisizione di servizi di consulenza specialistica, addestramento del personale o altri servizi equivalenti erogati da soggetti non presenti nel Catalogo Partner Living Lab direttamente imputabili al progetto, acquisiti da fonti esterne e a prezzi di mercato per la realizzazione di attività di ricerca e sperimentazione, per l'acquisizione di servizi necessari per l'attività di ricerca e per le attività di diffusione.

Tali spese devono essere regolate da apposito atto d'impegno giuridicamente valido che dovrà contenere, in linea generale, l'indicazione dell'oggetto, del corrispettivo previsto e delle tempistiche della prestazione. Il loro costo sarà determinato in base alla fattura/parcella (al netto o lordo IVA, a seconda della posizione fiscale del beneficiario/destinatario). Per i soggetti "pubblici", il ricorso alle seguenti tipologie di servizi dovrà essere regolato nel rispetto della normativa in materia di appalti di servizi pubblici.

NON sono ammesse le consulenze a *carattere ordinario* di tipo fiscale, legale, amministrativo, contabile, marketing, ecc., e le prestazioni d'opera occasionali.

I servizi di consulenza dovranno essere garantiti ed erogati dai fornitori indicati nel progetto e non potranno essere subappaltati a soggetti terzi.

I contratti tra soggetti beneficiari e fornitori di consulenze specialistiche non dovranno essere stipulati precedentemente alla data di inizio attività del progetto.

Il costo dei Servizi di Consulenza Specialistica o di altri servizi equivalenti, sarà riconoscibile in base al numero di giornate rendicontate (1 giornata di consulenza = 8 ore).

Il costo massimo riconoscibile per giornata, ai fini del calcolo del contributo, è calcolato in base alle tariffe massime riportate nell'Allegato 1 Sezione 4 del Bando (che si riportano di seguito):

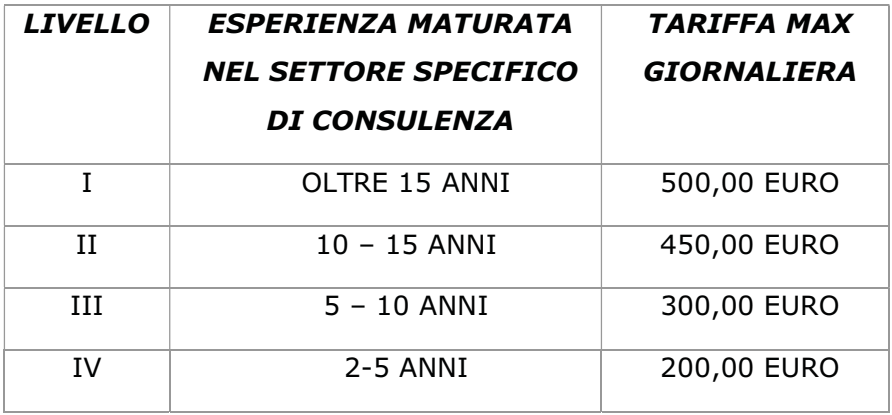

Si precisa che l'esperienza richiesta, utile alla definizione della tariffa massima giornaliera, è da riferirsi al singolo consulente e non già all'eventuale società che lo utilizza.

Inoltre, si evidenzia che, per tutti i soggetti iscritti al Catalogo Partner in qualità di Utenti Finali che non dispongano di P.IVA, potranno esporre alla beneficiaria, ai fini del riconoscimento dei costi, come documento contabile (a seconda del regime contabile utilizzato) una notula spese, ricevuta, e/o un documento contabile equipollente.

Per gli Enti pubblici, a fronte dell'impegno assunto dall'Ente nell'ambito del progetto INNOLABS, e formalizzati in via preliminare attraverso lettera d'intenti/partecipazione, si dovrà produrre da parte dello stesso Ente:

- successiva deliberazione/determinazione contestualizzata al progetto in termini di:
	- $\checkmark$  partecipazione al progetto esecutivo dell'INNOLABS in qualità di utente finale;
	- $\checkmark$  sviluppo attività previste;
	- $\checkmark$  quantificazione preventiva delle spese da addebitare al soggetto beneficiario del progetto INNOLABS in termini di tipologia e costo
	- $\checkmark$  eventuale nomina RUP
- **determinazione** economica (da parte del RUP/Affari generali/economato) che contestualmente alle attività previste nel progetto definisca l'impegno economico assunto per singola attività realizzata con oneri rivenienti ad esclusivo carico del soggetto beneficiario del Progetto INNOLABS.
- - Notula di incasso emessa dall'Ente nei confronti del soggetto beneficiario del progetto INNOLABS con evidenza dei dati relativi a:
	- $\checkmark$  Riferimenti e codice fiscale o P.I. dell'Ente
	- $\checkmark$  Protocollo/numerazione documento
	- $\checkmark$  Banca/tesoreria di appoggio e relativo IBAN.

#### Documenti giustificativi per le spese di Consulenza

- a. Preventivi e ordini (gli ordini devono essere successivi alla data di inizio attività del progetto)
- b. Contratto di fornitura tra le parti, sottoscritto dopo la data di inizio di attività del progetto
- c. Fatture di acquisto "annullate" e con l'indicazione dell'importo imputato al progetto
- d. Relazione sull'attività svolta del consulente
- e. Giustificativi di pagamento delle fatture (v. precedente 5 lettera i.)
- f. Dichiarazione di prestazione di consulenza, resa dal professionista (Modello M6-C) o dalla società di consulenza (Modello M6-SC)
- g. Certificato di iscrizione del consulente all'Albo Professionale (ove previsto)
- h. Dichiarazione liberatoria del fornitore (Modello M4)

## 5.6 Spese per Altri Costi (D)

Per quanto riguarda le spese di cui alla lettera d) dell'Art. 9 del Bando, sono ammissibili in tale categorie spese non riconducibili nelle precedenti e direttamente riferite al progetto, NON inferiori a 500 euro (oneri o IVA inclusi).

Riguardo le spese per la realizzazione di prototipi e impianti pilota, sono ammissibili unicamente i costi relativi alla componentistica e alle lavorazioni necessarie per la realizzazione "in proprio" di prototipi e impianti pilota, non compresi in generiche forniture, bensì chiaramente riferite al progetto. L'ammissibilità è consentita solo per componenti privi di autonomo funzionamento e che siano considerati a livello di inventario come parti di un prototipo; parti del prototipo che abbiano autonomo funzionamento o che siano inventariate singolarmente, devono essere invece rendicontate come "attrezzature". Il costo per la realizzazione di prototipi interamente commissionata a terzi, dovrà essere rendicontato alla voce "attrezzature".

NON sono ammissibili, in tale voce, i costi per materiali di consumo e le spese di missione (che rientrano nelle spese generali).

#### Documenti giustificativi per Altri Costi

- a. Preventivi e ordini (gli ordini devono essere successivi alla data di inizio attività del progetto)
- b. Contratto di fornitura tra le parti, sottoscritto dopo la data di inizio di attività del progetto
- c. Fatture di acquisto "annullate" e con l'indicazione dell'importo imputato al progetto
- d. Dichiarazione di connessione per altri costi con il progetto (Modello M7)
- e. Giustificativi di pagamento delle fatture (v. precedente 5 lettera i.)
- f. Documento di consegna dei beni/materiali presso la sede di svolgimento del progetto
- g. Dichiarazione liberatoria del fornitore (Modello M4)

# 5.7 Spese generali (E)

Per quanto riguarda le spese di cui alla lettera e) dell'Art. 9 del Bando, queste sono determinate fino a un importo massimo del 20% del totale delle Spese del solo personale indicato alla lettera a) sub i e sub ii dell'art. 9, per singolo partner, così come previsto dal punto 6 dello stesso articolo,

Tali spese sono considerate ammissibili a condizione che siano basate su costi effettivi (sostenuti e documentabili), inclusi quelli relativi alle attività di funzionamento della sede del beneficiario in cui si svolge il progetto.

Rientrano tra le spese generali direttamente connesse al progetto, e imputabili per intero, le spese necessarie per la costituzione del Raggruppamento e le spese relative alla fideiussione per la richiesta di anticipazione, e le spese di *missione* del personale rendicontato per il progetto se riferite alle attività di progetto.

Altre spese di funzionamento e per l'acquisto di *consumabili*, saranno imputabili in questa voce in ragione di un indice pro-rata di "connessione" al progetto, secondo un metodo equo e corretto debitamente giustificato.

Sono altresì rendicontabili in tale voce i costi per il personale impiegato in mansioni di carattere ordinario non strettamente riconducibili al progetto (segreteria, amministrazione); tali costi saranno imputabili secondo quanto definito per i costi del personale (v. precedente sezione 5.1) o secondo l'indice pro-quota sopra definito applicato al costo lordo del personale.

Le spese generali possono essere dichiarate e imputate su base forfettaria (20% delle spese di personale), purché in sede di rendicontazione tali costi siano debitamente giustificati mediante illustrazione del metodo di calcolo utilizzato per l'imputazione pro–rata, fermo restando la necessità di garantire in sede di controllo in loco la dimostrazione dell'effettivo sostenimento delle spese mediante l'esibizione della corrispondente documentazione amministrativa.

Si precisa che, qualunque sia il metodo operato ed il calcolo utilizzato, è necessario produrre la relativa dichiarazione.

Si rammenta che la somma delle spese generali di cui alla lettera e) e gli altri costi d'esercizio di cui alla lettera d) dell'art. 9 del bando, direttamente imputabili al progetto, non potranno eccedere complessivamente il 18% (diciotto per cento) delle spese ammissibili valutate per singolo partner.

## 5.8 Altra documentazione a supporto della rendicontazione finale delle spese

I beneficiari dovranno altresì produrre, in sede di rendicontazione finale, evidenza della contabilità separata del progetto, allegando le relative registrazioni contabili (copia del Registro Iva, Libro Cespiti e del Libro giornale relativamente alle pagine di registrazione delle spese rendicontate e dei relativi pagamenti), oltre che i Bilanci accompagnati da Nota Integrativa con indicazione delle voci utili alla verifica dell'avvenuta capitalizzazione delle spese.

In riferimento alla verifica del doppio (multiplo) finanziamento, al fine di evitare eccedenze delle ore rendicontate per singolo mese rispetto alle ore lavorate indicate dalle beneficiarie e riscontrabili dai timesheet allegati alle buste paga si richiede inoltre, in fase di rendicontazione finale, DSAN contenente il dettaglio delle ore lavorate da ogni risorsa nel periodo oggetto di rendicontazione su tutti i progetti oggetto di contributo pubblico facenti capo alla stessa beneficiaria (Modello M19 Dichiarazione ore impiegate su diversi progetti).

## 5.9 Integrazioni documentarie

Qualora nello svolgimento dell'attività di istruttoria si ravvisi la necessità di chiarimenti e/o di integrazione documentale, InnovaPuglia può effettuarne richiesta formale al raggruppamento beneficiario, che è tenuto a fornirli entro il termine massimo di 15 (quindici) giorni dal ricevimento della richiesta.

Trascorso tale termine si procederà comunque all'esame della rendicontazione con la documentazione disponibile.

# 6. Determinazione del contributo finale

La determinazione del contributo finale ammesso da erogare al beneficiario avverrà in base alle seguenti fasi:

- $\bullet$  esame della documentazione economica e tecnica di fine progetto ed eventuale richiesta di integrazioni come sopra indicato;
- $\bullet$  verifica dei requisiti e dei parametri di premialità dichiarati e riconosciuti in fase di valutazione del progetto;
- $\bullet$  identificazione delle spese definitivamente ammesse, con eventuale procedura utile a ricondurre il totale di spesa ammesso al totale di spesa massimo ammissibile determinato in sede di approvazione del progetto e di concessione provvisoria del contributo e al rispetto dei vincoli sui "costi" previsti dal Bando;
- $\bullet$  determinazione finale del contributo ammesso, applicando agli importi definitivamente ammessi le percentuali di cofinanziamento previste all'Art. 7 del Bando; tale importo non potrà comunque essere superiore al contributo massimo concesso provvisoriamente con la determinazione regionale di concessione provvisoria del contributo.

Al termine delle fasi sopra indicate, si provvederà all'invio della comunicazione con cui InnovaPuglia definisce l'esito dell'istruttoria della rendicontazione.

# 6 ADEMPIMENTI

# APPENDICE A. Riepilogo degli Adempimenti previsti

Adempimenti ai 30 GIORNI dalla ricezione della determina regionale di concessione provvisoria del contributo:

A) Trasmissione via PEC (all'indirizzo: bandoinnolabs@pec.rupar.puglia.it) - da parte del capofila del Raggruppamento con **firma digitale**- dei seguenti documenti PDF, uno per ogni partner del Raggruppamento (tutte le dichiarazioni PDF riporteranno firma autografa del legale rappresentante):

1. Modello A – Accettazione del contributo e avvio attività

### Al Modello A vanno allegati:

- copia del documento d'identità del dichiarante
- (no x Ente pubblico) copia del bilancio approvato e depositato dell'ultimo esercizio
- (no x Ente pubblico) autocertificazione di iscrizione alla Camera di Commercio, secondo lo schema di cui all'Allegato M14;
- (no x Ente pubblico) autocertificazione della Comunicazione Antimafia, secondo lo schema di cui all'Allegato M15
- (solo per ODR e Enti pubblici) Autocertificazione della "Esenzione Antimafia", secondo lo schema di cui all'Allegato M16
- 2. Modello B2 Consenso al trattamento dei dati

#### B) Costituzione del Raggruppamento

L'Atto costitutivo dovrà riportare:

- a) l'elenco dei soggetti partecipanti al Raggruppamento con l'indicazione del ruolo svolto da ciascun di essi per la realizzazione del progetto e contestuale indicazione della partecipazione delle stesse in termini di spesa ammessa e contributo spettante
- b) il conferimento del mandato speciale con rappresentanza al capofila
- c) la dichiarazione che il capofila sarà considerato unico referente per la tenuta dei rapporti con la Regione Puglia e l'Organismo Intermedio InnovaPuglia S.p.A.
- d) la dichiarazione, da parte di tutti i soggetti partecipanti alla realizzazione del progetto, di esonero della Regione Puglia e l'Organismo Intermedio InnovaPuglia S.p.A. da qualsivoglia responsabilità giuridica nel caso di controversie che possano insorgere tra gli stessi soggetti in ordine alla ripartizione del contributo regionale
- e) la modalità di erogazione del contributo (solo al capofila o pro-quota) e nel caso di erogazione pro-quota la modalità di erogazione in due/tre quote.

Il Raggruppamento si costituisce in presenza di un pubblico ufficiale, che certifica l'identità dei sottoscrittori, attestandone poteri di firma e autenticandone la firma.

Adempimenti ai 45 GIORNI dalla ricezione della determina regionale di concessione provvisoria del contributo:

Trasmissione via PEC (all'indirizzo: bandoinnolabs@pec.rupar.puglia.it) – da parte del capofila del Raggruppamento con firma digitale- dei seguenti documenti PDF:

- 1. Modello M10 Piano Dettagliato di Attuazione (PdA) in formato pdf con firma autografa del legale rappresentante di ciascun partner del Raggruppamento. Al Modello M10 vanno allegati contratti (o precontratti/accordi in fase di contrattualizzazione) dettagliati stipulati con i fornitori dei beni e servizi riportati in PdA.
- 2. Atto costitutivo del Raggruppamento.

### Adempimenti per RENDICONTAZIONE INTERMEDIA agli 8 mesi

Esclusivamente per i soggetti beneficiari che abbiano stabilito in sede di candidatura di avvalersi delle modalità di *erogazione del contributo in tre soluzioni*, disciplinato dall' articolo 14, comma 1 sub b) del bando, dovranno presentare entro il termine di 8 (otto) mesi dalla data di ricevimento del provvedimento di concessione provvisoria dell'agevolazione, uno stato d'avanzamento tecnico e finanziario (SAL Intermedio) di spesa ammissibile, pari ad almeno il 40% (quaranta per cento) del totale della spesa ammessa per il singolo soggetto beneficiario.

Trasmissione via MIRWEB dei seguenti documenti PDF:

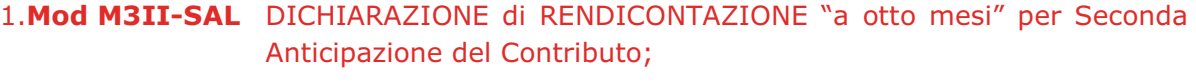

- 2. Mod. M1 Rag. Dichiarazione di Rendicontazione economica intermedia, una per ogni partner del Raggruppamento (solo il capofila produrrà anche Dichiarazione M1 complessiva del Raggruppamento);
- 3.Modello M11 SAL tecnico intermedio
- 4. Schede S Tabelle di rendicontazione economica intermedia, per ogni partner del Raggruppamento, da trasmettere anche in formato EXCEL (il capofila produrrà anche Tabelle riassuntive delle spese complessive del Raggruppamento);
- 5. Documentazione amministrativa e contabile a supporto delle spese rendicontate.
- 6.Modello M17 (solo per ODR e Enti pubblici) Dichiarazione Ammissibilità IVA
- 7.Modello M14 Dichiarazione sostitutiva della certificazione di iscrizione alla Camera di Commercio (no x Ente pubblico)
- 8.Modello M15 Dichiarazione sostitutiva di certificazione antimafia (no x Ente pubblico)

#### Adempimenti per RENDICONTAZIONE INTERMEDIA ai 12 mesi

Trasmissione via MIRWEB dei seguenti documenti PDF:

1. Modello M1 - Dichiarazione di Rendicontazione economica intermedia, una per ogni partner del Raggruppamento (il capofila produrrà anche Dichiarazione M1 complessiva del Raggruppamento);

- 2. Modello M11 SAL tecnico intermedio;
- 3. Schede S Tabelle di rendicontazione economica intermedia, per ogni partner del Raggruppamento, da trasmettere anche in formato EXCEL (il capofila produrrà anche Tabelle riassuntive delle spese complessive del Raggruppamento);
- 4. **Documentazione** amministrativa e contabile a supporto delle spese rendicontate.
- 5.Modello M14 Dichiarazione sostitutiva della certificazione di iscrizione alla Camera di Commercio (no x Ente pubblico)
- 6.Modello M15 Dichiarazione sostitutiva di certificazione antimafia (no x Ente pubblico)

#### Adempimenti per RENDICONTAZIONE FINALE ai 18 mesi

Trasmissione via MIRWEB dei seguenti documenti PDF:

- 1. Modello M2 Dichiarazione di regolare conclusione del progetto e richiesta di erogazione del contributo, prodotta da ogni partner del Raggruppamento (il capofila produrrà anche Dichiarazione M2 complessiva del Raggruppamento);
- 2. Modello M12 SAL tecnico finale, con allegati Modello M13A Questionario di conclusione del progetto (prodotta da ogni partner compilato solo dalle imprese partners del Raggruppamento) e Modello M13B -Presentazione conclusiva del progetto;
- 3. **Schede S** Tabelle di rendicontazione economica conclusiva, per ogni partner del Raggruppamento, da trasmettere anche in formato EXCEL (il capofila produrrà anche Tabelle riassuntive delle spese complessive del Raggruppamento)
- 4. **Documentazione** amministrativa e contabile a supporto delle spese rendicontate:
- 5.Modello M14 Dichiarazione sostitutiva della certificazione di iscrizione alla Camera di Commercio (no x Ente pubblico)
- 6.Modello M15 Dichiarazione sostitutiva di certificazione antimafia (no x Ente pubblico)
- 7. Modello M19 (Dichiarazione ore impiegate su diversi progetti): DSAN contenente il dettaglio delle ore lavorate da ogni risorsa nel periodo oggetto di rendicontazione su tutti i progetti oggetto di contributo pubblico facenti capo alla stessa beneficiaria.

# APPENDICE B – Elenco dei Modelli da utilizzare

- Modello  $A -$  Dichiarazione di accettazione della determinazione di concessione provvisoria del contributo e di avvio delle attività per il progetto codice
- Modello B1 Informativa sul trattamento dei dati personali
- Modello B2 Consenso al trattamento dei dati personali
- Modello M1 Dichiarazione di Rendicontazione economica intermedia del singolo partner
- Modello M1-RAGGR Dichiarazione di Rendicontazione economica intermedia Raggrupp.
- Modello M2 Dichiarazione di regolare conclusione del progetto e richiesta di erogazione di saldo del contributo del singolo partner
- Modello M2- RAGGR Dichiarazione di regolare conclusione del progetto Raggruppamento
- Modello M3-I Richiesta di prima anticipazione del contributo
- Modello M3-II Richiesta di seconda anticipazione del contributo
- Modello M3-II-SAL Dichiarazione di SAL allegata alla Richiesta di seconda anticipazione del contributo
- Modello M3A Schema di fideiussione per richiesta anticipo
- Modello M4 Dichiarazione liberatoria del fornitore
- Modello M5 Dichiarazione "beni nuovi di fabbrica" del fornitore
- Modello M6-C Dichiarazione di prestazione del consulente
- Modello M6-SC Dichiarazione della società di consulenza
- Modello M7 Dichiarazione di connessione per altri costi
- Modello M8 Richiesta di variazione del progetto
- Modello M9 Dichiarazione di rinuncia al contributo
- Modello **M10** Piano Dettagliato di Attuazione PdA
- Modello M11 SAL tecnico intermedio
- Modello M12 SAL tecnico finale
- Modello M13A Questionario di conclusione del progetto (compilato solo dalle imprese partners del Raggruppamento)
- Modello M13B Presentazione conclusiva del progetto
- Modello M14 Dichiarazione sostitutiva della certificazione di iscrizione alla Camera di Commercio
- Modello M15 Dichiarazione sostitutiva di certificazione antimafia
- Modello M16 Dichiarazione sostitutiva di esenzione antimafia
- Modello M17 Dichiarazione sostitutiva di ammissibilità IVA
- Modello M18 Tabelle di Rendicontazione
	- $\triangleright$  Scheda S Frontespizio schede di rendicontazione
	- $\triangleright$  Scheda S1 Riepilogo spese per RENDICONTAZIONE INTERMEDIA a 8 mesi
	- ▶ Scheda S2 Riepilogo spese per RENDICONTAZIONE INTERMEDIA a 12 mesi
	- ▶ Scheda S3 Riepilogo spese per RENDICONTAZIONE CONCLUSIVA (SAL finale)
	- > Scheda S4 Riepilogo spese TOTALI DI PROGETTO
	- $\triangleright$  Scheda SAi Spese per Personale dipendente Project Management
	- $\triangleright$  Scheda SAii Spese per Personale dipendente Tecnico
	- Scheda SAiii Spese per Personale NON dipendente Tecnico
	- > Scheda SA\_OreImpieg Dichiarazione di ore di impiego nel progetto del personale dipendente
	- > Scheda SA-CostOrar Dichiarazione per la Determinazione del Costo orario del personale dipendente
	- ▶ Scheda SB Spese per Strumentazione e Attrezzature
	- $\triangleright$  Scheda SB Ammortam Calcolo del valore di ammortamento della strumentazione
	- $\triangleright$  Scheda SC1 – Spese per licenze software
	- $\triangleright$  Scheda SC1 Spese per acquisto sviluppo software
- > Scheda SC2 Spese per Sviluppo e Registrazione di BREVETTI
- Scheda SC3 Spese per Consulenze specialistiche (comprende spese ADDESTRAMENTO)
- Scheda SC4 Spese per fornitura di Servizi "a contratto" acquisiti da Utenti finali
- Scheda SC5 Spese per fornitura di Servizi "a contratto" acquisiti da Università e/o Centri di ricerca pubblici e privati
- $\triangleright$  Scheda SD Spese per ALTRI COSTI
- <del>></del> Scheda SE Spese generali
- Modello M18R Tabelle di Rendicontazione Raggruppamento
	- $\triangleright$  Scheda SR frontespizio Raggruppamento
	- $\triangleright$  Scheda SR Riepilogo Totale Raggruppamento
- Modello M19 Dichiarazione ore impiegate su diversi progetti

Nota: Tutti i modelli e le schede di cui sopra, sono acquisibili sul portale www.sistema.puglia.it

# APPENDICE C – Riepilogo dei documenti da produrre

### Avvio del Progetto

- a. Modello A Dichiarazione di accettazione della determinazione di concessione provvisoria del contributo e di avvio delle attività
- b. Modello B2 Consenso al trattamento dei dati personali
- c. Atto costitutivo dell'ATS
- d. Modello M10 Piano Dettagliato di Attuazione PdA

I Modelli A e B2 vanno trasmessi entro 30gg dal ricevimento della determina regionale di concessione provvisoria; l'Atto costitutivo del Raggruppamento e il Modello M10 vanno trasmessi entro i 45gg dal ricevimento della determina regionale di concessione provvisoria.

Dichiarazione di Rendicontazione Intermedia: (entro 8 mesi dal ricevimento della comunicazione di concessione provvisoria del contributo; i beneficiari che optino per l'erogazione in tre quote, hanno obbligo di produrre un primo SAL intermedio utilizzando il modello M3-II-SAL:

- a. Modello M1 Dichiarazione di Rendicontazione economica intermedia, una per ogni partner del Raggruppamento (solo il capofila produrrà anche Dichiarazione M1 complessiva del Raggruppamento)
- b. Modello M11 SAL tecnico intermedio
- c. Tabelle di rendicontazione intermedia (Schede S) in formato EXCEL e PDF
- d. Documentazione amministrativa e contabile a supporto delle spese rendicontate

Dichiarazione di Rendicontazione Intermedia: (entro 12 mesi dal ricevimento della comunicazione di concessione provvisoria del contributo; i beneficiari, hanno obbligo di produrre un primo SAL intermedio pari ad almeno il 60% (sessanta per cento) del totale della spesa ammessa per il progetto utilizzando il modello M3-II-SAL)

- a. Modello M1 Dichiarazione di Rendicontazione economica intermedia
- b. Modello M11 SAL tecnico intermedio
- c. Tabelle di rendicontazione intermedia (Schede S) in formato EXCEL e PDF
- d. Documentazione amministrativa e contabile a supporto delle spese rendicontate

Dichiarazione di Rendicontazione Finale: (entro 30 giorni successivi alla conclusione del progetto, che deve avvenire entro 18 dal ricevimento della comunicazione di concessione provvisoria del contributo)

- a. Modello M2 Dichiarazione di regolare conclusione del progetto e richiesta di erogazione del contributo
- b. Modello M12 SAL tecnico finale (con allegati Modello M13A Questionario di conclusione del progetto e Modello M13B - Presentazione conclusiva del progetto)
- c. Tabelle di rendicontazione finale (Schede S) in formato EXCEL e PDF
- d. Documentazione amministrativa e contabile a supporto delle spese rendicontate
- e. Modello M19 Dichiarazione ore impiegate su diversi progetti

N.B.: I Modelli M14 ed M15 sono da presentare ad ogni rendiconto con data aggiornata
### APPENDICE D - Gestione dei Diritti di Proprietà Intellettuale (DPI)

### Premessa

Il Bando INNOLABS finanzia la realizzazione di progetti di Sviluppo sperimentale (SS), così come definite all'art. 1 del Bando, in conformità alla normativa comunitaria vigente in materia di aiuti di Stato a favore di ricerca, sviluppo e innovazione<sup>5</sup>.

Nella realizzazione dei progetti finanziati vengono pertanto in considerazione due principali categorie di conoscenze scientifiche e/o tecniche e/o tecnologiche: le "conoscenze preesistenti" o "background" e le "conoscenze acquisite" o "foreground", la cui disciplina di riferimento è rappresentata dalla normativa comunitaria.

### Le "conoscenze preesistenti" o "background"

Sono "conoscenze preesistenti" o "background" le informazioni detenute dai partecipanti prima dell'avvio del progetto, nonché i diritti patrimoniali d'autore o altri diritti di proprietà intellettuale relativi a tali informazioni, le cui richieste di protezione sono state depositate prima dell'avvio del progetto, necessari per l'attuazione del progetto stesso o per l'utilizzo dei suoi risultati<sup>6</sup>. I vari Partners apportano infatti al progetto conoscenze scientifiche e/o tecniche e/o tecnologiche preesistenti, delle quali sono titolari o delle quali possono comunque disporre (c.d. "background"), le quali:

- sono tutelate da privativa industriale/copyright; ovvero
- sono informazioni riservate (know-how).

### Le "conoscenze acquisite" o "foreground"

Sono "conoscenze acquisite" o "foreground" i risultati generati dal progetto, indipendentemente dal fatto che possano essere protetti o meno, ivi comprese le informazioni, i diritti patrimoniali d'autore (copyright), i diritti su disegni e modelli, i brevetti, le privative per ritrovati vegetali o forme analoghe di protezione7. Il risultato finale delle attività previste dal Progetto può infatti essere:

<sup>5</sup> Cfr. COMMISSIONE EUROPEA - COMUNICAZIONE DELLA COMMISSIONE - Disciplina degli aiuti di Stato a favore di ricerca, sviluppo e innovazione (2014/C 198/01).

<sup>6</sup> Cfr. REGOLAMENTO (CE) N. 1906/2006 DEL PARLAMENTO EUROPEO E DEL CONSIGLIO del 18 dicembre 2006 che stabilisce le regole per la partecipazione di imprese, centri di ricerca e università alle azioni nell'ambito del settimo programma quadro e per la diffusione dei risultati della ricerca (2007-2013).

<sup>7</sup> Cfr. REGOLAMENTO (CE) N. 1906/2006 DEL PARLAMENTO EUROPEO E DEL CONSIGLIO del 18 dicembre 2006 che stabilisce le regole per la partecipazione di imprese, centri di ricerca e università alle azioni nell'ambito del settimo programma quadro e per la diffusione dei risultati della ricerca (2007-2013).

- l'acquisizione, la combinazione, la strutturazione e l'utilizzo delle conoscenze e capacità esistenti di natura scientifica, tecnologica, commerciale e di altro tipo allo scopo di sviluppare prodotti, processi o servizi nuovi o migliorati
- attività destinate alla definizione concettuale, pianificazione e documentazione di nuovi prodotti, processi o servizi
- costruzione di prototipi, la dimostrazione, la realizzazione di prodotti pilota, test e convalida di prodotti, processi o servizi nuovi o migliorati
- sviluppo di un prototipo o di un prodotto pilota utilizzabile per scopi commerciali che è necessariamente il prodotto commerciale finale e il cui costo di fabbricazione è troppo elevato per essere utilizzato soltanto a fini di dimostrazione e di convalida

Il foreground atteso, così definito, può essere:

- suscettibile di essere tutelato mediante privativa industriale/copyright; ovvero
- non suscettibile di tutela mediante privativa industriale/copyright ma (in presenza dei requisiti richiesti dal Codice della Proprietà Industriale) oggetto di informazioni riservate (know-how).

### Gestione dei diritti di proprietà intellettuale su background e foreground

Rispetto al background è importante, prima dell'avvio del Progetto:

- prevedere e regolamentare la possibilità del suo utilizzo da parte dei Partner non proprietari, ai fini dello svolgimento delle attività di progetto;
- concordare le modalità del suo utilizzo anche per il periodo successivo all'ultimazione del Progetto: ciò ai fini dello sfruttamento del foreground sviluppato dal Progetto, nella misura in cui lo sfruttamento del foreground può presupporre l'utilizzo del background.

Rispetto al foreground è fondamentale, prima dell'avvio del Progetto:

- regolamentare la titolarità dei diritti di proprietà intellettuale sul foreground (ovvero: a chi spettano questi diritti, a quali Partner appartengono, quali sono le facoltà e gli obblighi connessi alla loro titolarità e/o utilizzo);

### ed eventualmente anche

concordare le modalità di utilizzo dei diritti di proprietà intellettuale sul foreground per il periodo successivo all'ultimazione del Progetto, ai fini dello sfruttamento dello stesso (ovvero: chi può utilizzare questi diritti, per quali scopi e a quali condizioni economiche).

Si invitano pertanto i Partner dei progetti finanziati dal Bando INNOLABS a predisporre e sottoscrivere, preliminarmente all'avvio delle attività, un "Intellectual Property Rights Agreement" ("IPR Agreement"), ossia un "Accordo di gestione dei Diritti di Proprietà Intellettuale" (Accordo di gestione dei DPI), finalizzato a stabilire le regole relative ai diritti di proprietà intellettuale, con riferimento sia alle conoscenze preesistenti al Progetto ("background") che a quelle generate dalle attività previste dal Progetto ("foreground").

### Bando INNOLABS - "SOSTEGNO ALLA CREAZIONE DI SOLUZIONI INNOVATIVE FINALIZZATE A SPECIFICI Bando INNOLABS - "SOSTEGNO ALLA CREAZIONE DI SOLUZIONI INNOVATIVE FINALIZZATE A SPECIFICI Asse prioritario 1 - Ricerca, sviluppo tecnologico, innovazione - Sub-Azione 1.4.b Asse prioritario 1 - Ricerca, sviluppo tecnologico, innovazione – Sub-Azione 1.4.b PROBLEMI DI RILEVANZA SOCIALE" PROBLEMI DI RILEVANZA SOCIALE" POR Puglia FESR-FSE 2014-2020 POR Puglia FESR-FSE 2014-2020

DENOMINAZIONE BENEFICIARIO DENOMINAZIONE BENEFICIARIO

# Dichiarazione Sostitutiva di ATTO DI NOTORIETA' AI SENSI del DPR n. 445 del 28/12/2000 Art. 47 Dichiarazione Sostitutiva di ATTO DI NOTORIETA' AI SENSI del DPR n. 445 del 28/12/2000 Art. 47

Il/la sottoscritto/a \_\_\_\_\_\_\_\_\_\_\_\_\_\_\_\_\_\_\_\_\_\_\_\_\_\_\_\_\_\_\_\_\_\_\_ in qualità di Legale Rappresentante della \_\_\_\_\_\_\_\_\_\_\_\_\_\_\_\_\_\_\_\_\_\_\_\_\_ in qualità di Legale Rappresentante della II/la sottoscritto/a consapevole della responsabilità penale cui può andare incontro in caso di dichiarazioni mendaci, ai sensi e per gli effetti dell'art. 76 del DPR n. 445 del consapevole della responsabilità penale cui può andare incontro in caso di dichiarazioni mendaci, ai sensi e per gli effetti dell'art. 76 del DPR n. 445 del 28/12/2000 28/12/2000

**DICHIARA** DICHIARA

è stata svolta l'attività relativa al Progetto \_\_\_\_\_\_\_\_\_\_\_\_\_\_\_\_\_\_\_ finanziato dal POR Puglia FESR-FSE 2014-2020 – Asse prioritario 1 - (data fine), che nel periodo che va dal \_\_\_\_\_\_\_ (data avvio) al \_\_\_\_\_\_\_\_ (data fine), (data avvio) al è stata svolta l'attività relativa al Progetto che nel periodo che va dal

finanziato dal POR Puglia FESR-FSE 2014-2020 - Asse prioritario 1 -Ricerca, sviluppo tecnologico, innovazione - Sub-Azione 1.4.b - Bando INNOLABS, Ricerca, sviluppo tecnologico, innovazione – Sub-Azione 1.4.b - Bando INNOLABS,

che il personale rendicontato, nello stesso periodo è stato impiegato anche in altri progetti che hanno beneficiato di altre agevolazioni che il personale rendicontato, nello stesso periodo è stato impiegato anche in altri progetti che hanno beneficiato di altre agevolazioni pubbliche. pubbliche.

Di seguito si riporta la tabella analitica con l'indicazione delle ore mensili lavorate su ciascun progetto dal personale interessato nel Di seguito si riporta la tabella analitica con l'indicazione delle ore mensili lavorate su ciascun progetto dal personale interessato nel suddetto periodo. suddetto periodo.

### Tabella da ripetere per ciascun dipendente Tabella da ripetere per ciascun dipendente

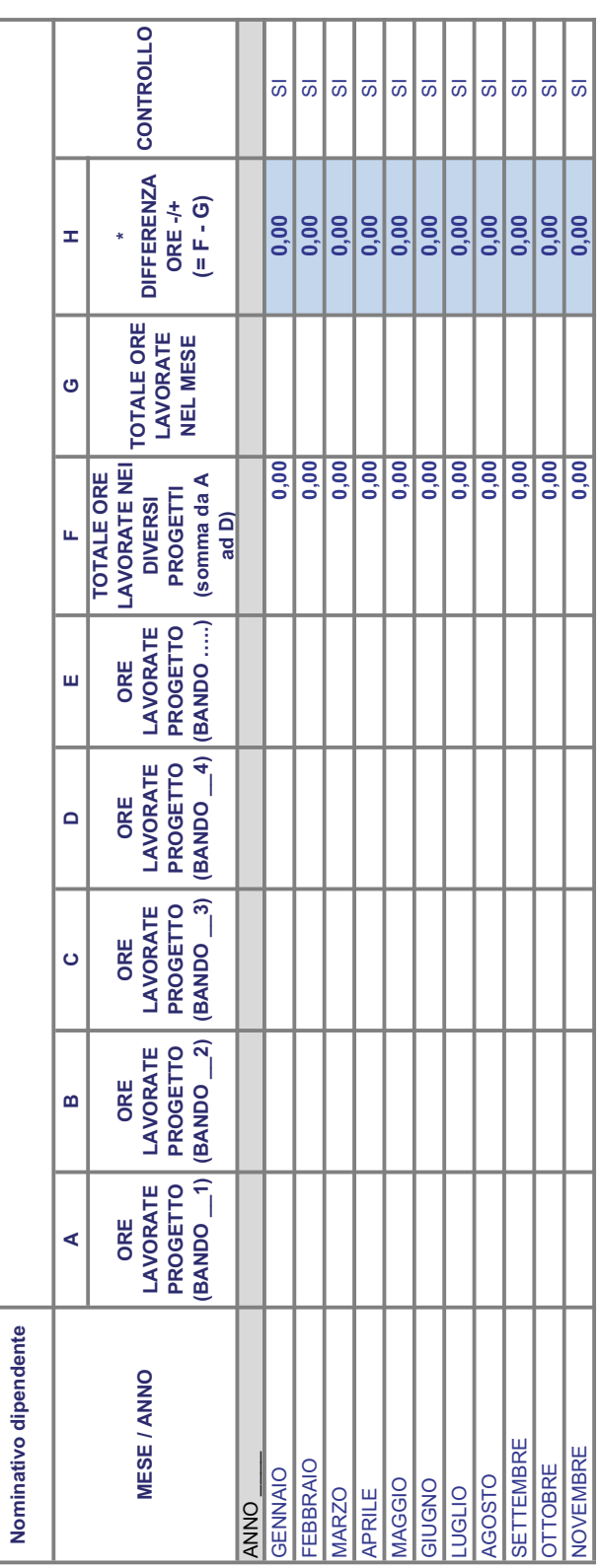

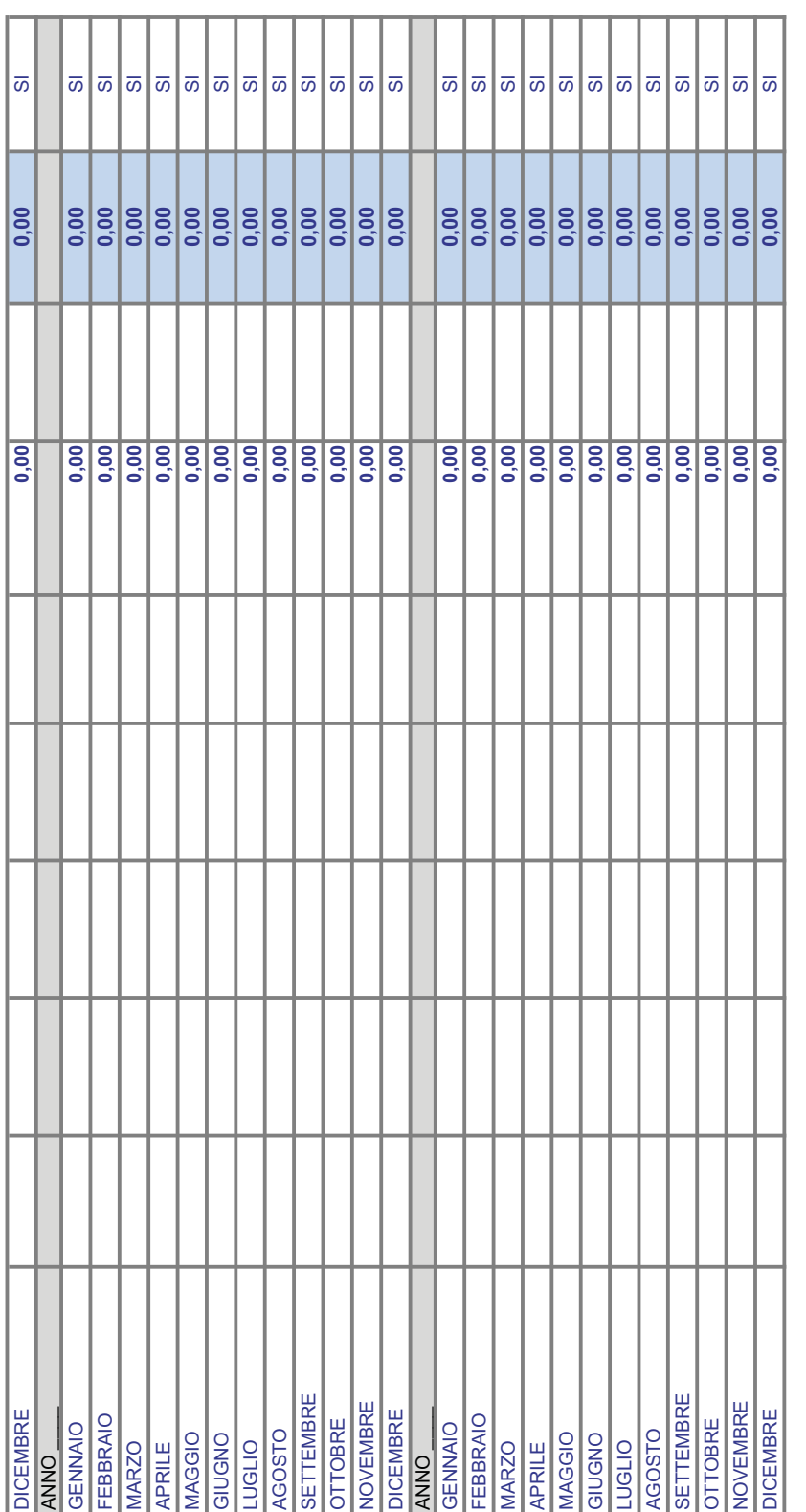

\* ATTENZIONE SE IL IL VALORE DELLA COLONNA "H" E' POSITIVO SI E' RENDICONTATO UN NUMERO DI ORE SUPERIORE A QUELLE LAVORATE \* ATTENZIONE SE IL IL VALORE DELLA COLONNA "H" E' POSITIVO SI E' RENDICONTATO UN NUMERO DI ORE SUPERIORE A QUELLE LAVORATE

Luogo e data\_\_\_\_\_\_\_\_\_\_\_\_\_\_\_\_\_\_\_\_\_\_\_\_\_\_\_ Luogo e data Timbro e firma del legale rappresentante del Soggetto beneficiario Timbro e firma del legale rappresentante del Soggetto beneficiario

> (Allega copia del<br>documento di identità) documento di identità) (Allega copia del

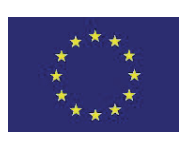

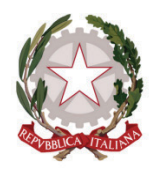

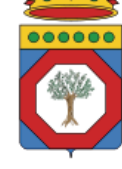

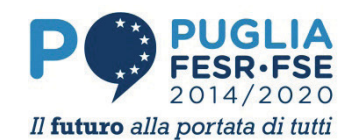

UNIONE EUROPEA Ministero dello Sviluppo Economico

Regione Puglia Dipartimento Sviluppo Economico, Innovazione, Istruzione, Formazione e Lavoro

### POR Puglia FESR FSE 2014-2020 - Sub-Azione 1.4.B Bando INNOLABS

### Modello M2 DICHIARAZIONE di REGOLARE CONCLUSIONE DEL PROGETTO e RICHIESTA DI EROGAZIONE DEL CONTRIBUTO

Beneficiario \_\_\_\_\_\_\_\_\_\_\_\_\_\_\_\_\_\_\_\_\_\_\_\_\_ - Codice progetto \_\_\_\_\_\_\_\_

Raggruppamento \_\_\_\_\_\_\_\_\_\_\_\_\_\_\_\_\_\_\_ con capofila \_\_\_\_\_\_\_\_\_\_\_\_\_\_\_\_\_

### DICHIARAZIONE SOSTITUTIVA ATTO DI NOTORIETA' AI SENSI DELL'ART. 47 DEL DPR 445/2000

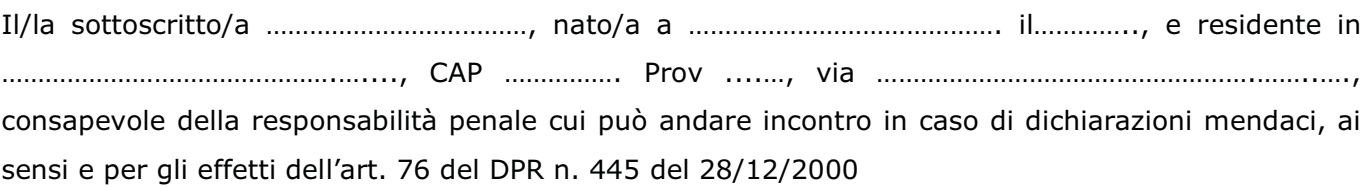

### DICHIARA

in qualità di …………………………………………….1 dell'impresa/ente ………………….………………………..…….…… con sede legale nel Comune di………………………………………, CAP …………… Prov ….., (indirizzo) ….……………………………………………., e sede operativa in cui si svolge il progetto nel Comune di …………………………………………….……, CAP ……………, Prov. ….., (indirizzo) ……………………………………………………………., P.IVA ………………………………….

- 1. che la suddetta impresa/ente è stata provvisoriamente ammessa a finanziamento nell'ambito delle agevolazioni previste dal Bando INNOLABS - "Sostegno alla creazione di soluzioni innovative finalizzate a specifici problemi di rilevanza sociale", con Atto Dirigenziale n. ............. del ……………… della Regione Puglia Dipartimento Sviluppo economico, Innovazione, Istruzione, formazione e lavoro - Sezione Ricerca Innovazione e Capacità istituzionale - Ufficio Ricerca Industriale e Innovazione Tecnologica, come da comunicazione ricevuta in data ……..;
- 2. che i costi ammissibili a finanziamento sono pari a  $\epsilon$ .................., e il contributo massimo ammissibile è pari a € ………………….;

<sup>1</sup> Titolare, legale rappresentante o procuratore speciale (in quest'ultima ipotesi allegare la procura o copia autentica della stessa)

- 3. che la suddetta impresa/ente è in regola con quanto previsto dal Bando di cui al precedente punto 1. e con quanto previsto dalla Dichiarazione di Accettazione e Avvio Attività (Modello A) trasmessa in data …………;
- 4. di aver ricevuto
	- una prima anticipazione del contributo per € ………..….. con determinazione dirigenziale n. ……. del ……………… e che pertanto si richiede lo svincolo della fideiussione bancaria/polizza assicurativa/polizza<sup>2</sup> n. ……………………… rilasciata da ………………………………… il ………………………. per un importo garantito di € …………………… (eliminare se non pertinente)
	- una seconda anticipazione del contributo per € ………..….. con determinazione dirigenziale n. ……. del ……………… e che pertanto si richiede lo svincolo della fideiussione bancaria/polizza assicurativa/polizza3 n. …………………… rilasciata da ………………………………….. il ………………………. per un importo garantito di € …………………… (eliminare se non pertinente)
	- una prima quota del contributo per € ………..….. con determinazione dirigenziale n. ……. del ……………… (eliminare se non pertinente)
- 5. che il progetto, avviato in data<sup>4</sup> ……/…../….., si è **regolarmente concluso** in data<sup>5</sup> ……/…./….. e che in tale periodo sono state effettuate tutte le attività previste dal progetto;
- 6. che nel periodo che va dalla data di inizio attività (indicata al precedente punto) alla data di sottoscrizione<sup>6</sup> della presente dichiarazione, sono state effettivamente sostenute e liquidate spese per un importo complessivo di € ............, come comprovabile tramite i relativi documenti di spesa fiscalmente regolari e quietanzati che sono tenuti a disposizione e che sono trasmessi in copia insieme alla presente dichiarazione;
- 7. che le spese (comprensive delle spese rendicontate nel SAL intemedio) di cui al precedente punto 6. sono così suddivise:

| Costi                                                                |  |
|----------------------------------------------------------------------|--|
| A.i) Personale - Project Management                                  |  |
| A.ii) Personale - Tecnico Dipendente                                 |  |
| A.iii) Personale NON DIPENDENTE                                      |  |
| B) Strumentazione ed attrezzature ed infrastrutture                  |  |
| C1) Acquisto di licenze e/o sviluppo software                        |  |
| C2) Sviluppo e registrazione di brevetti                             |  |
| C3) Consulenze specialistiche (comprende Spese di:<br>ADDESTRAMENTO) |  |

<sup>2</sup> Eliminare la parte non pertinente

<sup>&</sup>lt;sup>3</sup> Eliminare la parte non pertinente

<sup>4</sup> Data di avvio del progetto indicata in Dichiarazione di Accettazione e Avvio Attività (Modello A) e confermata nel Piano dettagliato di Attuazione (Modello M11)

 $5$  Data di conclusione del progetto, così come indicato in PdA (Mod. M11)

 $6$  La sottoscrizione deve avvenire entro i 30 giorni dalla conclusione del progetto indicata

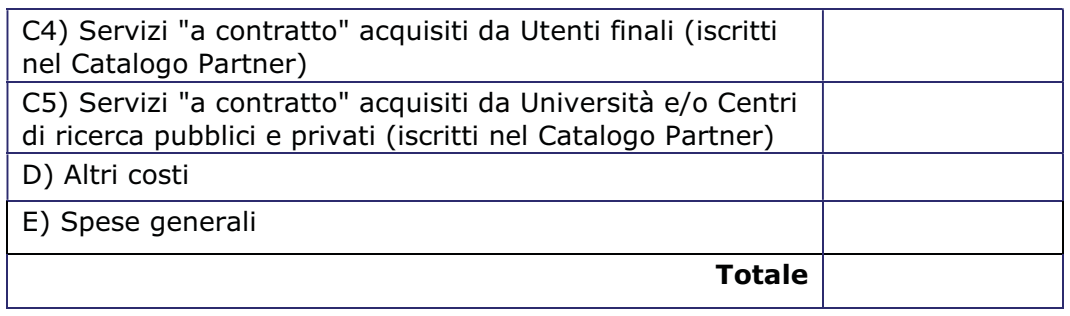

- 8. che le suddette spese sono riepilogate e dettagliate per categoria di spesa nelle "Tabelle di rendicontazione" predisposte da InnovaPuglia, sottoscritte sempre ai sensi dell'Art. 47 del DPR 445/2000 e trasmesse in allegato alla presente dichiarazione insieme alla documentazione a supporto richiesta;
- 9. che le suddette spese sono state sostenute unicamente per la realizzazione del progetto (titolo) ……………………………….. per le cui attività è stato concesso provvisoriamente il contributo in oggetto;
- 10. che le suddette spese, sono state capitalizzate negli esercizi ........... (anni) come da bilanci approvati o in corso di approvazione, per cui si allegano copie dei bilanci approvati per gli esercizi ….. e scritture contabili per gli esercizi ….;
- 11. che le opere realizzate e i macchinari, gli impianti e le attrezzature acquistati, relativi alle suddette spese sostenute, sono presenti presso la citata unità locale e sono sostanzialmente conformi al progetto approvato;
- 12. che la strumentazione e le attrezzature relative alle spese sostenute sono "di nuova fabbricazione";
- 13. che i fornitori di beni e servizi acquisiti nel progetto non hanno alcun collegamento, diretto o indiretto, di tipo societario, o attraverso cariche ricoperte da soci o amministratori, e più in generale non si trovano in situazioni di cointeressenza con l'impresa/ente;
- 14. che le spese rendicontate sono conformi alle previsioni del Bando in oggetto e a tutti i provvedimenti ad esso conseguenti;
- 15. che sono rimaste immutate le condizioni di ammissibilità dichiarate in sede di presentazione della domanda di contributo e confermate in sede di accettazione del contributo e avvio lavori, e in particolare:
	- a. l'impresa/ente si trova nella situazione di regolarità contributiva per quanto riguarda la correttezza nei pagamenti e negli adempimenti previdenziali, assistenziali ed assicurativi nei confronti di INPS e INAIL;
	- b. l'impresa/ente è attiva e non è sottoposta a procedura di liquidazione, fallimento, concordato preventivo, amministrazione controllata o altre procedure concorsuali in corso;
	- c. l'impresa NON si trova in "stato di difficoltà" ai sensi dell'articolo 2 par. 1 punto 18 del Regolamento 651/2014/UE;
- d. per la realizzazione dell'intervento sono state sostenute le spese dettagliate nel rendiconto analitico, che comprende l'elenco delle buste-paga e delle fatture pagate con l'indicazione, per ogni fattura, del numero e della data di emissione, della descrizione della spesa, della ragione sociale del fornitore, dell'importo IVA esclusa, dell'importo imputato al progetto, della data e della modalità di pagamento da parte del beneficiario;
- e. le spese indicate nel rendiconto analitico riguardano effettivamente ed unicamente gli investimenti previsti dall'intervento ammesso a contributo;
- f. i titoli di spesa indicati nel rendiconto sono fiscalmente regolari ed integralmente pagati e non sono stati né saranno mai utilizzati per l'ottenimento di altri contributi pubblici classificati come "aiuti";
- g. i beni acquistati sono di nuova fabbricazione;
- h. l'impresa/ente si impegna a:
	- i. restituire i contributi erogati in caso di inadempienza rispetto agli impegni assunti, maggiorati degli interessi legali e penali previsti ai sensi del presente Avviso;
	- ii. consentire gli opportuni controlli e ispezioni ai funzionari della Regione, o da altri organismi pubblici o soggetti intermediari, nei tre anni successivi alla chiusura dell'intervento;
- iii. fornire, nel rispetto delle vigenti norme di legge, ogni informazione ritenuta necessaria dalla Regione per il corretto ed efficace svolgimento dell'attività di monitoraggio e valutazione del progetto cofinanziato.
- 16. che sono rimaste immutate/mutate le condizioni di "premialità" riconosciute in sede di valutazione della domanda di contributo (eliminare quanto non pertinente) in particolare:
	- - B.1.1 Numero di Imprese beneficiarie aderenti al raggruppamento coinvolte nel progetto, rimasto immutato o variato (indicare eventuali variazioni);
	- B.1.2 Reti di Laboratori regionali di ricerca coinvolti nel progetto coinvolti nel progetto (indicare denominazione dei Centri/Reti e fornire datai utili alla dimostrazione del coinvolgimento);
- 17. che l'impresa/ente si impegna a:
	- a. restituire i contributi erogati, in caso di inadempienza rispetto agli impegni assunti, maggiorati degli interessi legali;
	- b. consentire gli opportuni controlli e ispezioni ai funzionari della Regione Puglia e dell'Organismo Intermedio InnovaPuglia SPA, e a funzionari incaricati dall'Unione Europea o dalla Regione Puglia;
	- c. fornire, nel rispetto delle vigenti norme di legge, ogni informazione ritenuta necessaria dalla Regione Puglia per il corretto ed efficace svolgimento dell'attività di monitoraggio e valutazione.

### CHIEDE

- che venga erogato il saldo del suddetto contributo, in relazione alle spese sostenute e riconosciute;
- che tale somma venga accreditata sul seguente Conto Corrente bancario dell'impresa/ente dedicato al progetto, come dichiarato in Accettazione del Contributo (Modello A):

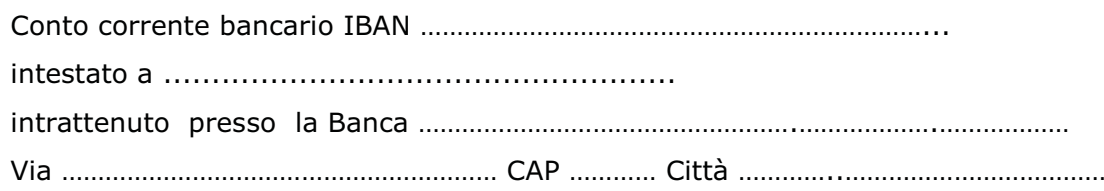

Si allegano:

- Copia del documento di identità del dichiarante
- Dichiarazione sostitutiva di iscrizione alla competente CCIAA attestante la vigenza dell'impresa, di cui al modello M14 e Dichiarazione di autocertificazione della comunicazione antimafia, di cui al Modello M15 (per le imprese) oppure Dichiarazione di "esenzione antimafia", di cui al Modello M16, (per gli Organismi di Ricerca pubblici);
- $\bullet$  Schede di rendicontazione, secondo il formato "Tabelle di Rendicontazione" predisposto da InnovaPuglia, e relativa documentazione di supporto
- $\bullet$  Documentazione fotografica delle targhe affisse nei luoghi delle operazioni e sui beni acquisiti nel corso del progetto, da cui sia visibile la dicitura prevista dal Bando all'Art. 20 (Informazione e Pubblicità)
- Tabella per ogni dipendente per ciascun anno in cui è stato rendicontato con il Costo rendicontato ed il Costo totale lordo annuo certificato.

Data e luogo ……………………………..

Il dichiarante timbro e firma per esteso e leggibile …………………………………………………………………………

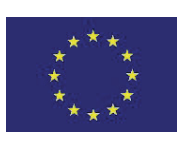

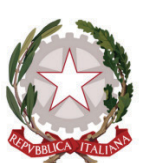

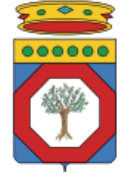

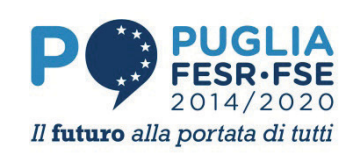

UNIONE EUROPEA Ministero dello Sviluppo Economico

Regione Puglia Dipartimento Sviluppo Economico, Innovazione, Istruzione, Formazione e Lavoro

POR Puglia FESR FSE 2014-2020 - Sub-Azione 1.4.B Bando INNOLABS

Modello M12

### SAL Tecnico Finale

Denominazione Raggruppamento \_\_\_\_\_\_\_\_\_\_\_\_\_\_\_\_\_\_\_\_\_\_\_\_\_\_\_\_\_\_\_ - codice progetto

Impresa Capofila Raggruppamento \_\_\_\_\_\_\_\_\_\_\_\_\_\_\_\_\_\_\_\_\_\_\_

Altri Partner – Imprese \_\_\_\_\_\_\_\_\_\_\_\_ \_\_\_\_\_\_\_\_\_\_\_\_ \_\_\_\_\_\_\_\_\_\_\_\_ \_\_\_\_\_\_\_\_\_\_\_\_

Altri Partner – OdR \_\_\_\_\_\_\_\_\_\_\_\_ \_\_\_\_\_\_\_\_\_\_\_\_ \_\_\_\_\_\_\_\_\_\_\_\_

### TITOLO DEL PROGETTO

### RELAZIONE CONCLUSIVA del PROGETTO

Periodo<sup>1</sup> dal **with a controller and periodo**<sup>1</sup> dal **controller and periodo** 

Data

 $1$  Le date indicate devono essere coerenti con quanto dichiarato in "Accettazione del contributo e Avvio Attività"

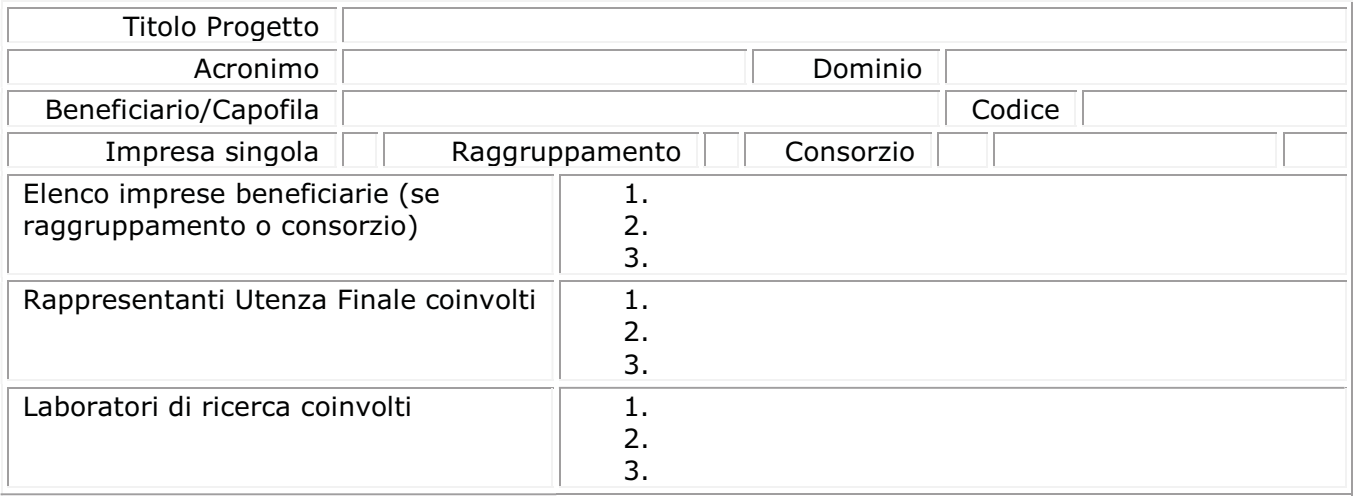

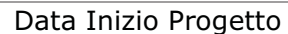

Data fine progetto

### 1. SINTESI ATTIVITÀ SVOLTE

breve sintesi delle attività svolte lungo l'intera durata del progetto, evidenziando le soluzioni adottate per conseguire gli obiettivi previsti.

### 2. OBIETTIVI RAGGIUNTI

Illustrare gli obiettivi raggiunti

### 3. SCHEDE ATTIVITA'

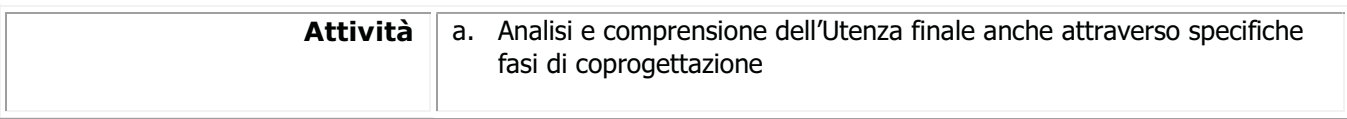

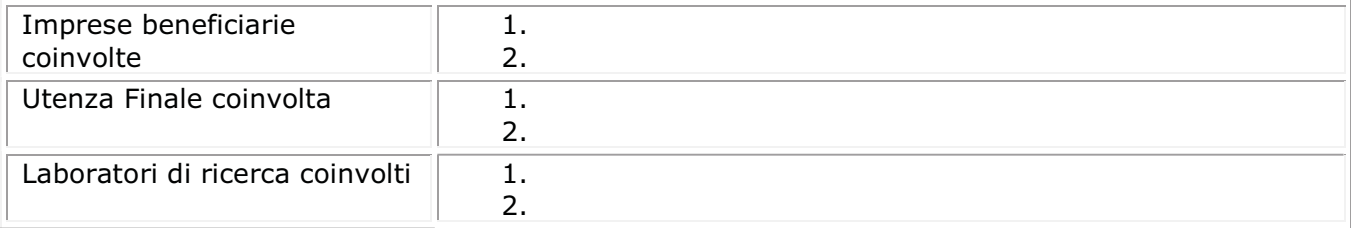

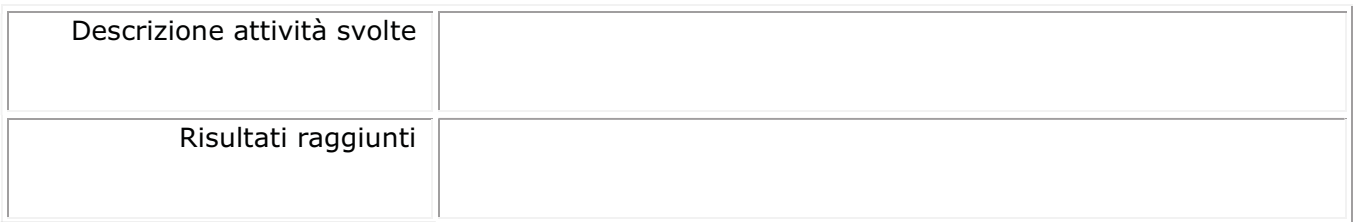

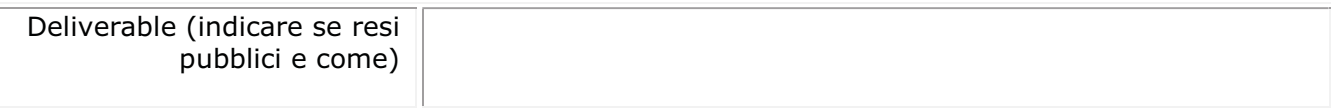

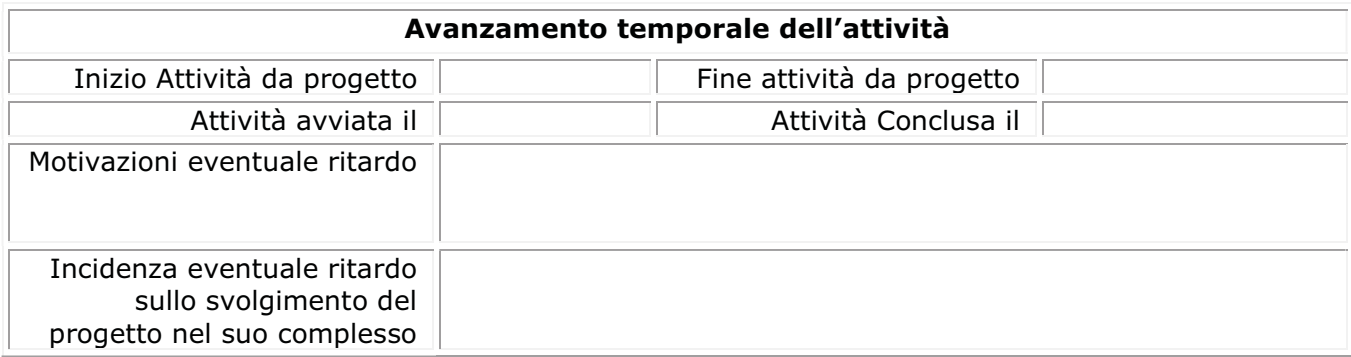

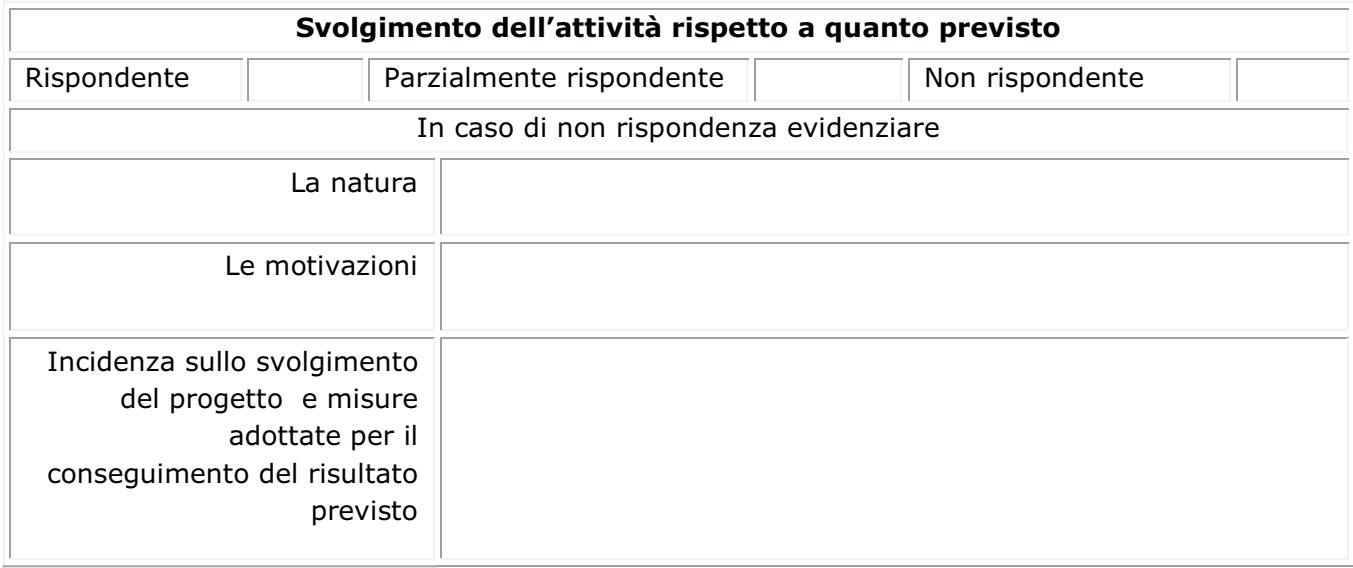

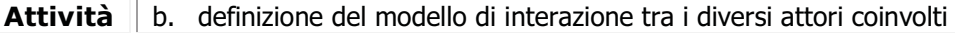

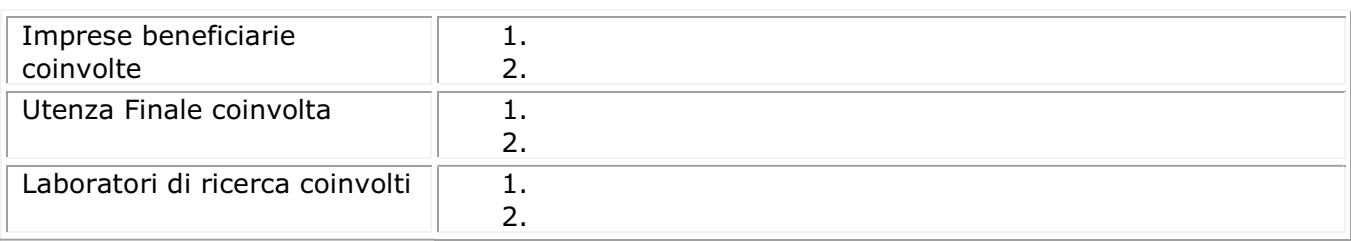

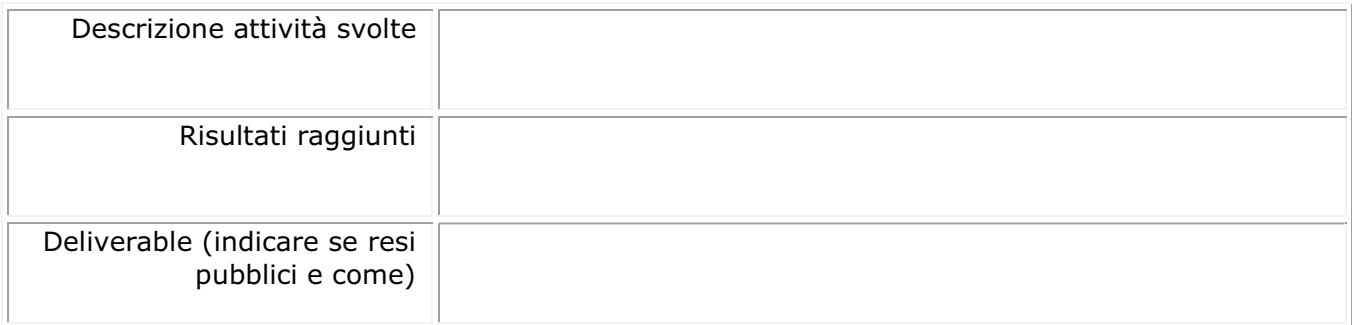

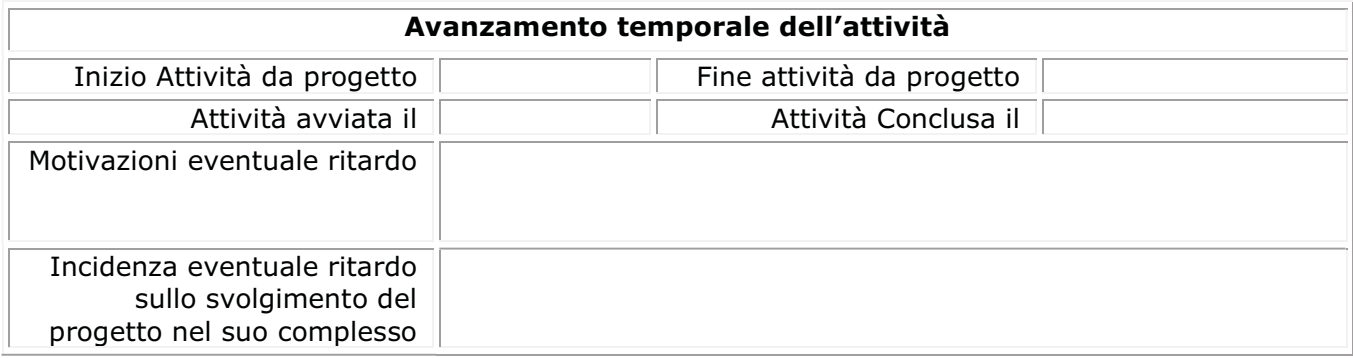

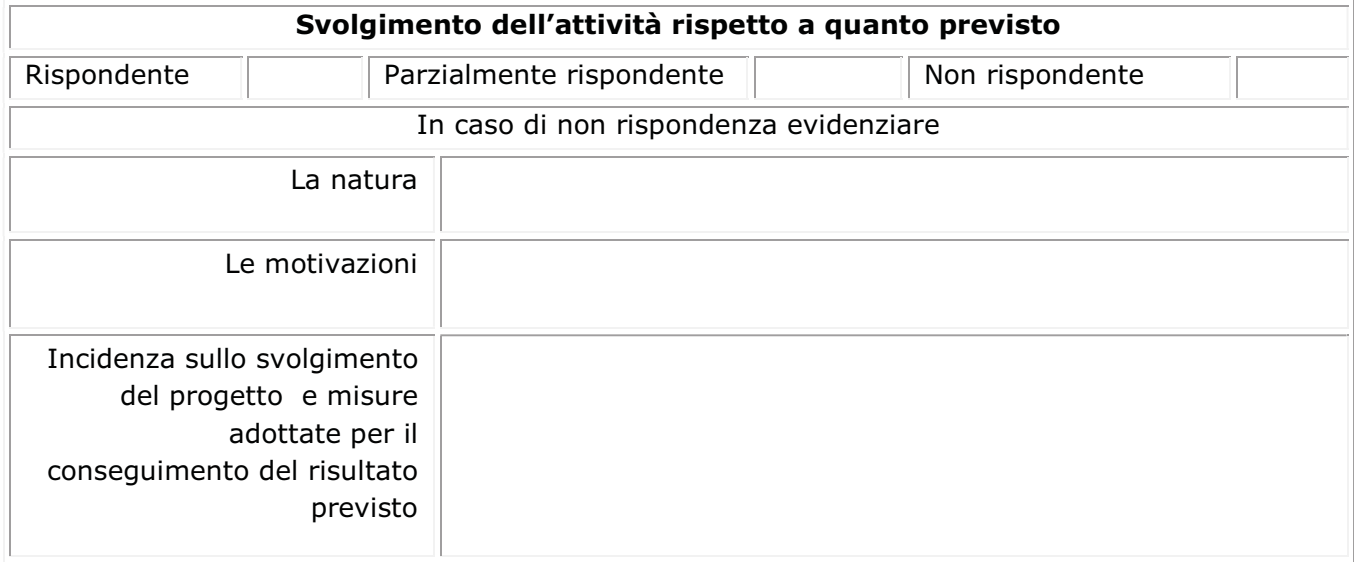

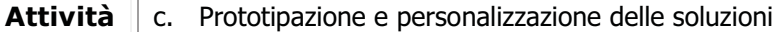

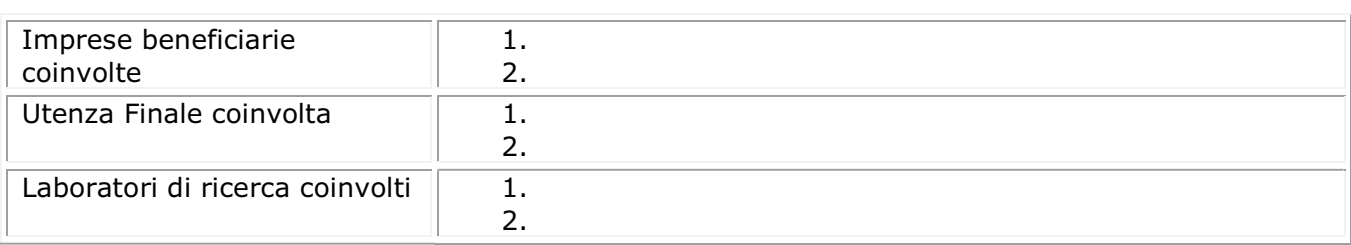

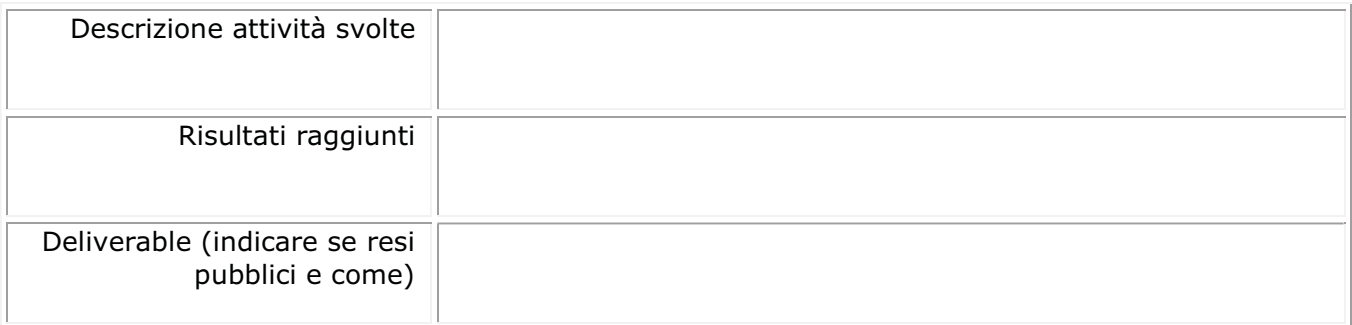

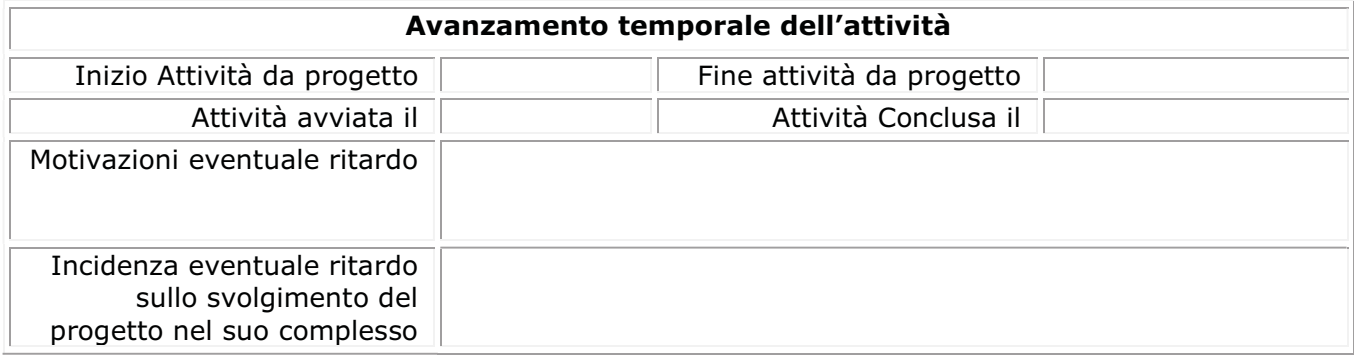

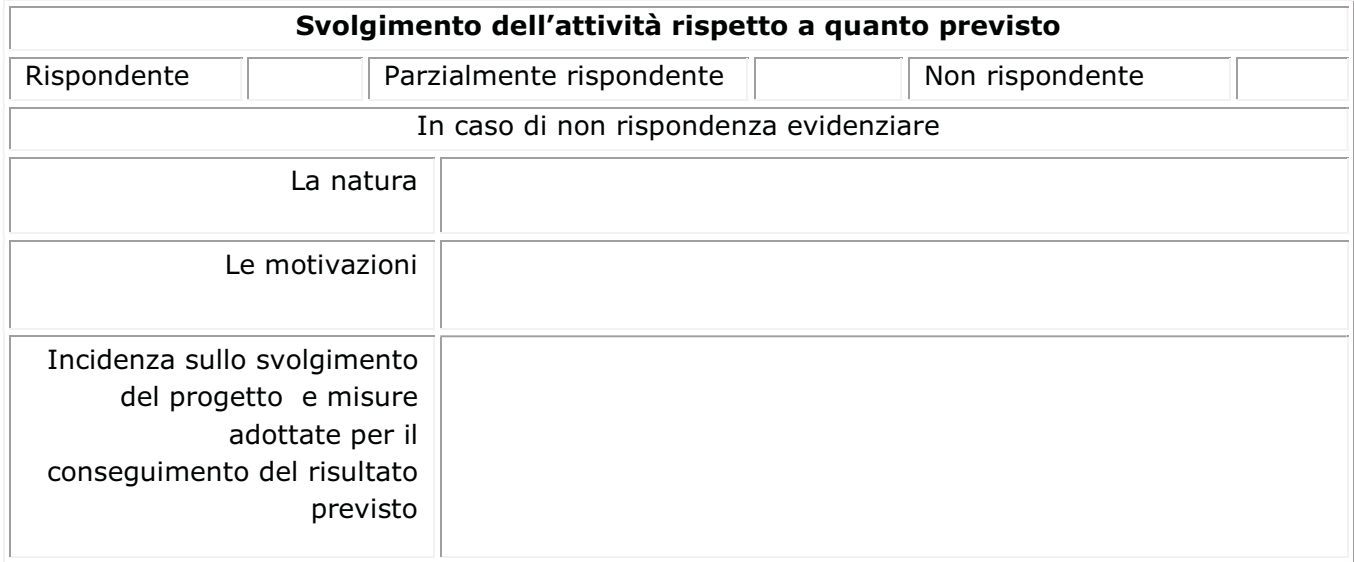

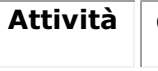

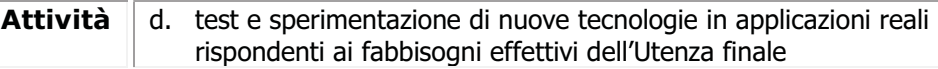

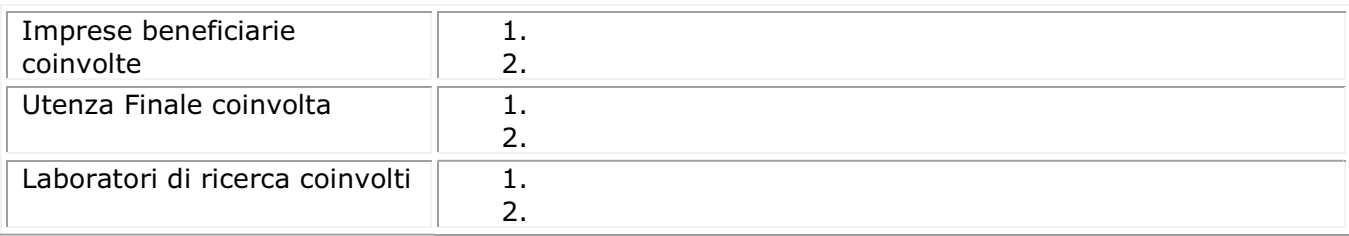

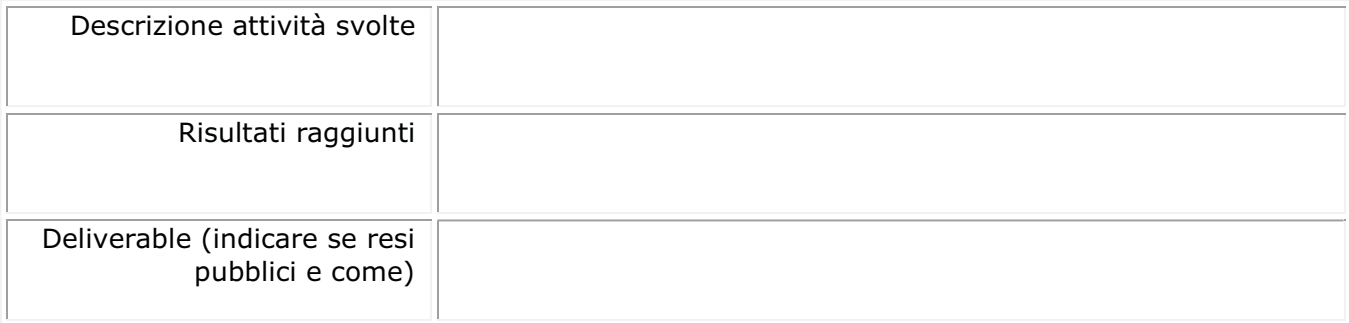

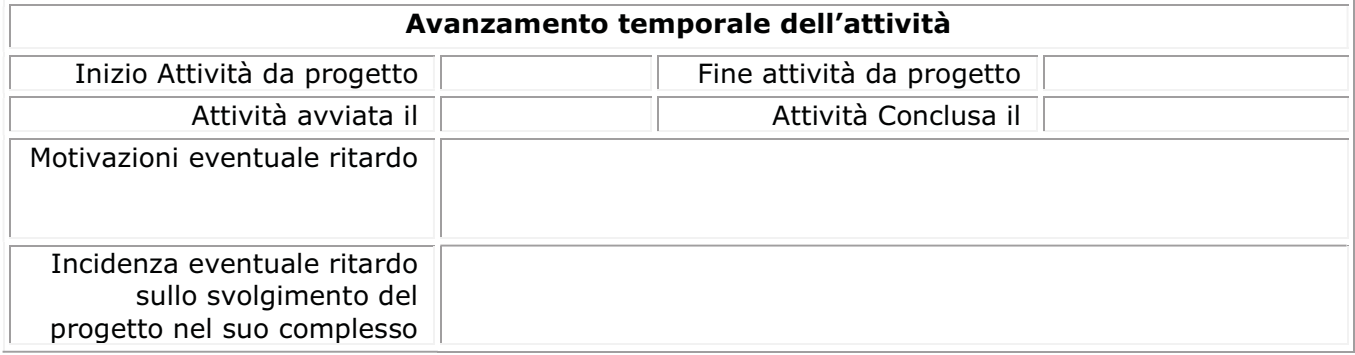

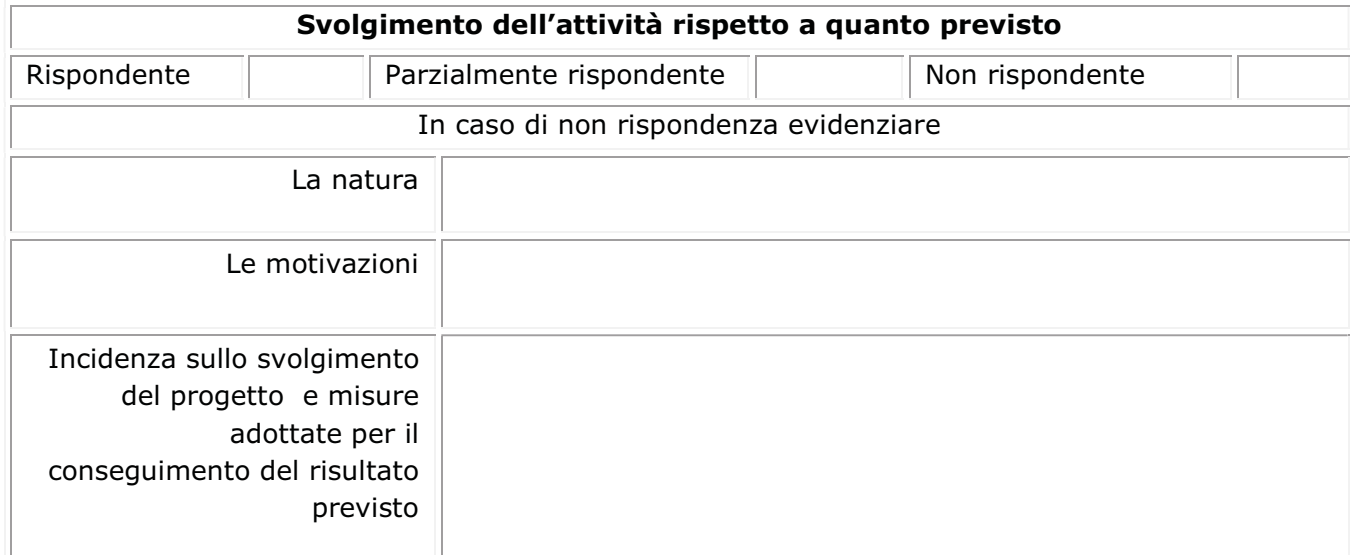

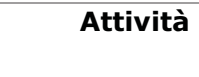

e. dimostrazione e presentazione in modalità demo lab pubblico delle soluzioni prototipali sviluppate, anche al fine di renderle fruibili da parte di ulteriori comunità di utenti interessati

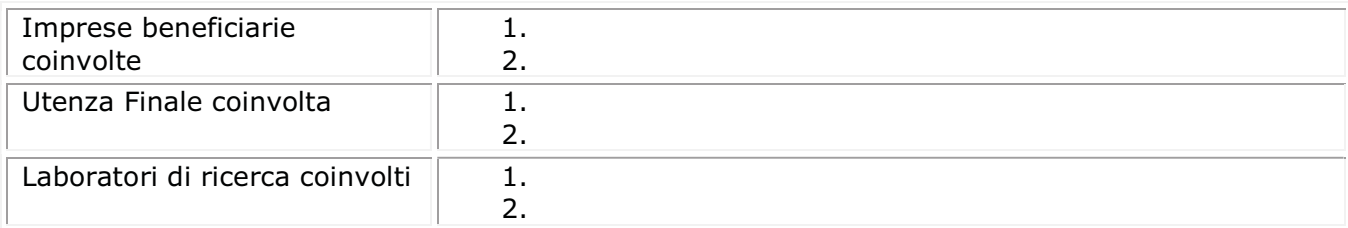

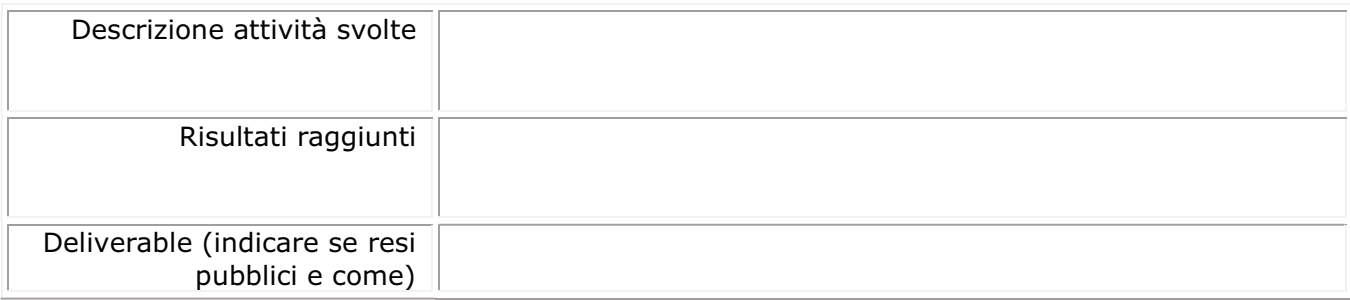

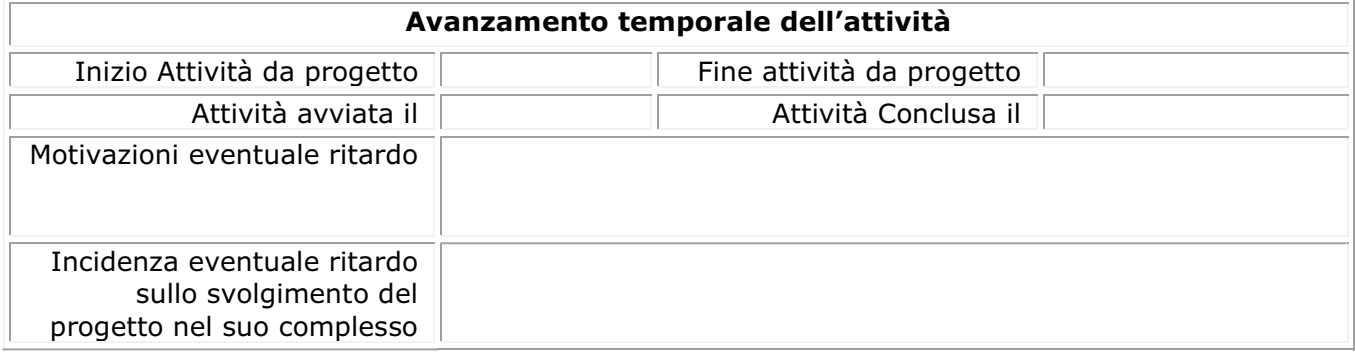

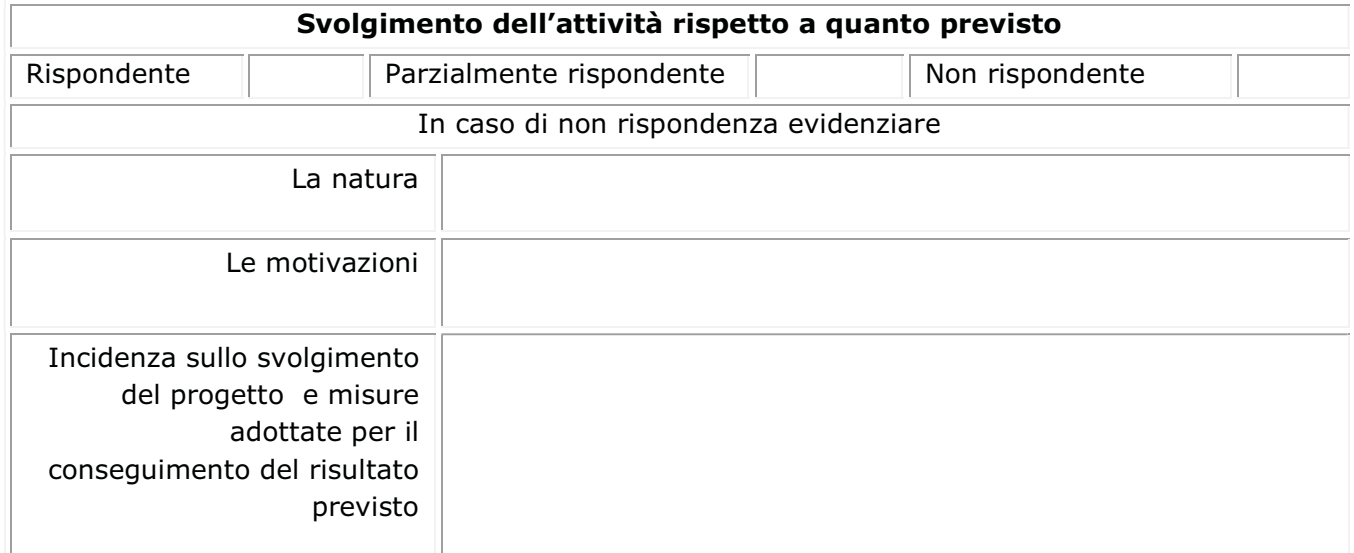

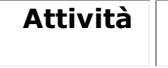

### f. analisi per la valorizzazione economica dei risultati ottenuti dalla sperimentazione

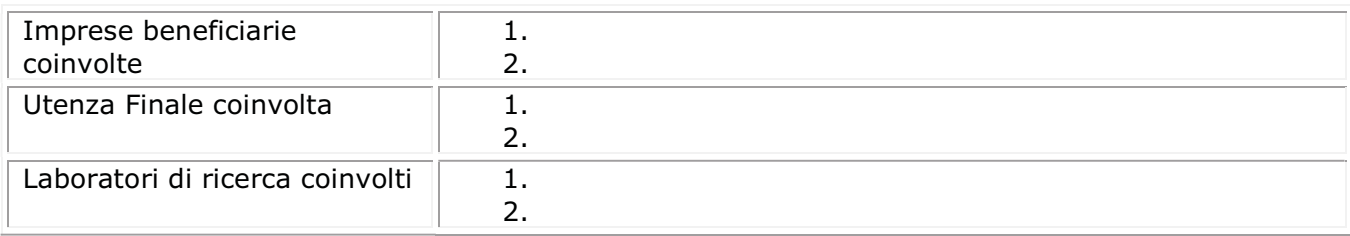

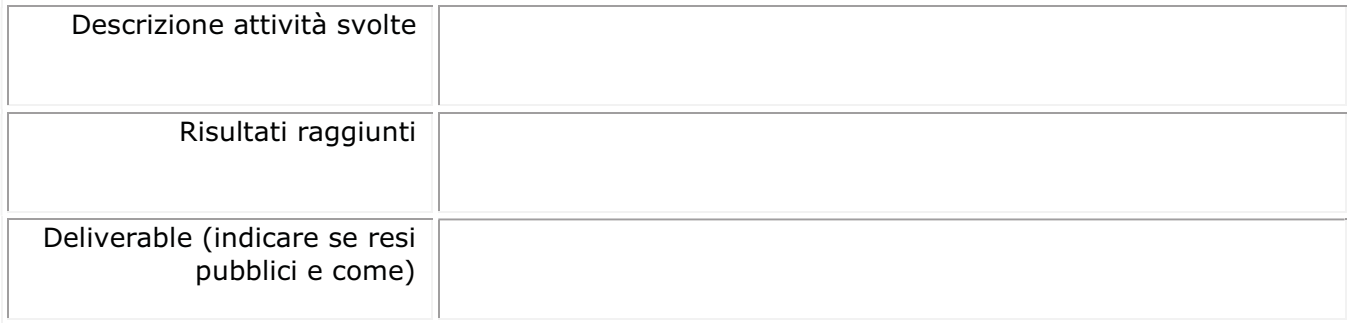

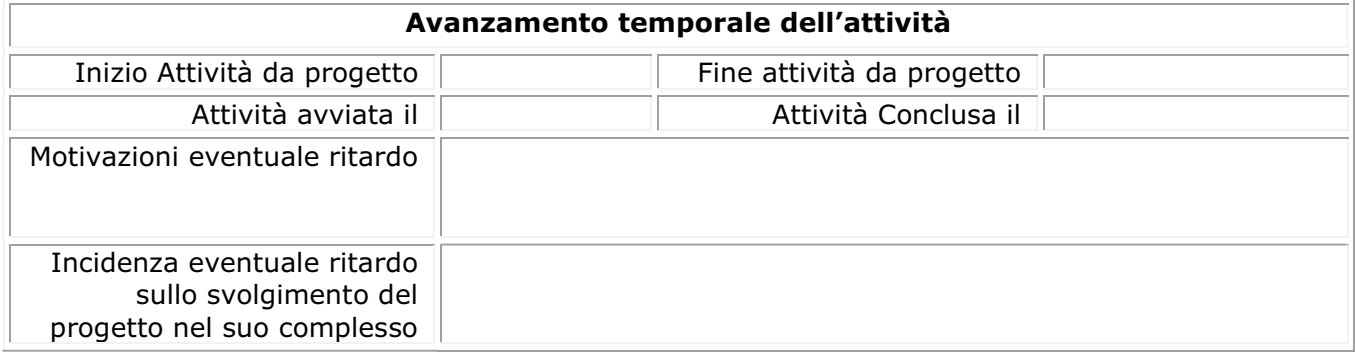

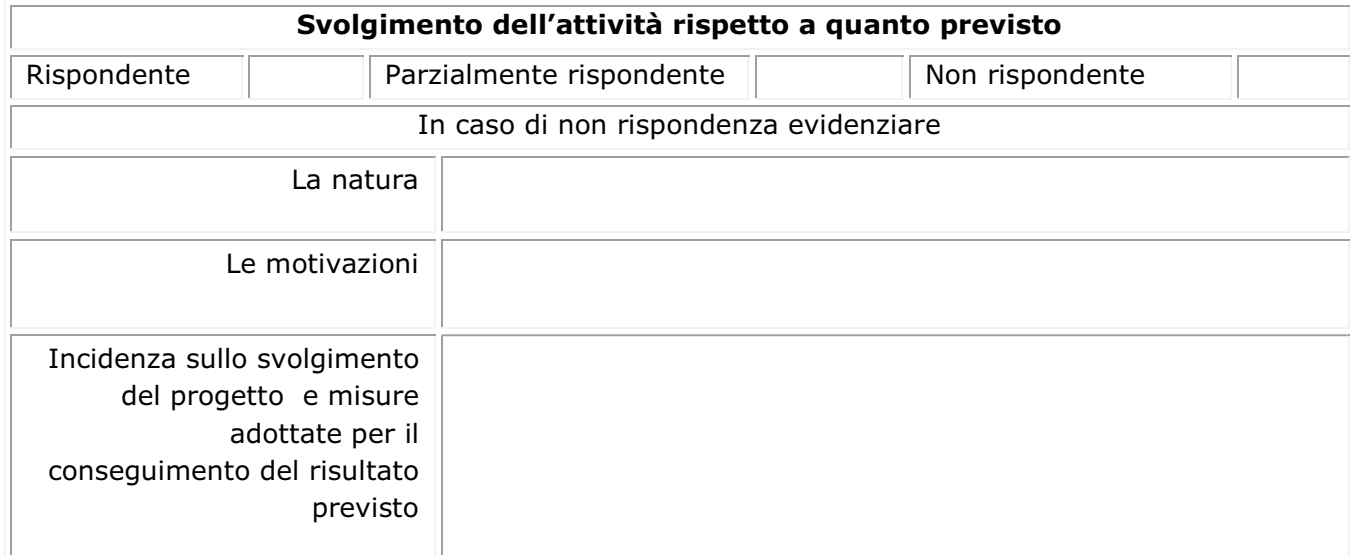

### 4. COINVOLGIMENTO UTENZA FINALE

Descrivere le modalità di coinvolgimento utilizzate, specificando numero e oggetto di focus group, forum, panel, workshop realizzati ed il target raggiunto (numero di cittadini, consumatori, dipendenti pa, etcc...)

### 5. DISPONIBILITÀ INFRASTRUTTURE E TECNOLOGIE ED ESPERIENZA DELLE IMPRESE CANDIDATE

Descrivere se sono intervenute evoluzioni rispetto a quanto dichiarato in PDA in termini di DISPONIBILITÀ INFRASTRUTTURE E TECNOLOGIE ED ESPERIENZA DELLE IMPRESE CANDIDATE

Elencare le attività di addestramento realizzate specificando quelle rivolte al personale interno delle imprese proponenti e quelle rivolte all'utenza finale.

Descrivere se sono intervenute evoluzioni rispetto a quanto dichiarato in PDA in termini di coerenza tra ambito tecnologico del progetto ed esperienza delle imprese proponenti

### 6. GESTIONE ATTIVITA' DI PROGETTO

Descrivere il modello di governance del Living Lab

Descrivere il modello di gestione del progetto

### 7. SERVIZI AGGIUNTIVI

### 7.1 Indicare i Brevetti e/o Diritti di proprietà industriale registrati o in corso di registrazione.

a) Il progetto ha previsto un'attività ad hoc di verifica delle condizioni e termini di protezione dei risultati

Descrivere l'attività prevista per la protezione dei risultati

b) Il progetto ha previsto il riuso di risultati di attività di ricerca precedenti, sotto forma di brevetti ed altre forme di privativa in capo ad una o più imprese del raggruppamento di progetto

### 7.2 AZIONI DI COMUNICAZIONE SVILUPPATE

Descrivere le modalità di diffusione dei risultati verso il pubblico

Descrivere le attività di comunicazione sviluppate (pubblicazioni scientifiche e su riviste industriali e di settore, a mezzo stampa, radio e tv, sul web inclusi i social network, le relative traduzioni in inglese)

### 8. ATTIVITA' QUALIFICANTI

Indicare le reti europee e nazionali a cui il progetto ha aderito confrontandole con le dichiarazioni di impegno rese in fase di accettazione del contributo.

Descrivere gli approcci di valorizzazione processi di innovazione digitale

### 9. RILEVANZA DELLE METODOLOGIE E DELLE SOLUZIONI PROSPETTATE PER LA SPERIMENTAZIONE

Modello M12 – SAL tecnico finale 9/12

Riscontro della rilevanza delle metodologie <sup>e</sup> delle soluzioni adottate da parte dell'utenza finale <sup>e</sup> dei cittadini/consumatori in coerenza con quanto dichiarato in PDA

### 10.RIEPILOGO RISULTATI

Riepilogare risultati raggiunti e relativi deliverable. Indicare le eventuali modalità di protezione dei risultati o le forme di riuso attivate. Per i deliverable indicare la percentuale di quelli resi pubblici e le relative forme di diffusione.

### 11.DEMOLAB REALIZZATO

Descrivere il Demolab realizzato

### 12.MODELLO DI BUSINESS PROPOSTO

Descrivere IL Modello di Business SVILUPPATO

### 13. INDICATORI DI RISULTATO

Confrontare i valori finali degli indicatori adottati con quelli della sezione 13 del PDA.

### 14.CRONOPROGRAMMA FINALE

Riportare il cronoprogramma finale

### STATO DI AVANZAMENTO TEMPORALE

1) Avviata il \_\_\_\_\_\_\_\_\_\_\_ 2) In Corso/Conclusa il \_\_\_\_\_\_\_\_\_\_\_\_\_\_

3) Secondo le previsioni [ ] 4) In ritardo [ ]

In caso di ritardo evidenziare:

- a) le motivazioni;
- b) l'incidenza del ritardo sullo svolgimento del progetto nel suo complesso

c) compilare il Cronoprogramma aggiornato dell'attività secondo il seguente schema

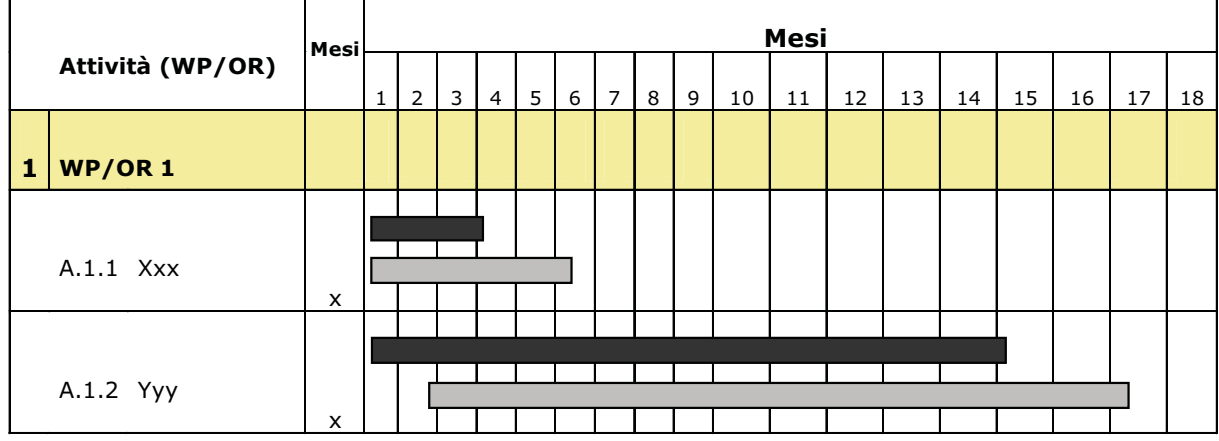

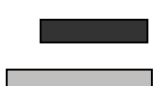

Durata indicata, nel Piano Dettagliato di Attuazione (PdA)

Durata prevista, per l'attività, allo stato attuale

### MODALITÀ DI SVOLGIMENTO DELL'ATTIVITA' RISPETTO A QUANTO PREVISTO:

1) Rispondente [ ]

2) Parzialmente rispondente [ ]

3) Non rispondente [ ]

In caso di non rispondenza, anche parziale, evidenziare:

- a. la natura
- b. le motivazioni
- c. l'incidenza e le misure adottate o da adottare per il conseguimento del risultato previsto
- d. le possibilità di successo
- e. l'eventuale incidenza sulle altre attività

### 15.COSTI SOSTENUTI

Riepilogare i costi sostenuti, suddivisi per PARTNER, ed evidenziare eventuali variazioni rispetto al Piano dei Costi ammessi in fase di Concessione provvisoria del contributo: indicare tutti le eventuali variazioni con le relative motivazioni, richiamando eventuali comunicazioni intercorse con InnovaPuglia (mod. M9)

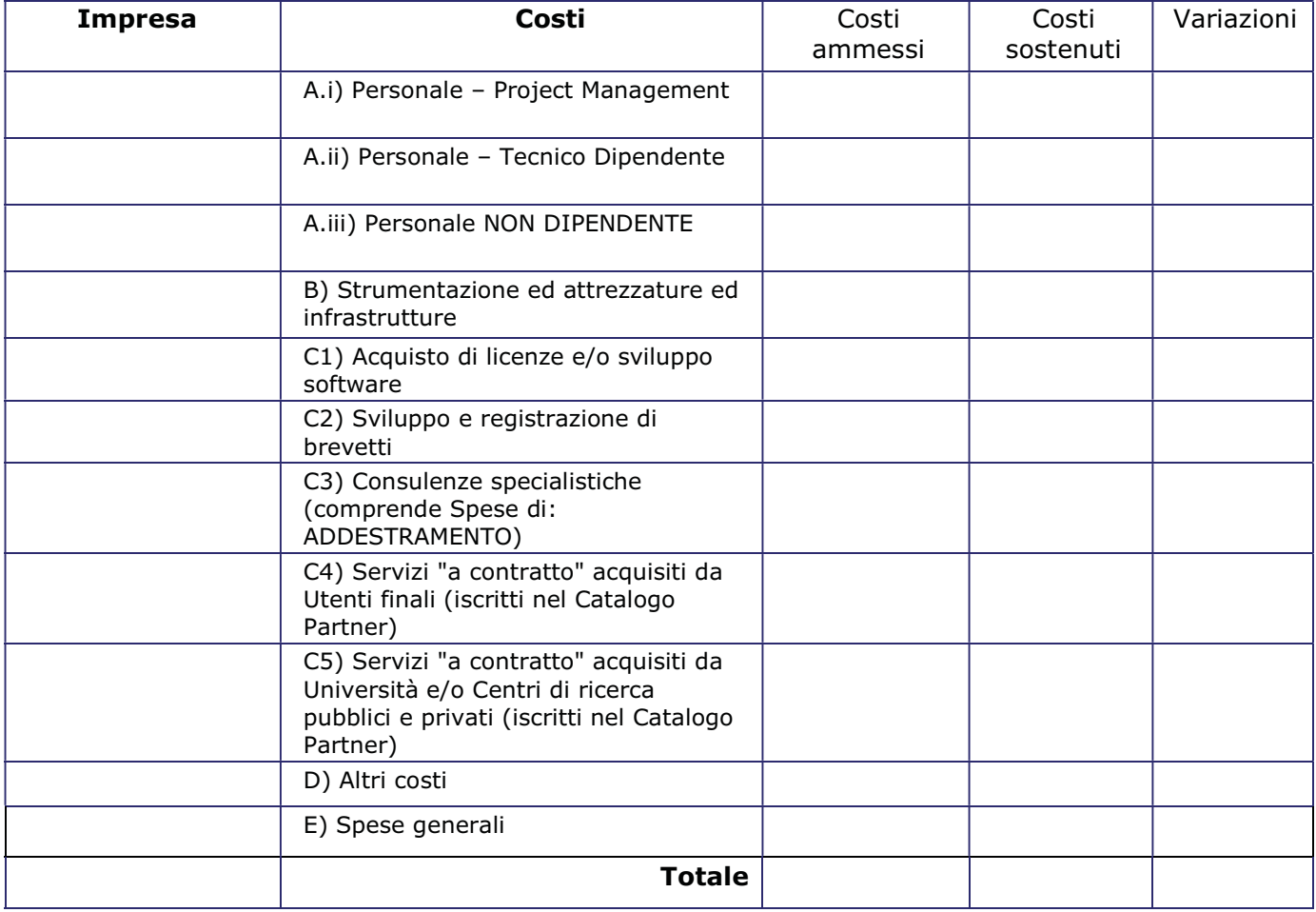

### 16.RICADUTE ECONOMICHE E INDUSTRIALI

Ricadute economiche previste (maggiori ricavi e/o minori costi). Previsioni di eventuali cessioni di know-how - nonché degli investimenti produttivi e degli effetti sul livello di occupazione, in connessione allo sfruttamento industriale dei risultati del progetto descrivendo, ove possibile, il modello di business ipotizzato.

Si allegano il Questionario Conoscitivo di Conclusione del Progetto secondo il modello M13A (uno per ogni Partner-Impresa del Raggruppamento ) e la presentazione conclusiva del progetto secondo il modello M13B.

Data e luogo \_\_\_\_\_\_\_\_\_\_\_

 $\overline{\phantom{a}}$  , and the contract of the contract of the contract of the contract of the contract of the contract of the contract of the contract of the contract of the contract of the contract of the contract of the contrac (timbro e firma per esteso e leggibile)

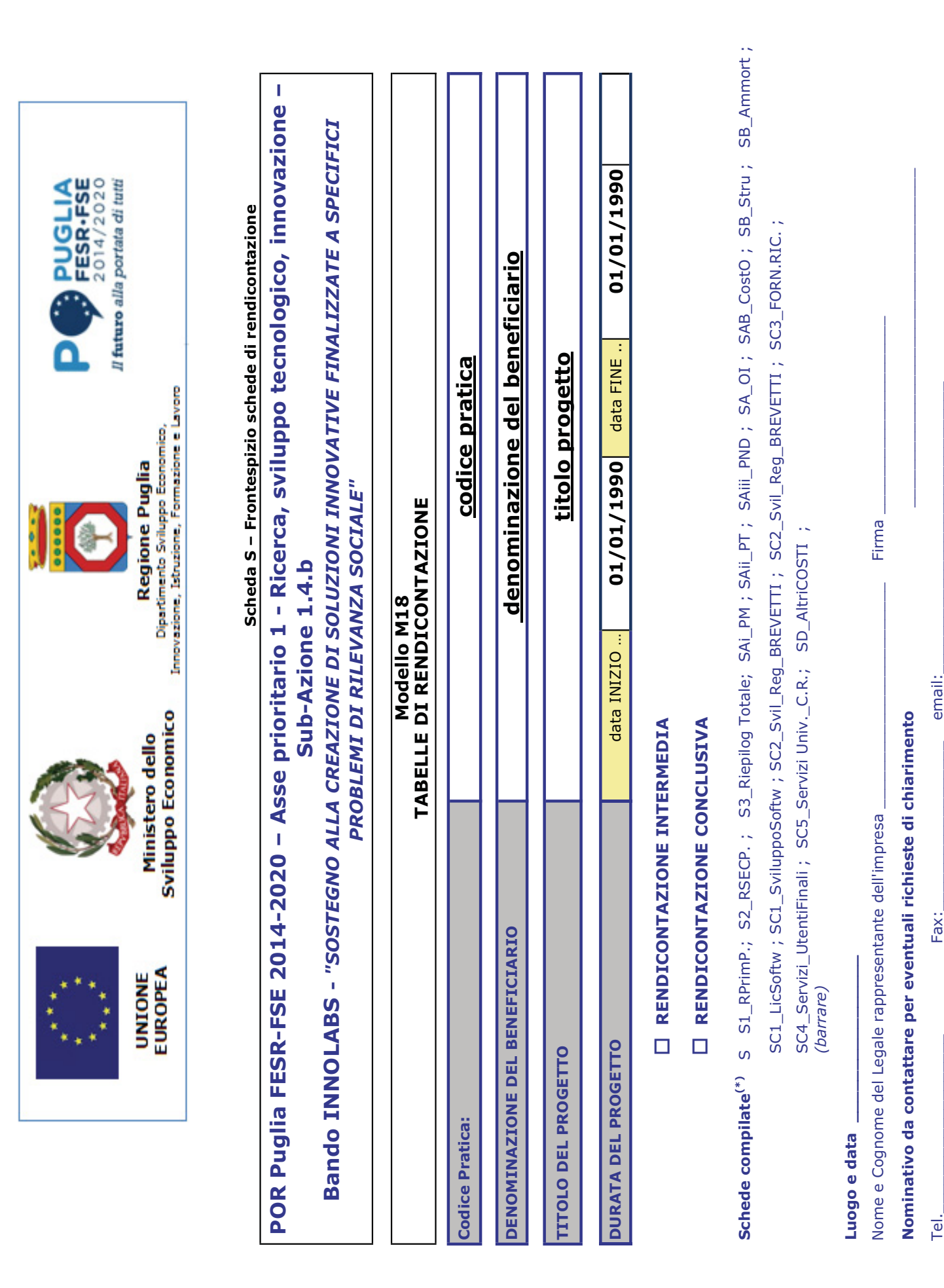

Pagina 1

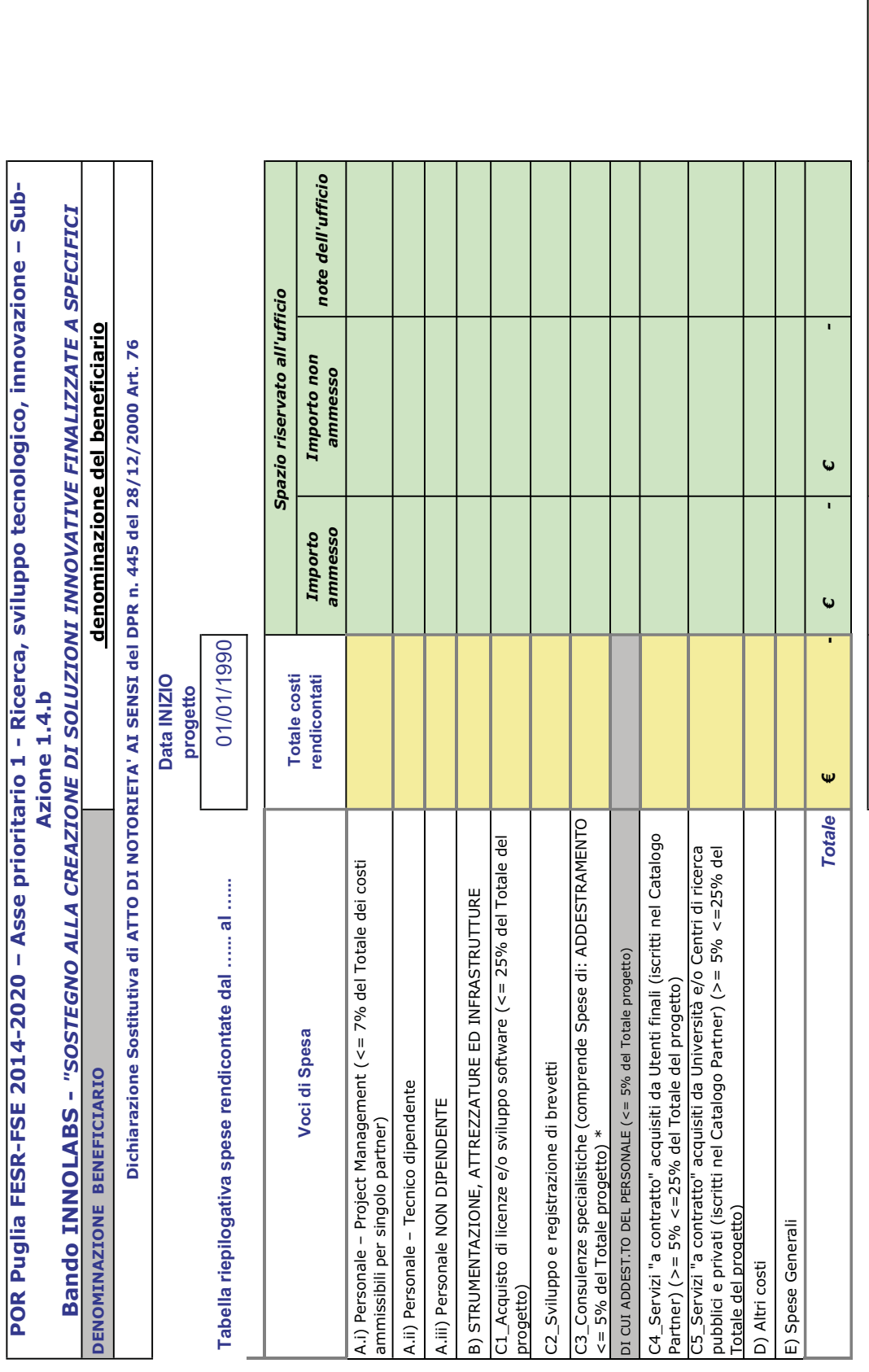

 (In fase di Rendicontazione FINALE, riportare in questa tabella i dati già immessi in fase di PRIMA Rendicontazione) (In fase di Rendicontazione FINALE, riportare in questa tabella i dati già immessi in fase di PRIMA Rendicontazione)

Totale spesa ammessa in concessione provvisoria

Totale spesa<br>ammessa in<br>concessione<br>provvisoria

0,00

Spesa Primo Periodo AMMESSA

Spesa Primo Periodo AMMESSA

100.000,00

100.000,00

% di spesa Primo Periodo AMMESSA di spesa Primo Periodo AMMESSA

-

(\*) attenzione le spese di addestramento devono essere comprese nel C3 (\*) attenzione le spese di addestramento devono essere comprese nel C3

Luogo e data\_\_\_\_\_\_\_\_\_\_\_\_\_\_\_\_\_\_\_\_\_\_\_\_\_\_\_ Luogo e data

## Scheda S2 - Riepilogo spese per RENDICONTAZIONE INTERMEDIA a 12 mesi Scheda S2 – Riepilogo spese per RENDICONTAZIONE INTERMEDIA a 12 mesi

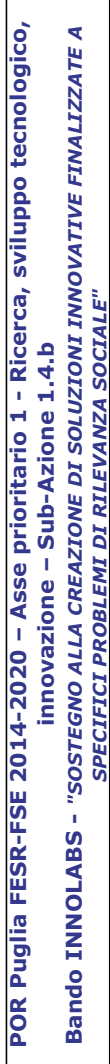

denominazione del beneficiario denominazione del beneficiario DENOMINAZIONE BENEFICIARIO DENOMINAZIONE BENEFICIARIO

Dichiarazione Sostitutiva di ATTO DI NOTORIETA' AI SENSI del DPR n. 445 del 28/12/2000 Art. 76 Dichiarazione Sostitutiva di ATTO DI NOTORIETA' AI SENSI del DPR n. 445 del 28/12/2000 Art. 76 **Data INIZIO** Data INIZIO

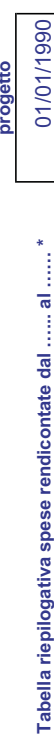

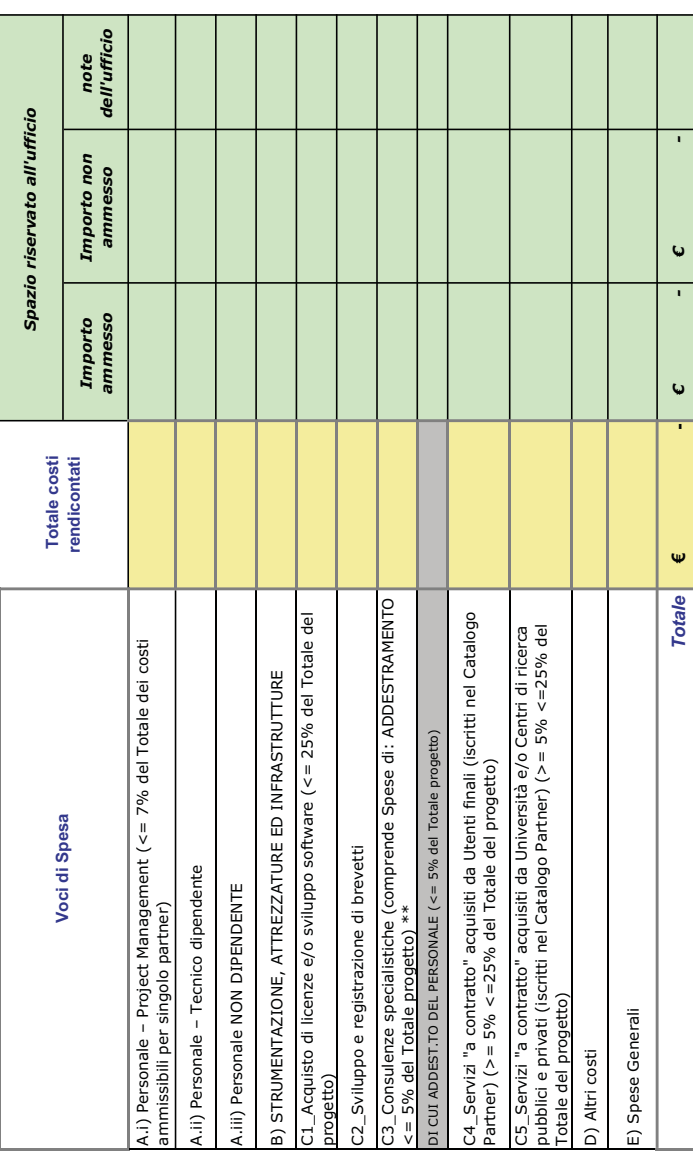

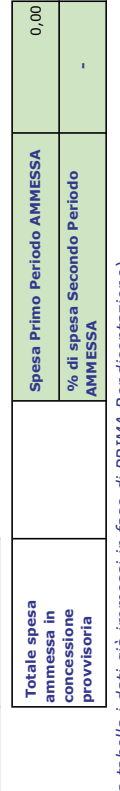

(In fase di Rendicontazione FINALE, riportare in questa tabella i dati già immessi in fase di PRIMA Rendicontazione) (In fase di Rendicontazione FINALE, riportare in questa tabella i dati già immessi in fase di PRIMA Rendicontazione)

(\*) periodo dalla data successiva alla data di chiusura del rendiconto intermedio alla data di conclusione del progetto (\*) periodo dalla data successiva alla data di chiusura del rendiconto intermedio alla data di conclusione del progetto

## (\*\*) attenzione le spese di addestramento devono essere comprese nel C3 (\*\*) attenzione le spese di addestramento devono essere comprese nel C3

(Compilare questa tabella SOLO in fase di Rendicontazione FINALE) (Compilare questa tabella SOLO in fase di Rendicontazione FINALE)

Luogo e data\_

Timbro e firma del legale rappresentante del Soggetto beneficiario  $\sf{L}uogo$  e data  $\sf{data}$ 

### Scheda S3 – Riepilogo spese per RENDICONTAZIONE CONCLUSIVA (SAL finale)

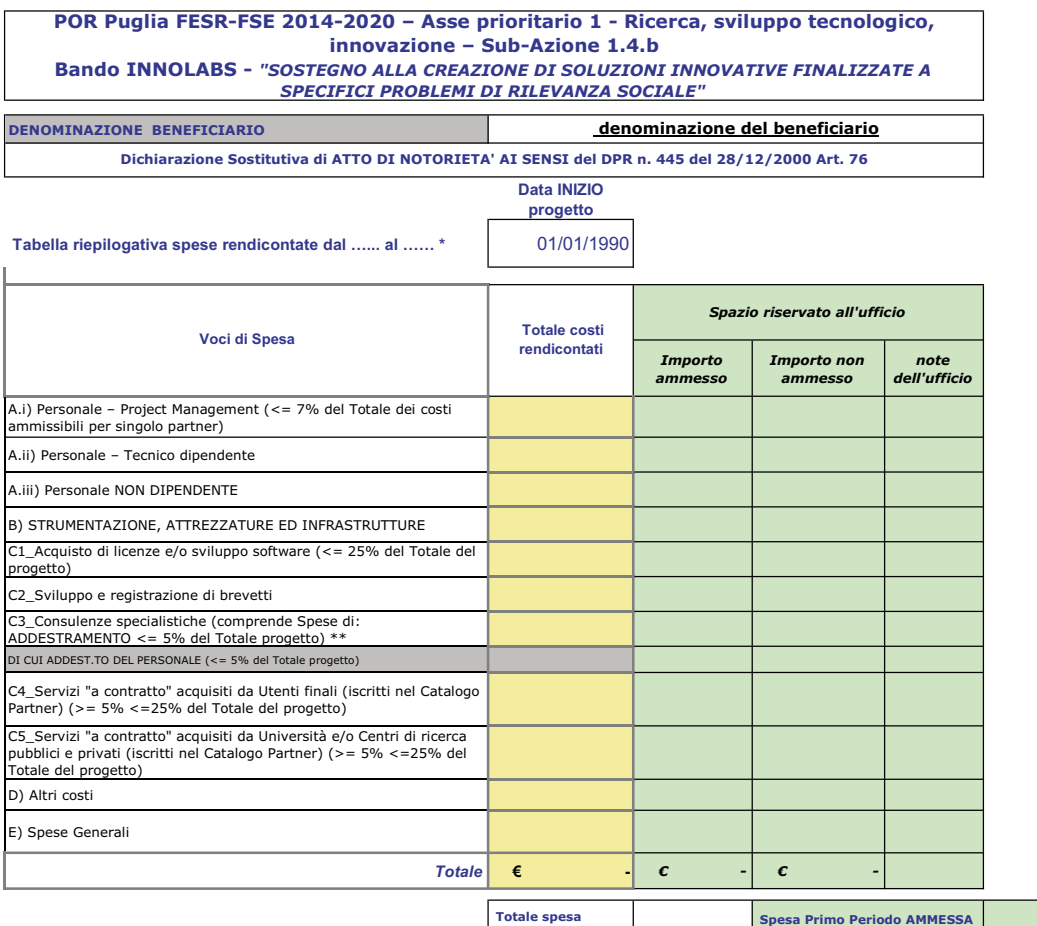

 $0,00$  $\mathcal{L}_{\mathcal{A}}$ Totale spesa ammessa in concessione provvisoria Spesa Primo Periodo AMMESSA % di spesa Secondo Periodo AMMESSA

(In fase di Rendicontazione FINALE, riportare in questa tabella i dati già immessi in fase di PRIMA Rendicontazione)

(\*) periodo dalla data successiva alla data di chiusura del rendiconto intermedio alla data di conclusione del progetto

(\*\*) attenzione le spese di addestramento devono essere comprese nel C3

(Compilare questa tabella SOLO in fase di Rendicontazione FINALE)

Luogo e data\_\_\_\_\_\_\_\_\_\_\_\_\_\_\_\_\_\_\_\_\_\_\_\_\_\_\_ Timbro e firma del legale rappresentante del Soggetto beneficiario  $\mathcal{L}_\text{max}$  and  $\mathcal{L}_\text{max}$  and  $\mathcal{L}_\text{max}$  and  $\mathcal{L}_\text{max}$  and  $\mathcal{L}_\text{max}$  and  $\mathcal{L}_\text{max}$ 

Scheda S3 - Riepilogo spese totali di progetto Scheda S3 – Riepilogo spese totali di progetto

POR Puglia FESR-FSE 2014-2020 – Asse prioritario 1 - Ricerca, sviluppo tecnologico, innovazione – Sub-Azione 1.4.b<br>Bando INNOLABS – "SOSTEGNO ALLA CREAZIONE DI SOLUZIONI INNOVATIVE FINALIZZATE A SPECIFICI PROBLEMI DI RILEV Bando INNOLABS - "SOSTEGNO ALLA CREAZIONE DI SOLUZIONI INNOVATIVE FINALIZZATE A SPECIFICI PROBLEMI DI RILEVANZA SOCIALE" POR Puglia FESR-FSE 2014-2020 – Asse prioritario 1 - Ricerca, sviluppo tecnologico, innovazione – Sub-Azione 1.4.b

denominazione del beneficiario

denominazione del beneficiario

DENOMINAZIONE BENEFICIARIO

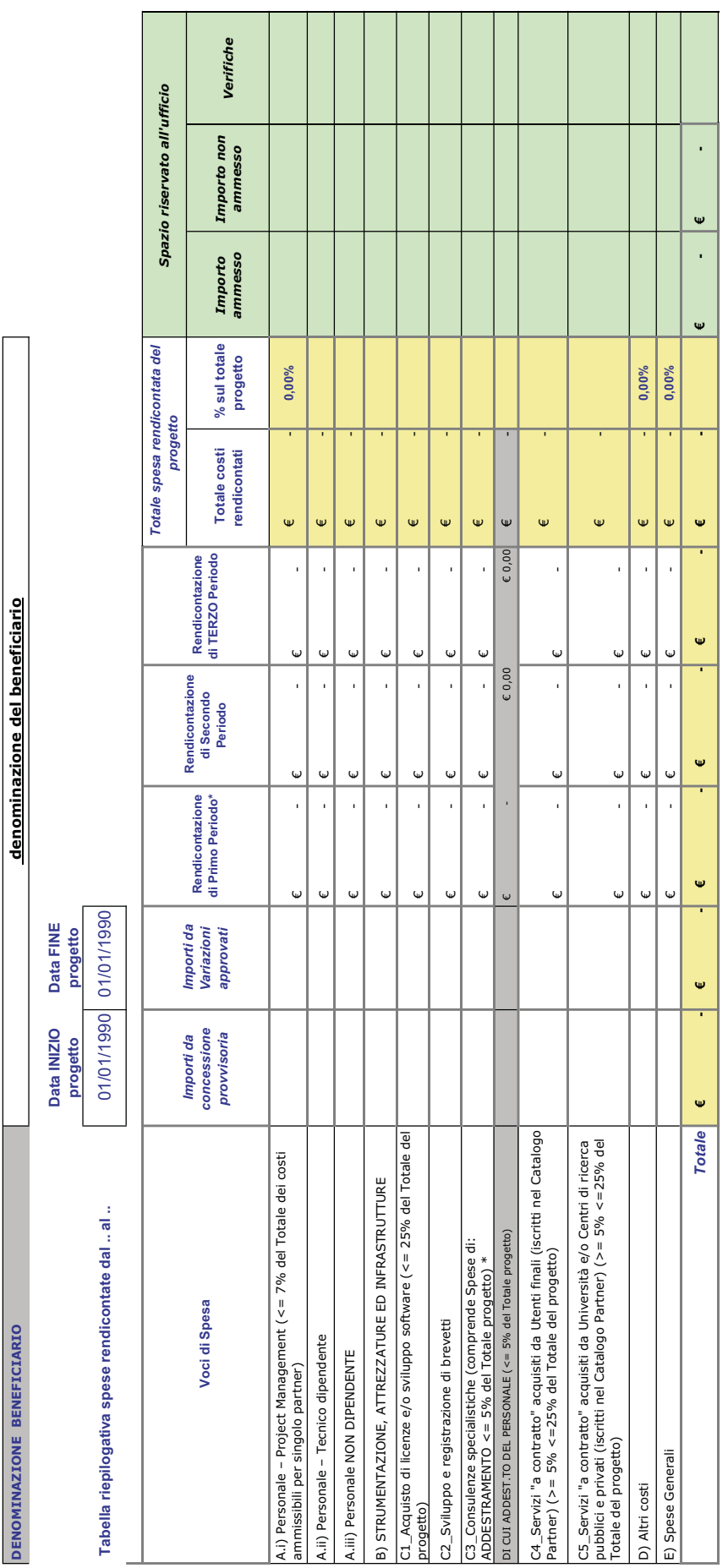

(Questa tabella NON VA COMPILATA, riepiloga i costi totali in modalità "automatica" se sono stati inseiti i dati correttamente in tabelle S1, S2 e S3) (Questa tabella NON VA COMPILATA, riepiloga i costi totali in modalità "automatica" se sono stati inseiti i dati correttamente in tabelle S1, S2 e S3)

(\*) attenzione le spese di addestramento devono essere comprese nel C3 (\*) attenzione le spese di addestramento devono essere comprese nel C3

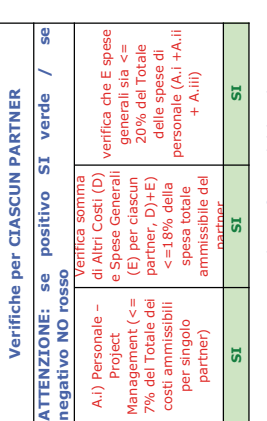

Timbro e firma del legale rappresentante del Soggetto beneficiario Luogo e data\_\_\_\_\_\_\_\_\_\_\_\_\_\_\_\_\_\_\_\_\_\_\_\_\_\_\_ Timbro e firma del legale rappresentante del Soggetto beneficiario

Luogo e data

Scheda SAi - Spese per Personale dipendente Project Management Scheda SAi – Spese per Personale dipendente Project Management

POR Puglia FESR-FSE 2014-2020 - Asse prioritario 1 - Ricerca, sviluppo tecnologico, innovazione -POR Puglia FESR-FSE 2014-2020 – Asse prioritario 1 - Ricerca, sviluppo tecnologico, innovazione – Bando INNOLABS - "SOSTEGNO ALLA CREAZIONE DI SOLUZIONI INNOVATIVE FINALIZZATE A Bando INNOLABS - "SOSTEGNO ALLA CREAZIONE DI SOLUZIONI INNOVATIVE FINALIZZATE A SPECIFICI PROBLEMI DI RILEVANZA SOCIALE" SPECIFICI PROBLEMI DI RILEVANZA SOCIALE" Sub-Azione 1.4.b Sub-Azione 1.4.b

DENOMINAZIONE BENEFICIARIO denominazione del beneficiario DENOMINAZIONE BENEFICIARIO

denominazione del beneficiario

Rendiconto analitico delle spese sostenute per PERSONALE DIPENDENTE di PROJECT MANAGEMENT (lett. a.i) Rendiconto analitico delle spese sostenute per PERSONALE DIPENDENTE di PROJECT MANAGEMENT (lett. a.i)

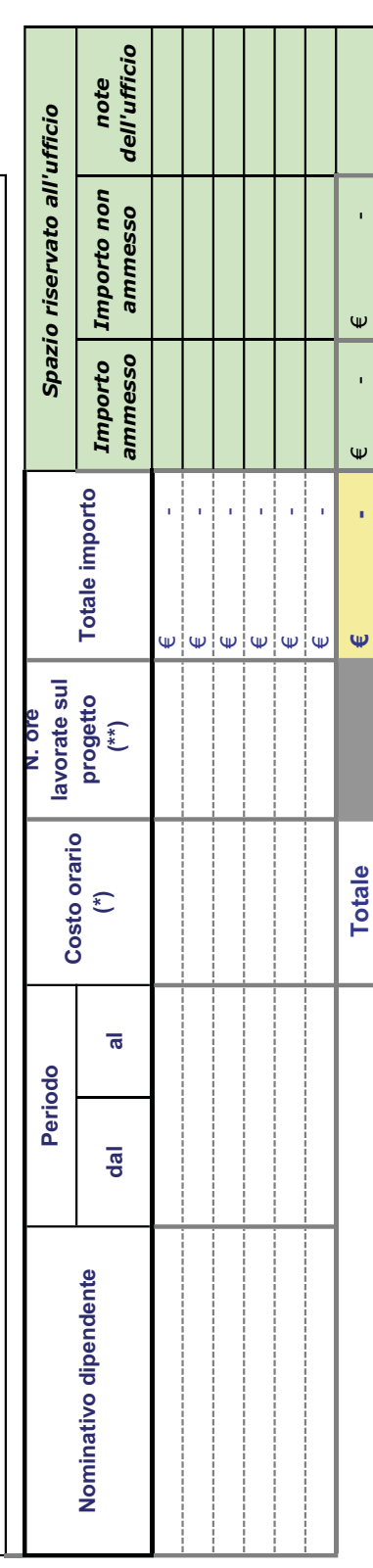

(\*) costo orario come da dichiarazione in scheda SA\_CostOrar: si suggerisce inserire riferimento automatico alla cella (\*) costo orario come da dichiarazione in scheda SA\_CostOrar: si suggerisce inserire riferimento automatico alla cella

(\*\*) numero ore come da dichirazione in schede presenze SA\_OreImpieg: si suggerisce inserire riferimento automatico alla cella (\*\*) numero ore come da dichirazione in schede presenze SA\_OreImpieg: si suggerisce inserire riferimento automatico alla cella

Luogo e data\_\_\_\_\_\_\_\_\_\_\_\_\_\_\_\_\_\_\_\_\_\_\_\_\_\_\_ Luogo e data

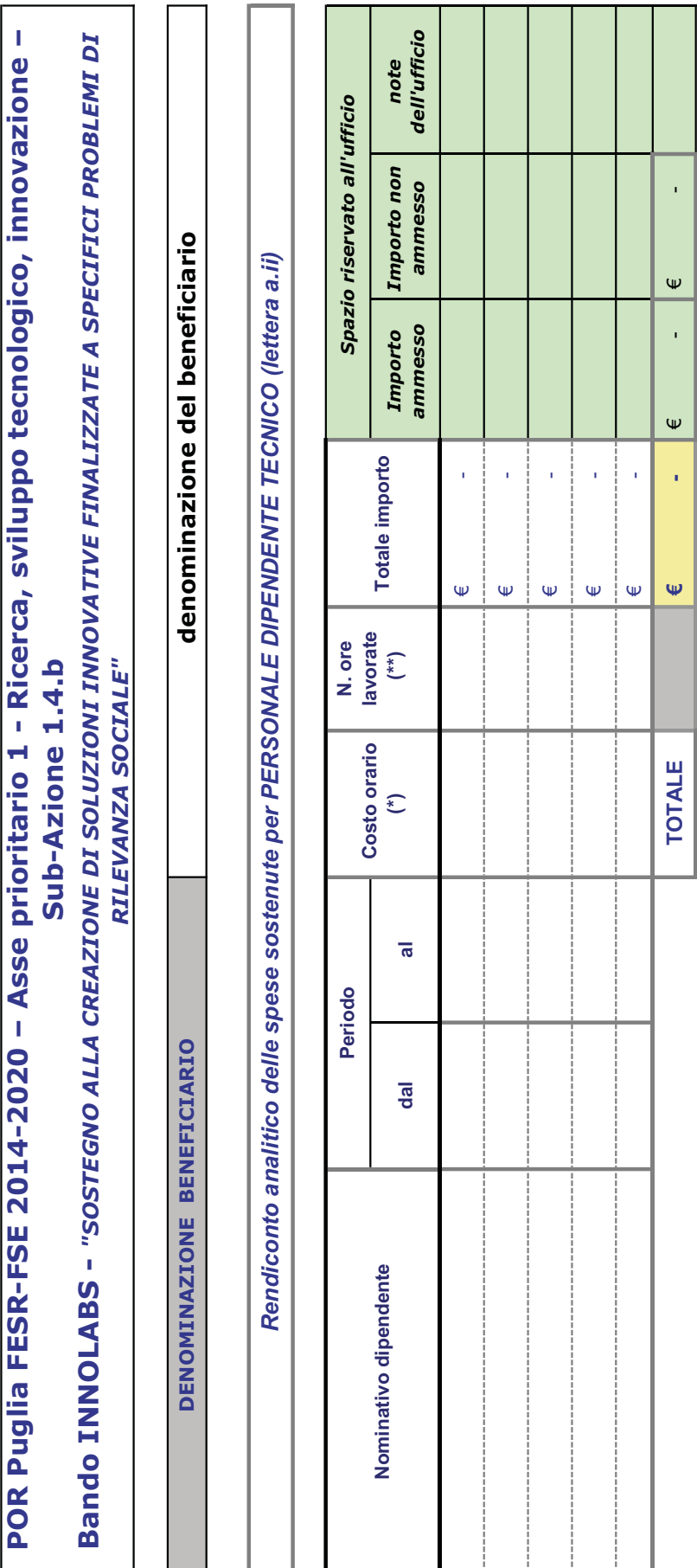

Scheda SAii – Spese per Personale dipendente Tecnico

ŀ

I

Scheda SAii - Spese per Personale dipendente Tecnico

(\*) oosto orario come da dichiarazione in scheda SA\_CostOrar: si suggerisce inserire riferimento automatico alla cella (\*) costo orario come da dichiarazione in scheda SA\_CostOrar: si suggerisce inserire riferimento automatico alla cella

(\*\*) numero ore come da dichirazione in schede presenze SA\_Orelmpieg: si suggerisce inserire riferimento automatico alla cella (\*\*) numero ore come da dichirazione in schede presenze SA\_OreImpieg: si suggerisce inserire riferimento automatico alla cella

Luogo e data\_\_\_\_\_\_\_\_\_\_\_\_\_\_\_\_\_\_\_\_\_\_\_\_\_\_\_ Luogo e data

Scheda SAiii - Spese per Personale NON dipendente Tecnico Scheda SAiii – Spese per Personale NON dipendente Tecnico

POR Puglia FESR-FSE 2014-2020 – Asse prioritario 1 - Ricerca, sviluppo tecnologico, innovazione – Sub-Azione 1.4.b<br>Bando INNOLABS - "SOSTEGNO ALLA CREAZIONE DI SOLUZIONI INNOVATIVE FINALIZZATE A SPECIFICI PROBLEMI DI RILEV Bando INNOLABS - "SOSTEGNO ALLA CREAZIONE DI SOLUZIONI INNOVATIVE FINALIZZATE A SPECIFICI PROBLEMI DI RILEVANZA SOCIALE" POR Puglia FESR-FSE 2014-2020 – Asse prioritario 1 - Ricerca, sviluppo tecnologico, innovazione – Sub-Azione 1.4.b

DENOMINAZIONE BENEFICIARIO DENOMINAZIONE BENEFICIARIO

denominazione del beneficiario denominazione del beneficiario

Rendiconto analitico delle spese sostenute per PERSONALE NON DIPENDENTE TECNICO (lettera a.iii) Rendiconto analitico delle spese sostenute per PERSONALE NON DIPENDENTE TECNICO (lettera a.iii)

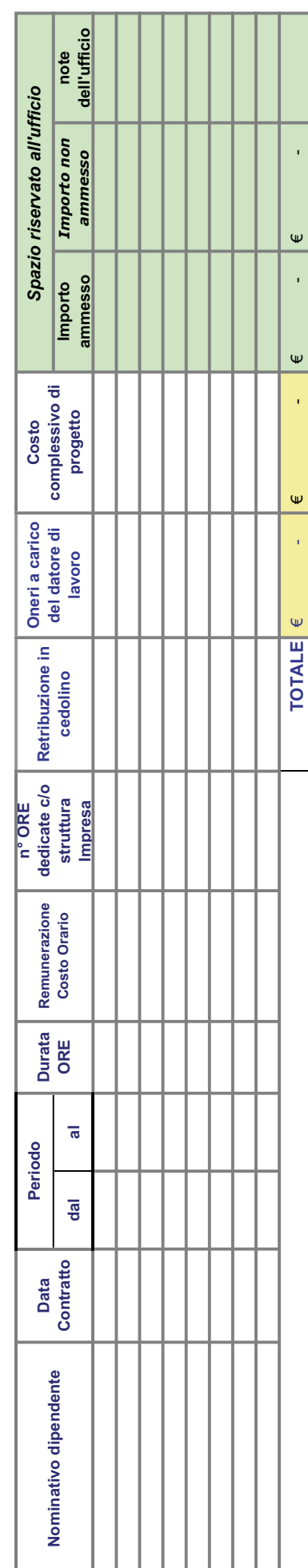

Inserire una riga per ogni cedolino imputato al progetto, per ciascun collaboratore Inserire una riga per ogni cedolino imputato al progetto, per ciascun collaboratore

Luogo e data\_\_\_\_\_\_\_\_\_\_\_\_\_\_\_\_\_\_\_\_\_\_\_\_\_\_\_ Luogo e data

Scheda SA\_OreImpieg – Dichiarazione di ore di impiego nel progetto del personale dipendente Scheda SA\_OreImpieg – Dichiarazione di ore di impiego nel progetto del personale dipendente

Bando INNOLABS - "SOSTEGNO ALLA CREAZIONE DI SOLUZIONI INNOVATIVE FINALIZZATE A SPECIFICI PROBLEMI DI Bando INNOLABS - "SOSTEGNO ALLA CREAZIONE DI SOLUZIONI INNOVATIVE FINALIZZATE A SPECIFICI PROBLEMI DI POR Puglia FESR-FSE 2014-2020 - Asse prioritario 1 - Ricerca, sviluppo tecnologico, innovazione - Sub-Azione 1.4.b POR Puglia FESR-FSE 2014-2020 – Asse prioritario 1 - Ricerca, sviluppo tecnologico, innovazione – Sub-Azione 1.4.b RILEVANZA SOCIALE" RILEVANZA SOCIALE"

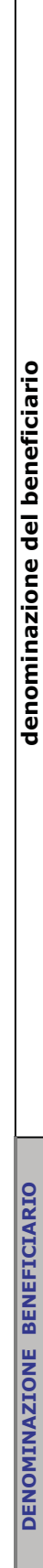

Dichiarazione Sostitutiva di ATTO DI NOTORIETA' AI SENSI del DPR n. 445 del 28/12/2000 Art. 47 Dichiarazione Sostitutiva di ATTO DI NOTORIETA' AI SENSI del DPR n. 445 del 28/12/2000 Art. 47

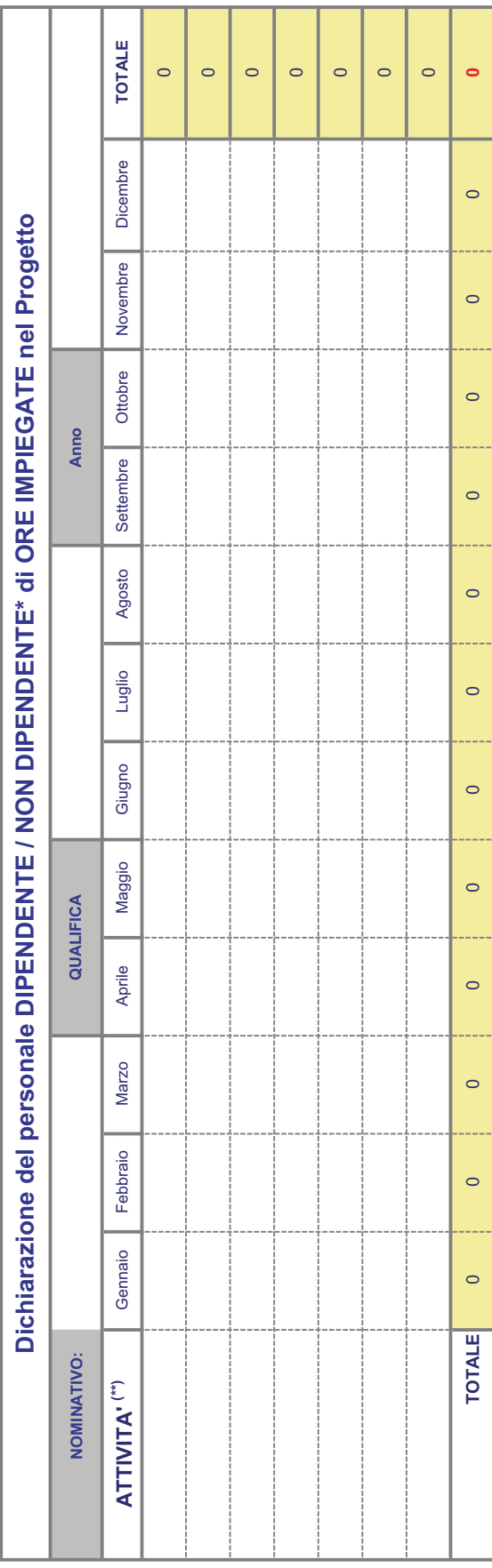

(\*) riportare solo l'ipotesi che ricorre (\*) riportare solo l'ipotesi che ricorre

(\*\*) indicare l'attività svolta nel progetto, dove ogni riga si deve riferire ad un solo tipo di attività. (\*\*) indicare l'attività svolta nel progetto, dove ogni riga si deve riferire ad un solo tipo di attività. Il/la sottoscritto/a dichiara, consapevole della responsabilità penale cui può andare incontro in caso di dichiarazioni mendaci, ai sensi e per gli effetti dell'art. 76 del DPR n. 445 del<br>28/12/2000 che, nei mesi e nell'an Il/la sottoscritto/a dichiara, consapevole della responsabilità penale cui può andare incontro in caso di dichiarazioni mendaci, ai sensi e per gli effetti dell'art. 76 del DPR n. 445 del 28/12/2000 che, nei mesi e nell'anno e per le ore sopra indicati, ha prestato le proprie attività per lo svolgimento del Progetto finanziato POR Puglia FESR-FSE 2014-2020 – Asse prioritario 1 - Ricerca, sviluppo tecnologico, innovazione - Sub-Azione 1.4.b - Bando INNOLABS prioritario 1 - Ricerca, sviluppo tecnologico, innovazione – Sub-Azione 1.4.b - Bando INNOLABS (Allega copia del documento di identità) (Allega copia del documento di identità)

Luogo, data e firma del dipendente Luogo, data e firma del dipendente

Scheda SA-CostOrar - Dichiarazione per la Determinazione del Costo orario del personale dipendente Scheda SA-CostOrar – Dichiarazione per la Determinazione del Costo orario del personale dipendente

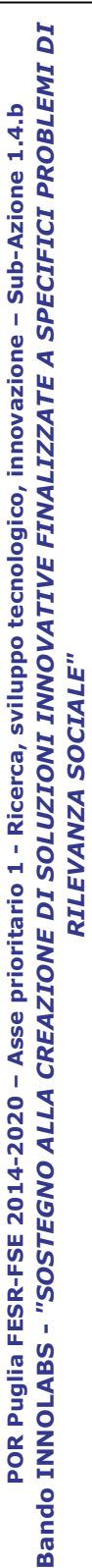

DENOMINAZIONE BENEFICIARIO DENOMINAZIONE BENEFICIARIO

Dichiarazione Sostitutiva di ATTO DI NOTORIETA' AI SENSI del DPR n. 445 del 28/12/2000 Art. 76 Dichiarazione Sostitutiva di ATTO DI NOTORIETA' AI SENSI del DPR n. 445 del 28/12/2000 Art. 76

# DETERMINAZIONE DEL COSTO ORARIO DEL PERSONALE DIPENDENTE per l'Anno \_\_\_\_\_ DETERMINAZIONE DEL COSTO ORARIO DEL PERSONALE DIPENDENTE per l'Anno

(Le celle in giallo contengono formule) (Le celle in giallo contengono formule)

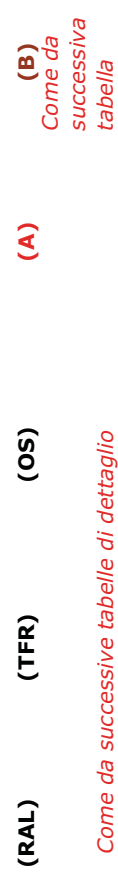

Come da successiva

## Come da successive tabelle di dettaglio Come da successive tabelle di dettaglio

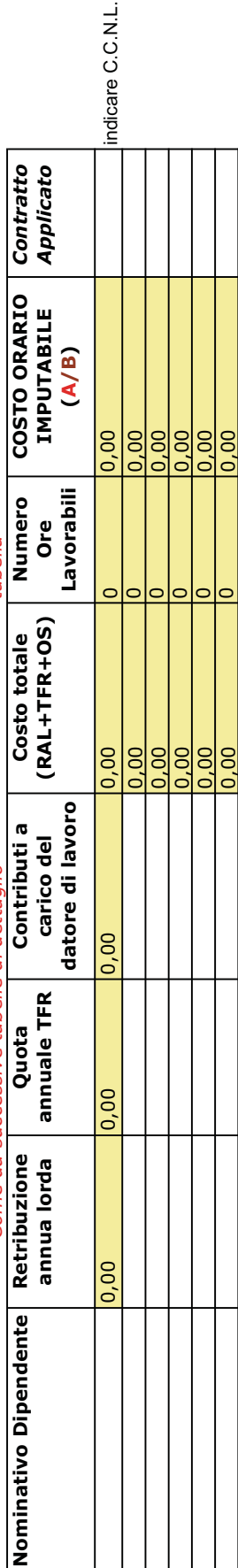

## (B) Determinazione delle Ore lavorabili (B) Determinazione delle Ore lavorabili

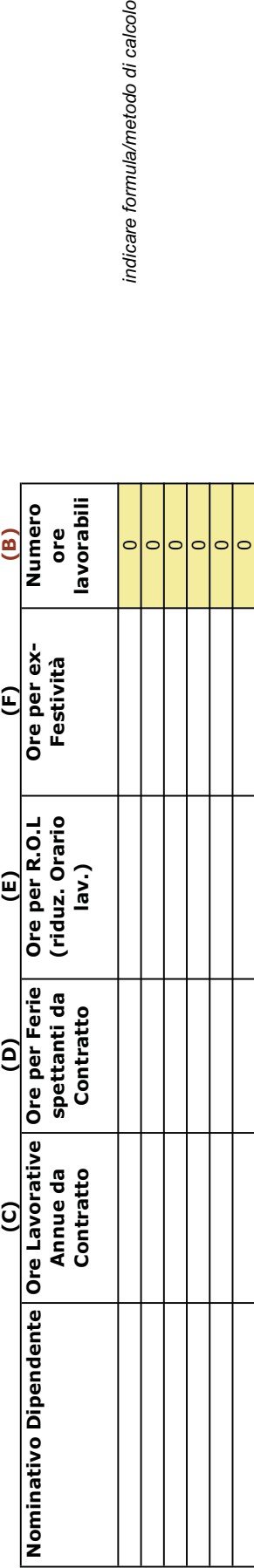

indicare formula/metodo di calcolo

Luogo e data \_\_\_\_\_\_\_\_\_\_\_\_\_\_\_\_\_\_\_\_\_\_ Luogo e data

Tabella di dettaglio del dipendente \_\_\_\_\_\_\_\_\_\_\_\_\_\_\_\_\_\_\_\_\_\_\_\_\_\_\_\_ (una per ogni dipendente) Tabella di dettaglio del dipendente \_

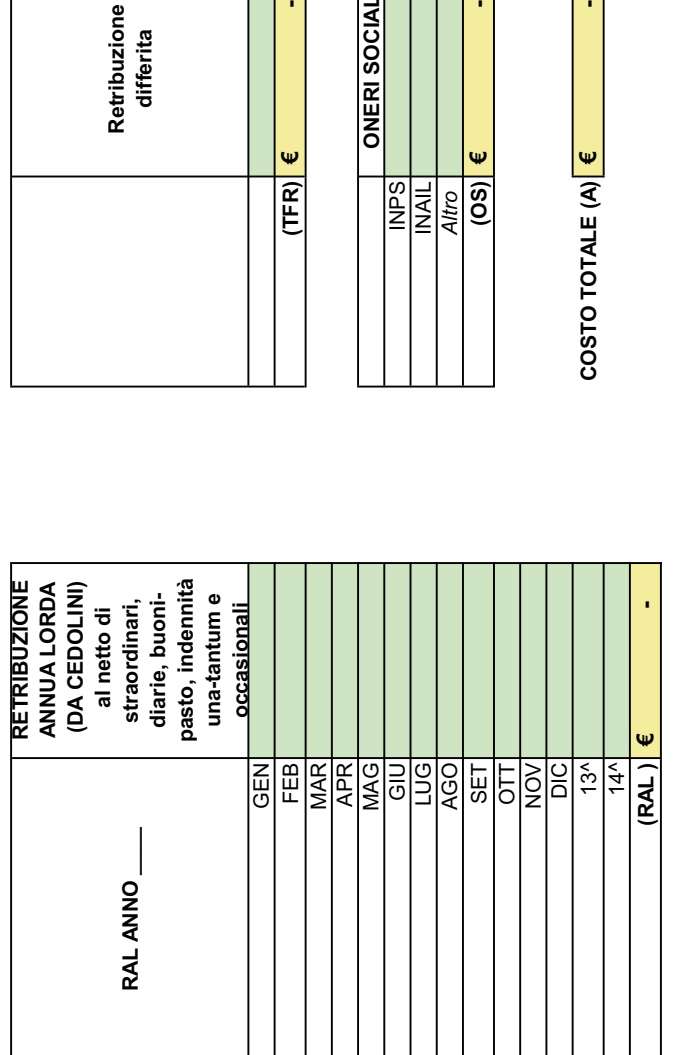

Luogo e data \_\_\_\_\_\_\_\_\_\_\_\_\_\_\_\_\_\_\_\_\_\_ Luogo e data

(una per ogni dipendente)  $\overline{1}$ 

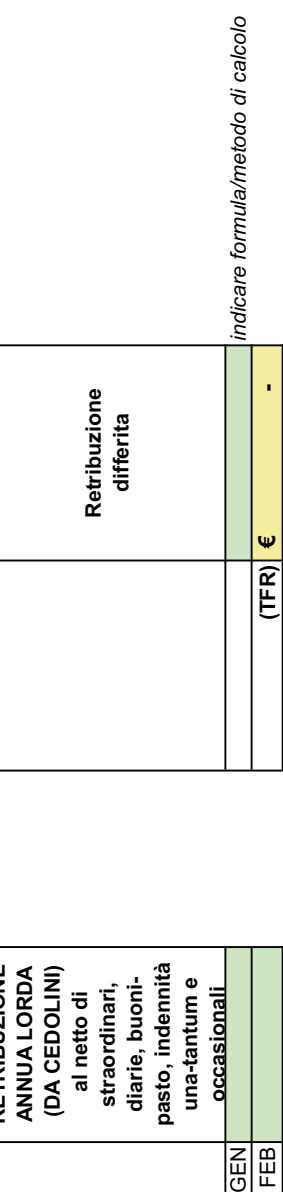

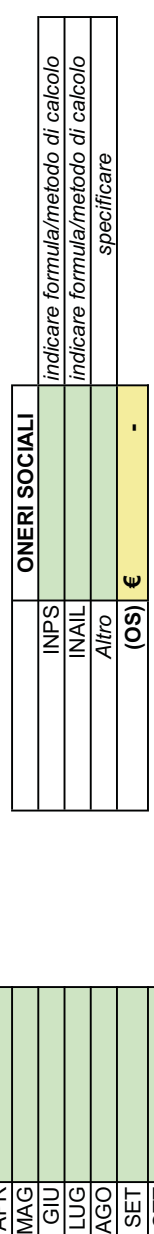

ï COSTO TOTALE  $(A)$   $\boxed{\epsilon}$ 

Scheda SB - Spese per Strumentazione e Attrezzature Scheda SB – Spese per Strumentazione e Attrezzature

POR Puglia FESR-FSE 2014-2020 – Asse prioritario 1 - Ricerca, sviluppo tecnologico, innovazione – Sub-Azione 1.4.b<br>Bando INNOLABS - "SOSTEGNO ALLA CREAZIONE DI SOLUZIONI INNOVATIVE FINALIZZATE A SPECIFICI PROBLEMI DI RILEV Bando INNOLABS - "SOSTEGNO ALLA CREAZIONE DI SOLUZIONI INNOVATIVE FINALIZZATE A SPECIFICI PROBLEMI DI RILEVANZA SOCIALE" POR Puglia FESR-FSE 2014-2020 – Asse prioritario 1 - Ricerca, sviluppo tecnologico, innovazione – Sub-Azione 1.4.b

DENOMINAZIONE BENEFICIARIO DENOMINAZIONE BENEFICIARIO

denominazione del beneficiario denominazione del beneficiario

Rendiconto analitico delle spese sostenute per STRUMENTAZIONE, ATTREZZATURE ED INFRASTRUTTURE (lettera b) Rendiconto analitico delle spese sostenute per STRUMENTAZIONE, ATTREZZATURE ED INFRASTRUTTURE (lettera b)

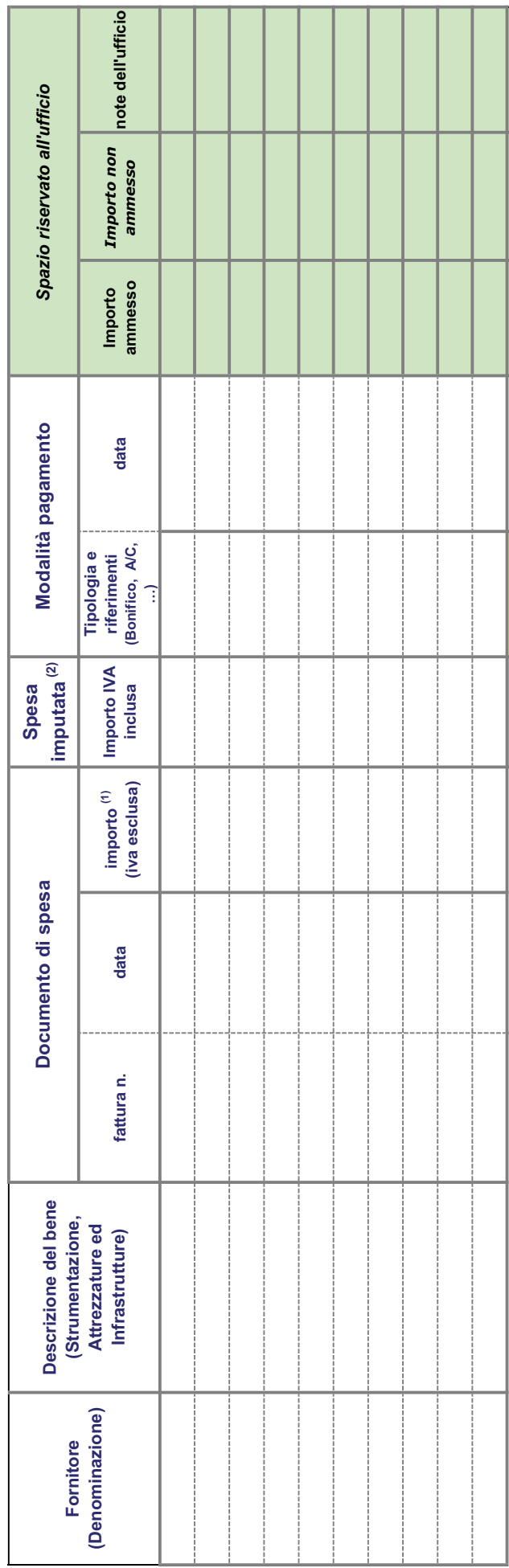

(1) In caso di Ammissibilità del costo IVA dichiarata in Modello M17, indicare sia il costo IVA esclusa che il costo IVA inclusa (1) In caso di Ammissibilità del costo IVA dichiarata in Modello M17, indicare sia il costo IVA esclusa che il costo IVA inclusa (2) Come da calcolo per ammortamento (Scheda SB\_AMMORTAM): si suggerisce inserire riferimento automatico alla cella (2) Come da calcolo per ammortamento (Scheda SB\_AMMORTAM): si suggerisce inserire riferimento automatico alla cella

€ - € - €

 $\overline{\mathsf{L}}$ 

 $\bar{\mathbf{r}}$ 

 $\mathbf{\Psi}$ 

J.

TOTALE

 $\hat{\mathbf{w}}$ 

Luogo e data\_\_\_\_\_\_\_\_\_\_\_\_\_\_\_\_\_\_\_\_\_\_\_\_\_\_\_ Luogo e data

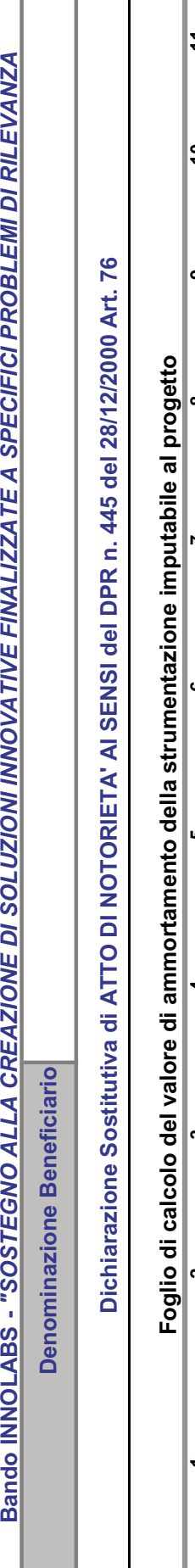

 $\overline{1}$ 

Scheda SB\_Ammortam – Calcolo del valore di ammortamento della strumentazione

Scheda SB\_Ammortam - Calcolo del valore di ammortamento della strumentazione

POR Puglia FESR-FSE 2014-2020 – Asse prioritario 1 - Ricerca, sviluppo tecnologico, innovazione – Sub-Azione 1.4.b

POR Puglia FESR-FSE 2014-2020 – Asse prioritario 1 - Ricerca, sviluppo tecnologico, innovazione – Sub-Azione 1.4.b

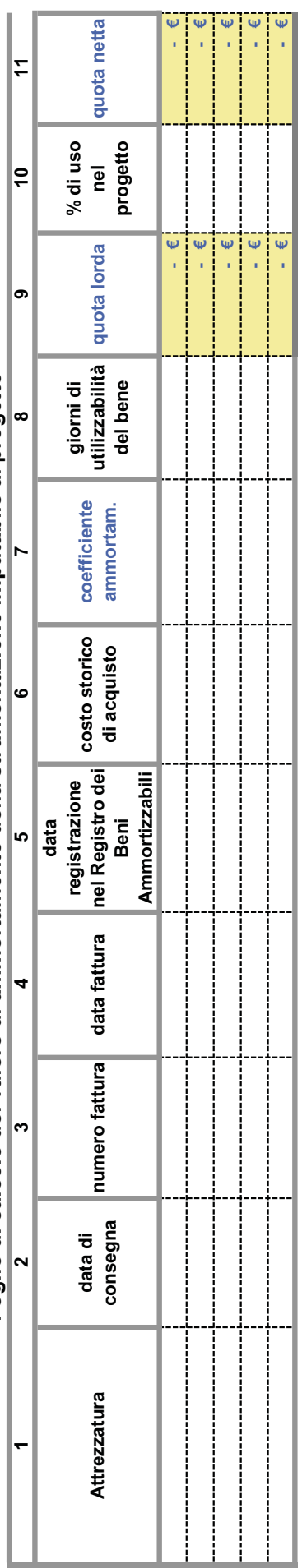

1. ATTREZZATURA: INDICARE IL TIPO DI ATTREZZATURA ACQUISTATA 1. ATTREZZATURA: INDICARE IL TIPO DI ATTREZZATURA ACQUISTATA

2. DATA DI CONSEGNA: INDICARE LA DATA DAL DOCUMENTO DI TRASPORTO 2. DATA DI CONSEGNA: INDICARE LA DATA DAL DOCUMENTO DI TRASPORTO

5. DATA REGISTRAZIONE: DATA DEL BENE NEL PROCESSO D' AMMORTAMENTO 5. DATA REGISTRAZIONE: DATA DEL BENE NEL PROCESSO D' AMMORTAMENTO

7. COEFFICIENTE D'AMMORTAMENTO: CALCOLATO SULLA BASE DEL D.M. 31/12/1988 E SUCCESSIVE MODIFICHE. 7. COEFFICIENTE D'AMMORTAMENTO: CALCOLATO SULLA BASE DEL D.M. 31/12/1988 E SUCCESSIVE MODIFICHE.

8. GIORNI DI UTILIZZABILITA' DEL BENE: GIORNI IN CUI L'ATTREZZATURA E' STATA UTILIZZABILE PER IL PROGETTO (max 360) 8. GIORNI DI UTILIZZABILITA' DEL BENE: GIORNI IN CUI L'ATTREZZATURA E' STATA UTILIZZABILE PER IL PROGETTO (max 360)

9. QUOTA LORDA: COSTO X COEFFICIENTE D'AMMORTAMENTO X GIORNI DI UTILIZZO/360 9. QUOTA LORDA: COSTO X COEFFICIENTE D'AMMORTAMENTO X GIORNI DI UTILIZZO/ 360

10. % D'USO AI FINI DEL PROGETTO: INDICARE LA PERCENTUALE D'USO DELL'ATTREZZATURA AI FINI DEL PROGETTO 10. % D'USO AI FINI DEL PROGETTO: INDICARE LA PERCENTUALE D' USO DELL' ATTREZZATURA AI FINI DEL PROGETTO

11. QUOTA NETTA: QUOTA LORDA X % D' USO. 11. QUOTA NETTA: QUOTA LORDA X % D' USO.

Luogo e data Luogo e data

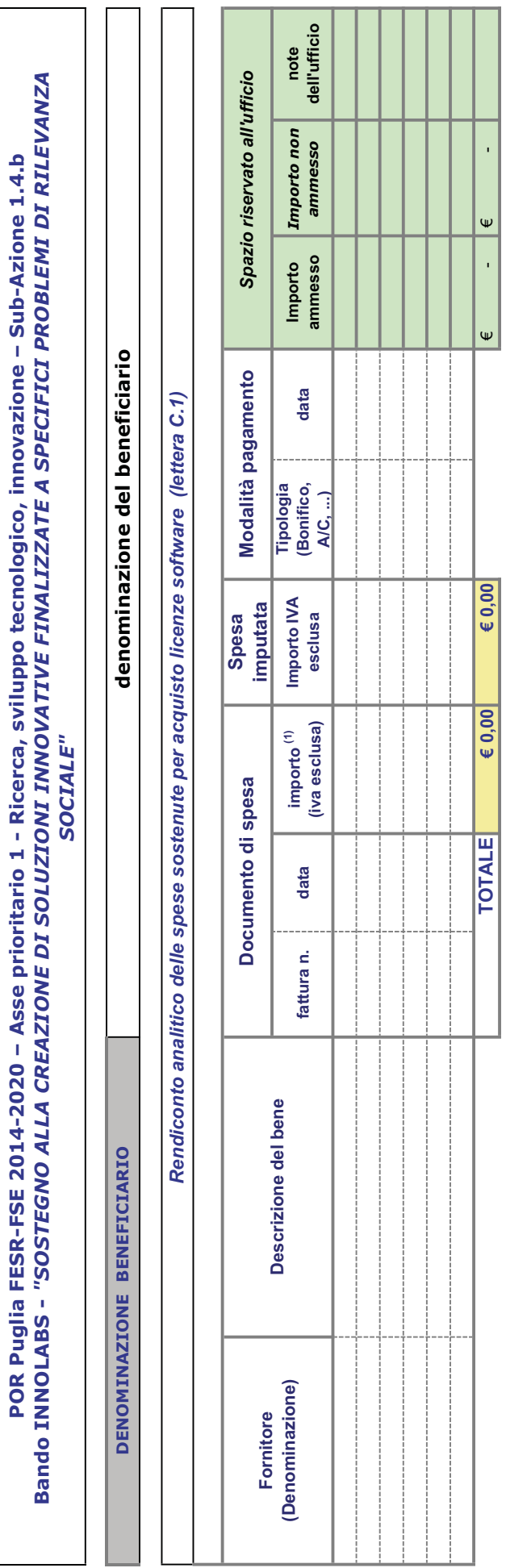

Scheda SC1 - – Spese per licenze software

Scheda SC1 - - Spese per licenze software

(1) In caso di Ammissibilità del costo IVA dichiarata in Modello M17, indicare sia il costo IVA esclusa che il costo IVA (1) In caso di Ammissibilità del costo IVA dichiarata in Modello M17, indicare sia il costo IVA esclusa che il costo IVA

Luogo e data\_\_\_\_\_\_\_\_\_\_\_\_\_\_\_\_\_\_\_\_\_\_\_\_\_\_\_ Luogo e data
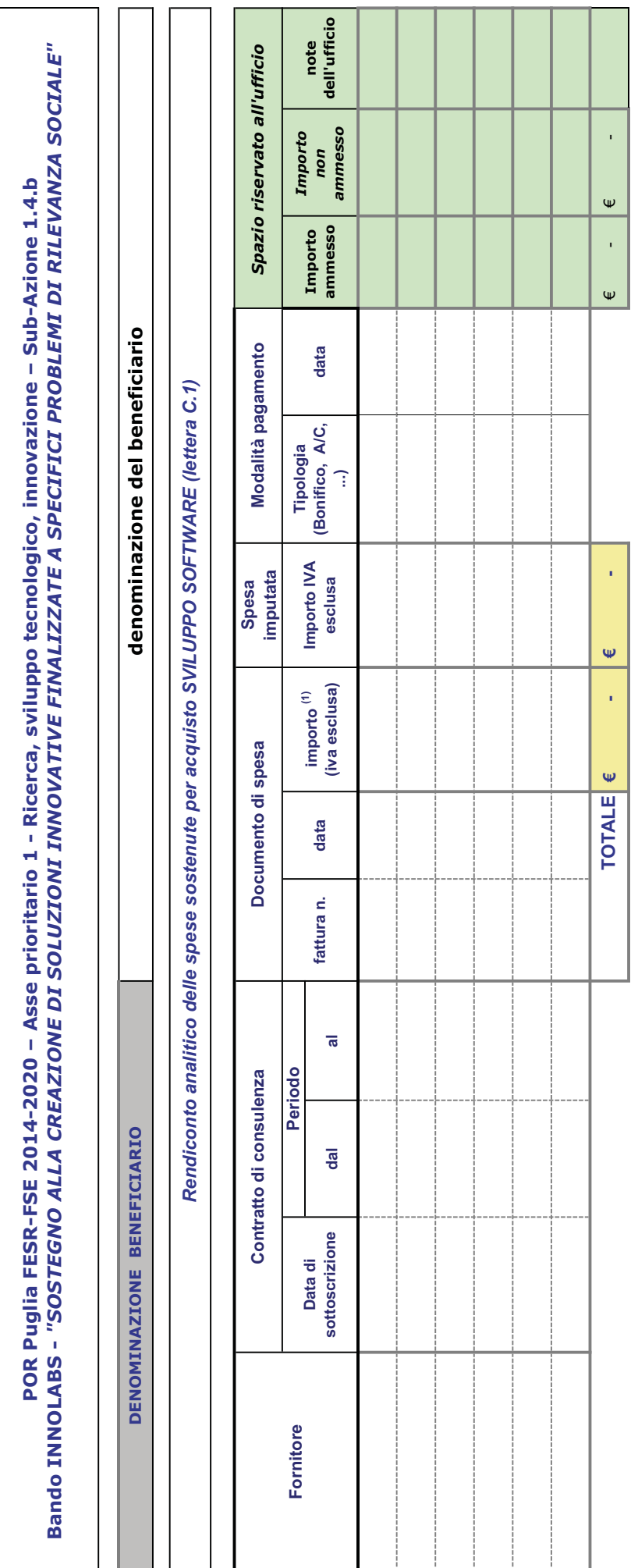

Scheda SC1 - Spese per acquisto sviluppo software

Scheda SC1 - Spese per acquisto sviluppo software

(1) In caso di Ammissibilità del costo IVA dichiarata in Modello M17, indicare sia il costo IVA esclusa che il costo IVA (1) In caso di Ammissibilità del costo IVA dichiarata in Modello M17, indicare sia il costo IVA esclusa che il costo IVA

Luogo e data\_\_\_\_\_\_\_\_\_\_\_\_\_\_\_\_\_\_\_\_\_\_\_\_\_\_\_ Luogo e data\_

Scheda SC2 - Spese per Sviluppo e Registrazione di BREVETTI Scheda SC2 – Spese per Sviluppo e Registrazione di BREVETTI

POR Puglia FESR-FSE 2014-2020 – Asse prioritario 1 - Ricerca, sviluppo tecnologico, innovazione – Sub Azione 1.4.b<br>Bando INNOLABS - "SOSTEGNO ALLA CREAZIONE DI SOLUZIONI INNOVATIVE FINALIZZATE A SPECIFICI PROBLEMI DI RILEV Bando INNOLABS - "SOSTEGNO ALLA CREAZIONE DI SOLUZIONI INNOVATIVE FINALIZZATE A SPECIFICI PROBLEMI DI RILEVANZA SOCIALE" POR Puglia FESR-FSE 2014-2020 – Asse prioritario 1 - Ricerca, sviluppo tecnologico, innovazione – Sub Azione 1.4.b

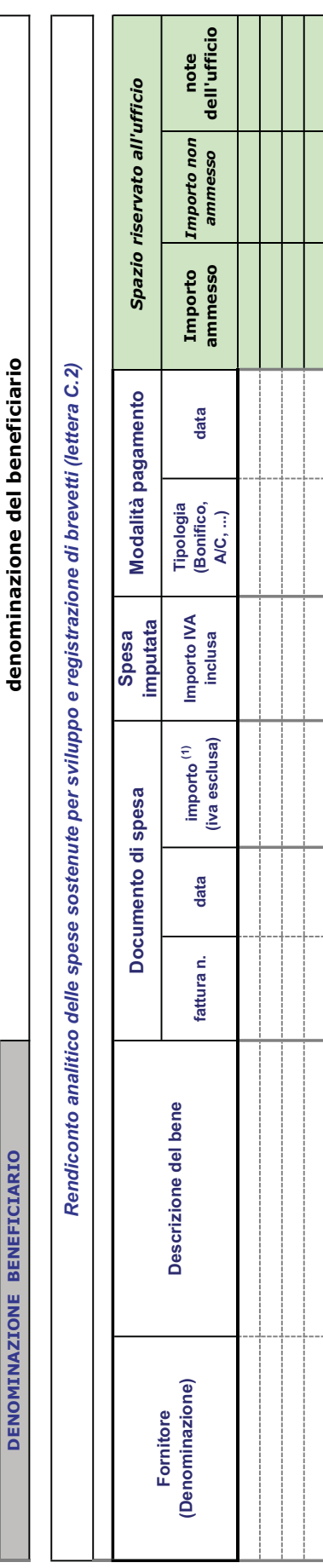

(1) In caso di Ammissibilità del costo IVA dichiarata in Modello M17, indicare sia il costo IVA esclusa che il costo IVA inclusa (1) In caso di Ammissibilità del costo IVA dichiarata in Modello M17, indicare sia il costo IVA esclusa che il costo IVA inclusa

Luogo e data\_\_\_\_\_\_\_\_\_\_\_\_\_\_\_\_\_\_\_\_\_\_\_\_\_\_\_ Luogo e data

Timbro e firma del legale rappresentante del Soggetto beneficiario Timbro e firma del legale rappresentante del Soggetto beneficiario

-

ψ

**TOTALE** 

€ - € - €

 $\mathbf{\Psi}$ 

l,

 $\mathbf{\Psi}$  $\bar{z}$ 

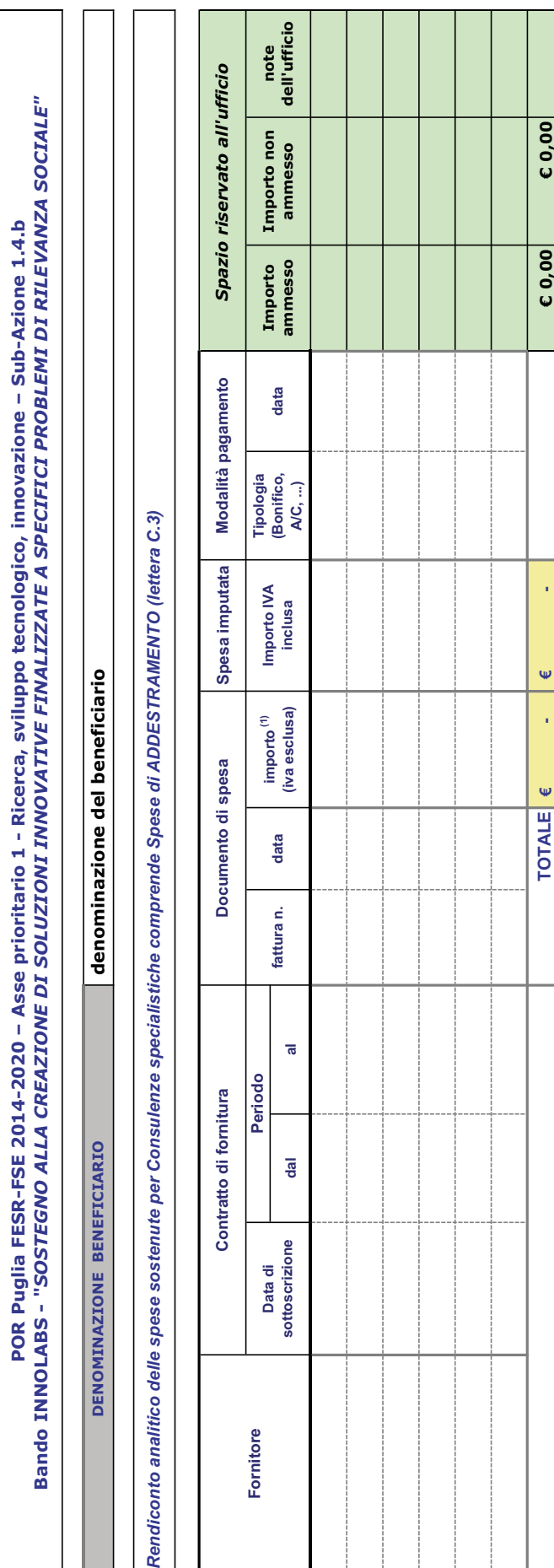

Scheda SC3 - Spese per Consulenze specialistiche (comprende spese ADDESTRAMENTO) Scheda SC3 – Spese per Consulenze specialistiche (comprende spese ADDESTRAMENTO)

N.B.: evidenziare le eventuali spese di addestramento che andranno inserite nel rigo grigio della tabella S1\_RiepilogOPrimPeriod N.B.: evidenziare le eventuali spese di addestramento che andranno inserite nel rigo grigio della tabella S1\_RiepilogOPrimPeriod

Luogo e data\_\_\_\_\_\_\_\_\_\_\_\_\_\_\_\_\_\_\_\_\_\_\_\_\_\_\_

Luogo e data

(1) In caso di Ammissibilità del costo IVA dichiarata in Modello M17, indicare sia il costo IVA esclusa che il costo IVA inclusa

(1) In caso di Ammissibilità del costo IVA dichiarata in Modello M17, indicare sia il costo IVA esclusa che il costo IVA inclusa

Timbro e firma del legale rappresentante del Soggetto beneficiario

Timbro e firma del legale rappresentante del Soggetto beneficiario

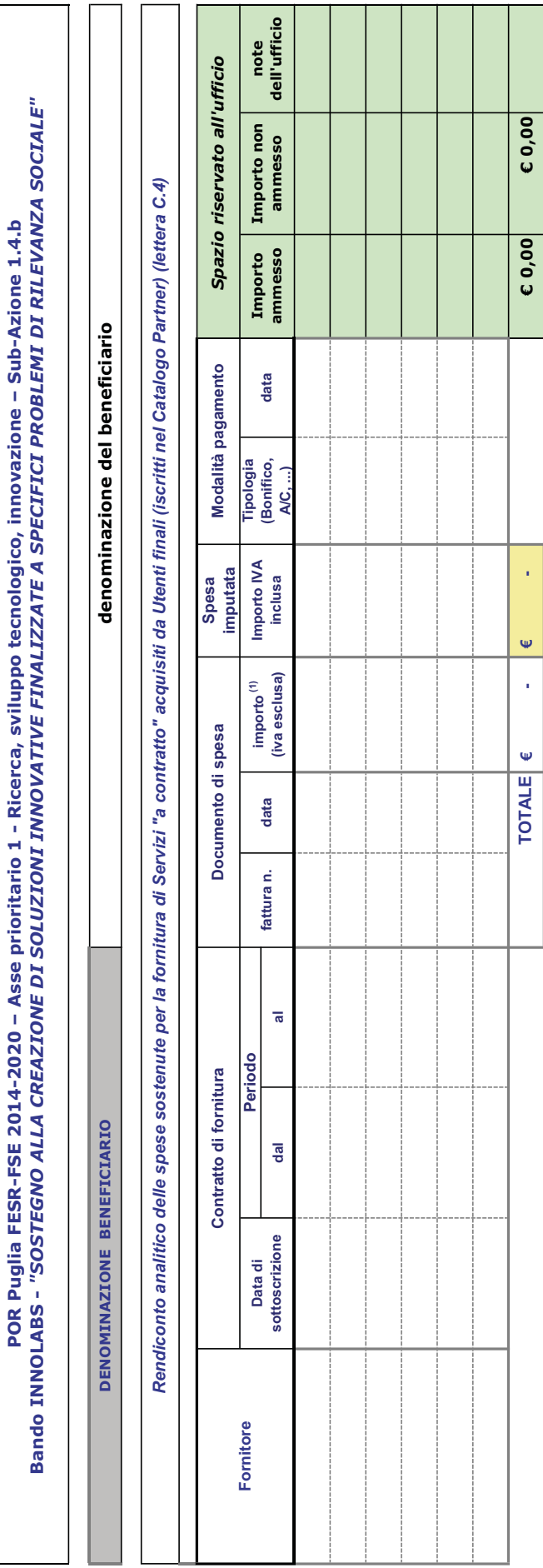

Scheda SC4 - Spese per fornitura di Servizi "a contratto" acquisiti da Utenti finali

Scheda SC4 - Spese per fornitura di Servizi "a contratto" acquisiti da Utenti finali

(1) In caso di Ammissibilità del costo IVA dichiarata in Modello M17, indicare sia il costo IVA esclusa che il costo IVA inclusa (1) In caso di Ammissibilità del costo IVA dichiarata in Modello M17, indicare sia il costo IVA esclusa che il costo IVA inclusa

 $L$ uogo e data $\overline{\phantom{a}}$ Luogo e data

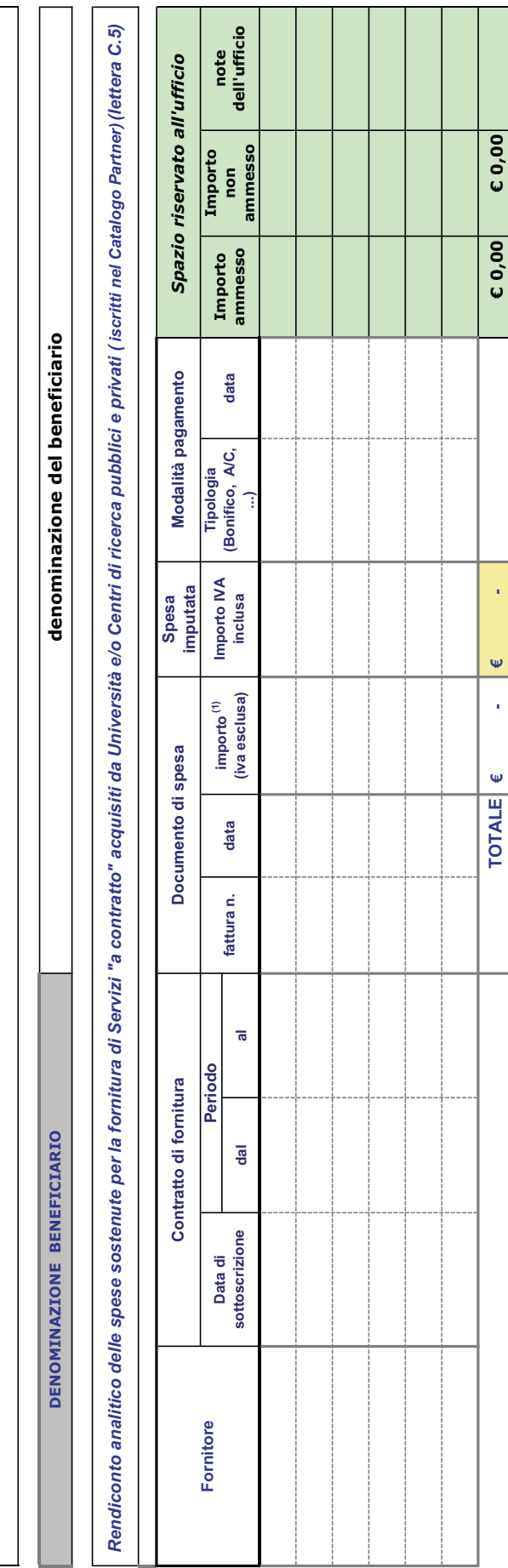

Scheda SC5 - Spese per fornitura di Servizi "a contratto" acquisiti da Università e/o Centri di ricerca pubblici e privati Scheda SC5 - Spese per fornitura di Servizi "a contratto" acquisiti da Università e/o Centri di ricerca pubblici e privati

POR Puglia FESR-FSE 2014-2020 – Asse prioritario 1 - Ricerca, sviluppo tecnologico, innovazione – Sub-Azione 1.4.b Bando INNOLABS - "SOSTEGNO ALLA CREAZIONE DI SOLUZIONI INNOVATIVE FINALIZZATE A SPECIFICI PROBLEMI DI RILEVANZA SOCIALE"

POR Puglia FESR-FSE 2014-2020 – Asse prioritario 1 - Ricerca, sviluppo tecnologico, innovazione – Sub-Azione 1.4.b<br>Bando INNOLABS - "SOSTEGNO ALLA CREAZIONE DI SOLUZIONI INNOVATIVE FINALIZZATE A SPECIFICI PROBLEMI DI RILEV

(1) In caso di Ammissibilità del costo IVA dichiarata in Modello M17, indicare sia il costo IVA esclusa che il costo IVA inclusa (1) In caso di Ammissibilità del costo IVA dichiarata in Modello M17, indicare sia il costo IVA esclusa che il costo IVA inclusa

-

l,

€ - € € 0,00 € 0,00

Luogo e data Luogo e data

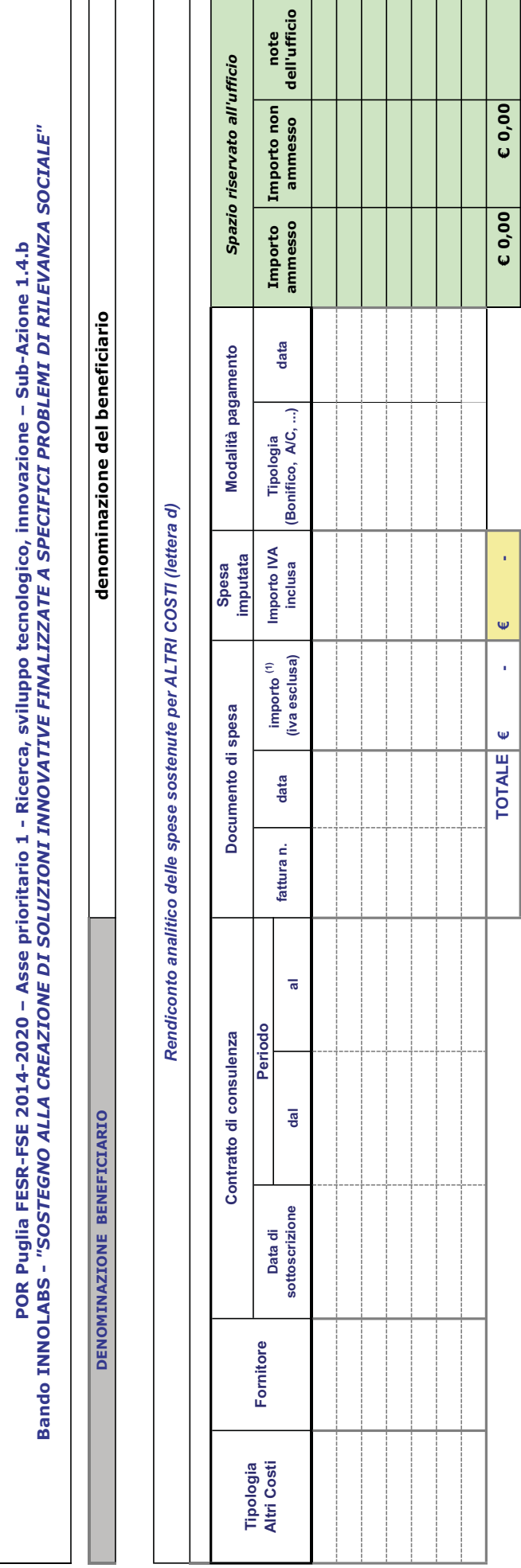

Scheda SD – Spese per ALTRI COSTI

Scheda SD - Spese per ALTRI COSTI

(1) In caso di Ammissibilità del costo IVA dichiarata in Modello M17, indicare sia il costo IVA esclusa che il costo IVA inclusa (1) In caso di Ammissibilità del costo IVA dichiarata in Modello M17, indicare sia il costo IVA esclusa che il costo IVA inclusa

Luogo e data\_\_\_\_\_\_\_\_\_\_\_\_\_\_\_\_\_\_\_\_\_\_\_\_\_\_\_ Luogo e data\_